## $GLMM$

GLM GLMM

kubo@ees.hokudai.ac.jp, @KuboBook

 ${\tt http://geo.gl/5aNIZz}$ 

2015–03–25

 $: 2015 - 03 - 25 \quad 15:41$ 

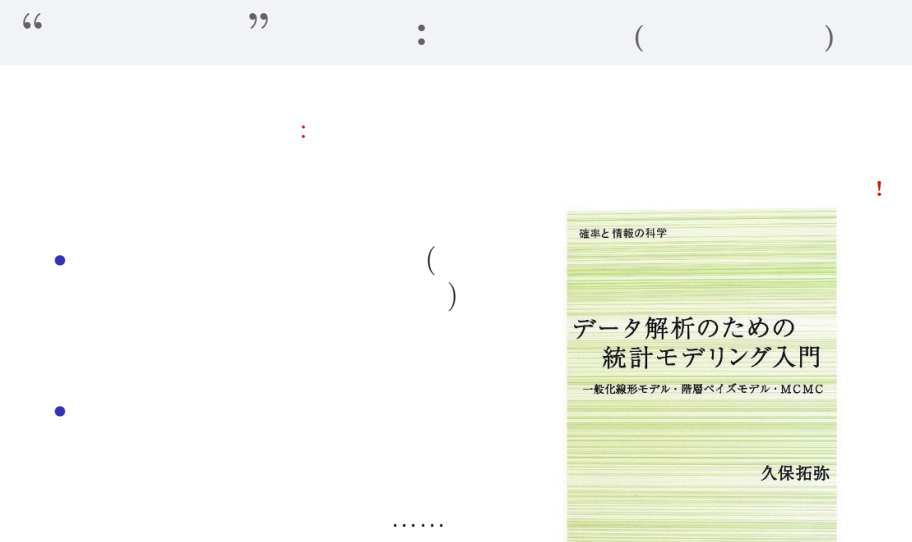

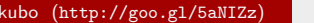

kubo (http://goo.gl/5anization.com/sect/5anization.com/sect/5anization.com/sect/5anization.com/sect/5anization<br>1989年4月20日 - 1512年4月20日 - 1522年4月20日 - 1522年4月20日 - 1522年4月20日 - 1522年4月20日 - 1522年4月20日 - 1522年4月20日 - 1522年4月

\*\*\*\*

## なんで,そんな本なんか書いたの**?!**

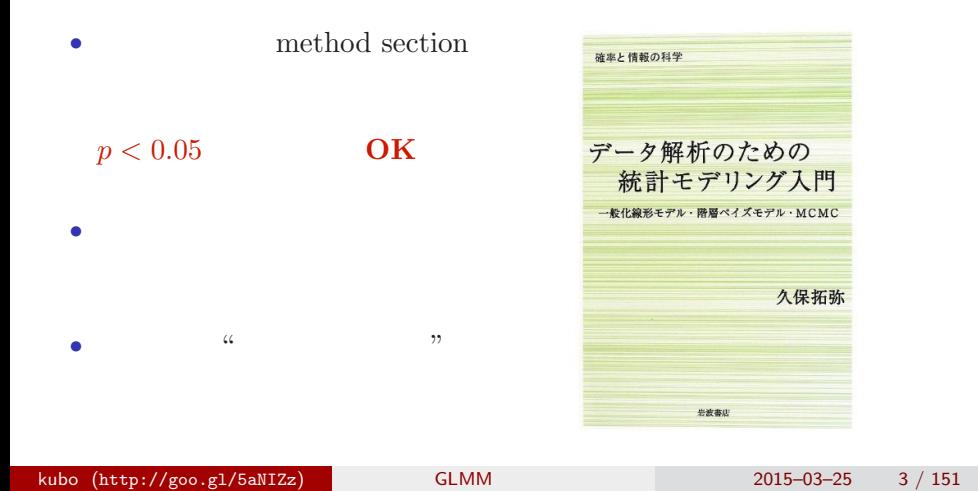

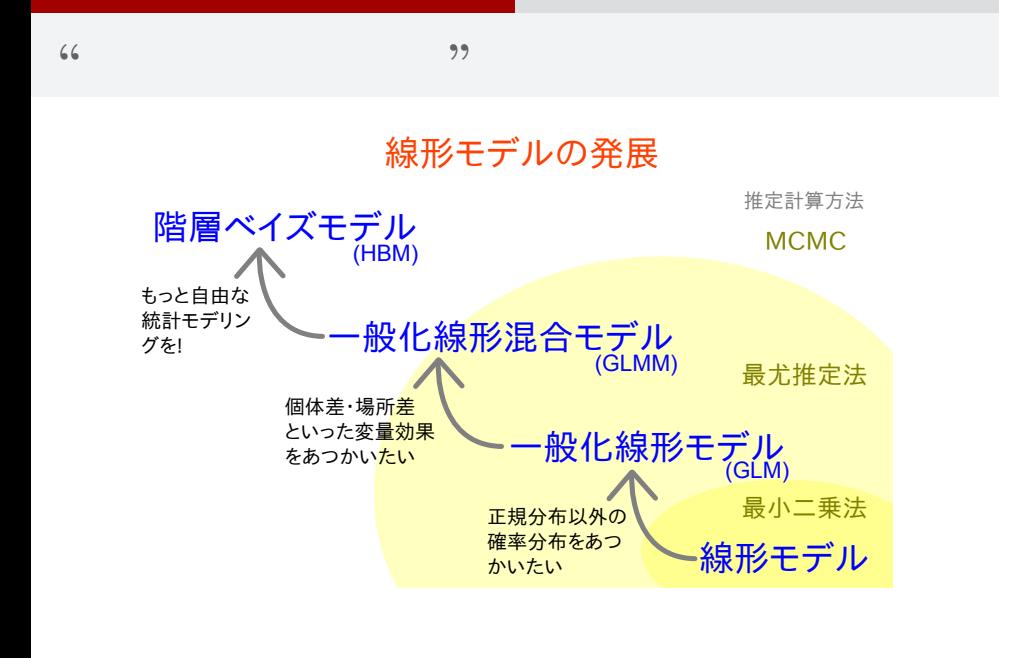

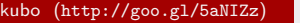

 $K$ UMM  $2015-03-25$  4 / 151

# **Q.** "GLMM " GLM ? **A.** "GLMM" " **GLM**

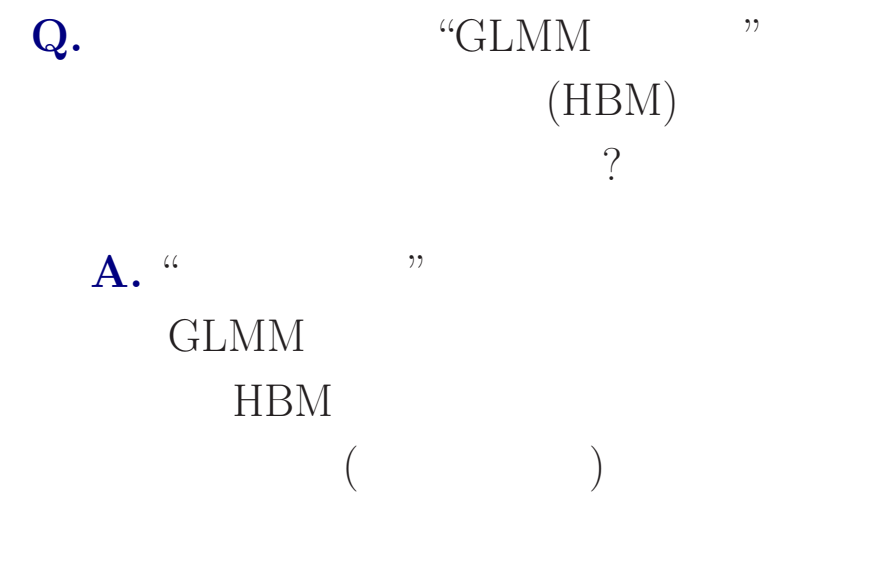

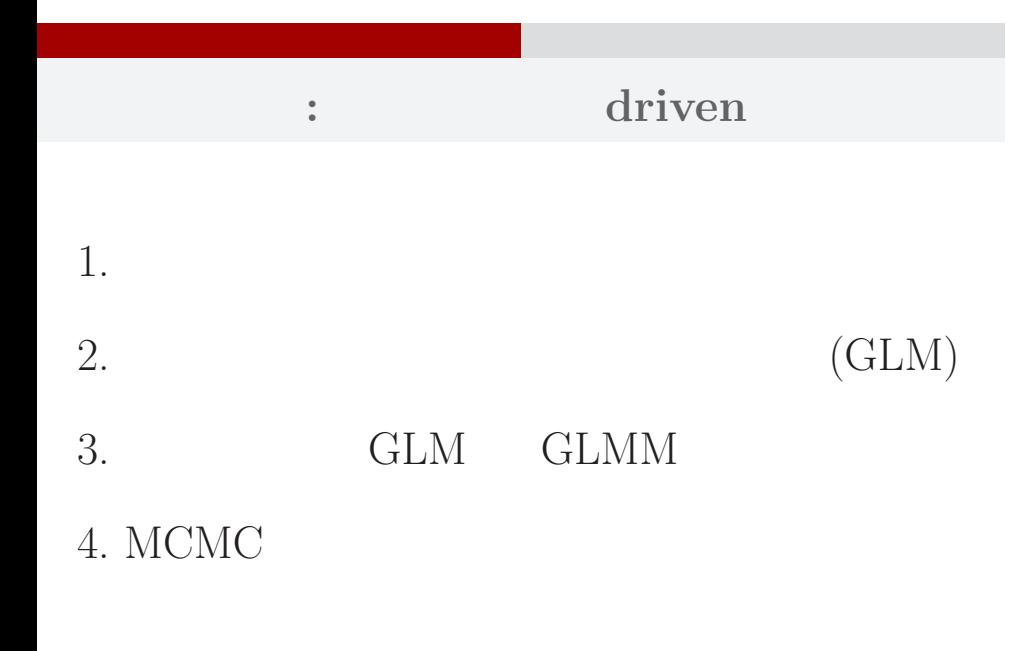

## 統計モデルって何**?**

*•* 観察によってデータ化された現

*•* 確率分布が基本的な部品であ

*•* データとモデルを対応づける手

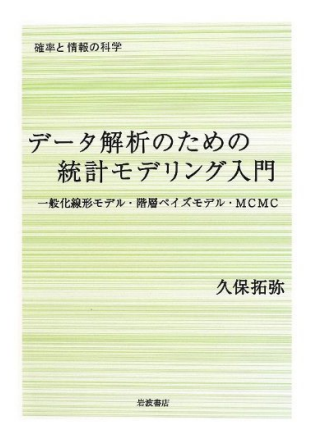

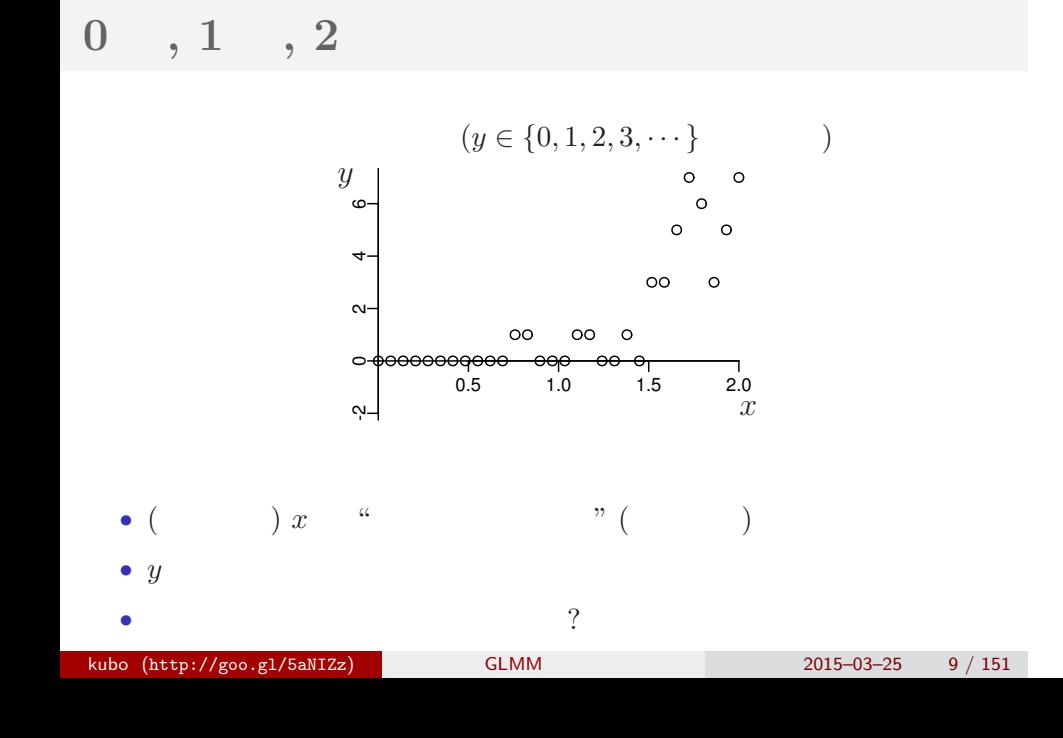

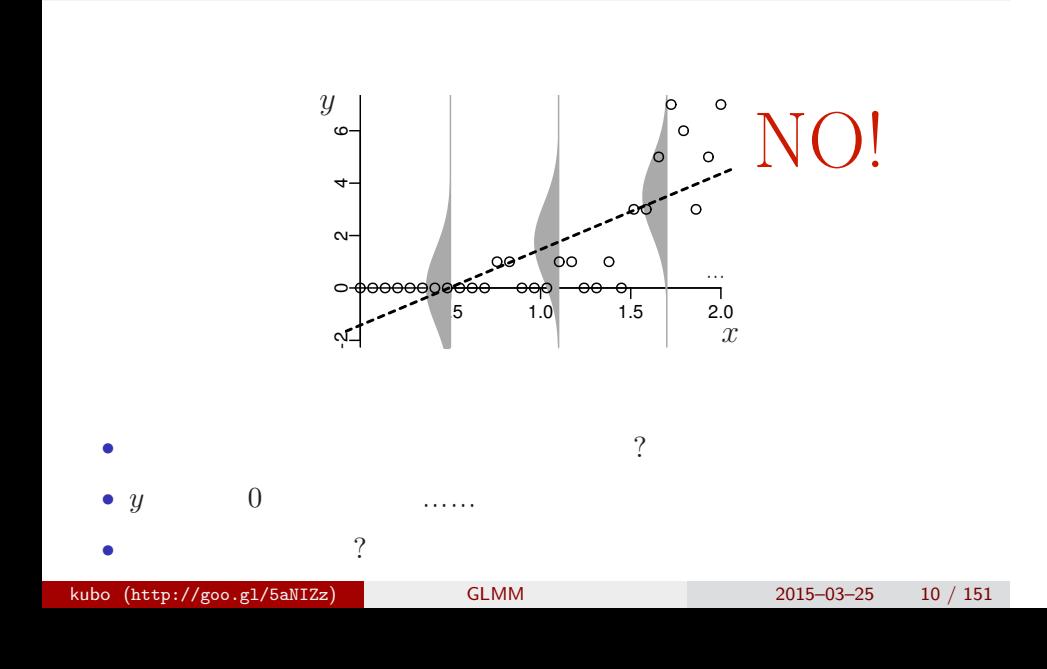

**"**何でもかんでも直線あてはめ**"** という安易な発想……はギモン

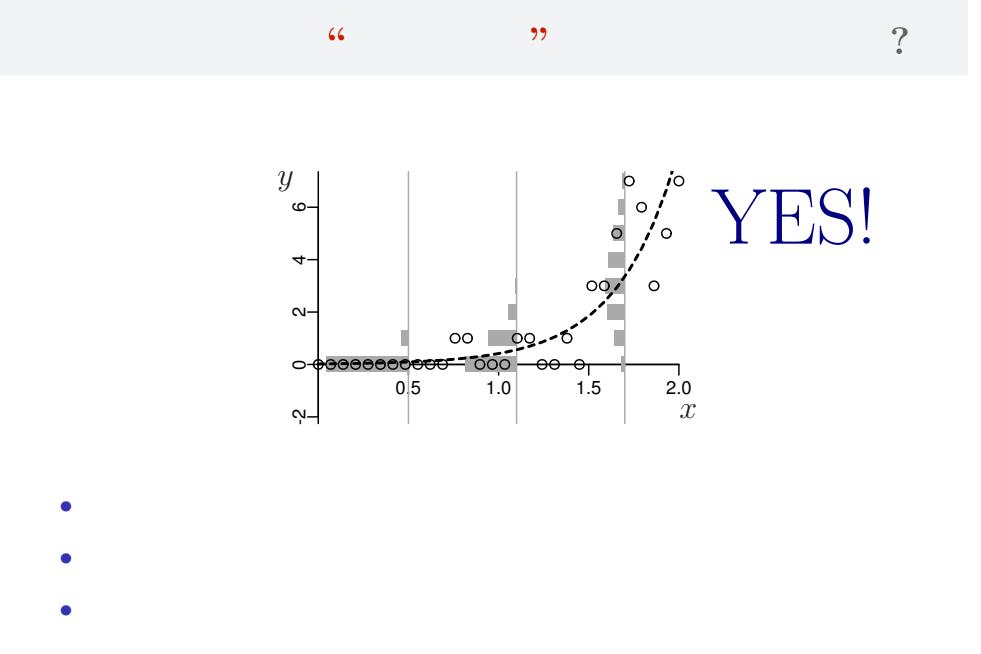

# 1.  $\qquad$  : R できょうかいしょう kubo (http://goo.gl/5aNIZz) GLMM 08-2015-03-25 12 / 151

例題: カウントデータの統計モデリング まあ,かなり単純な例から始めましょう

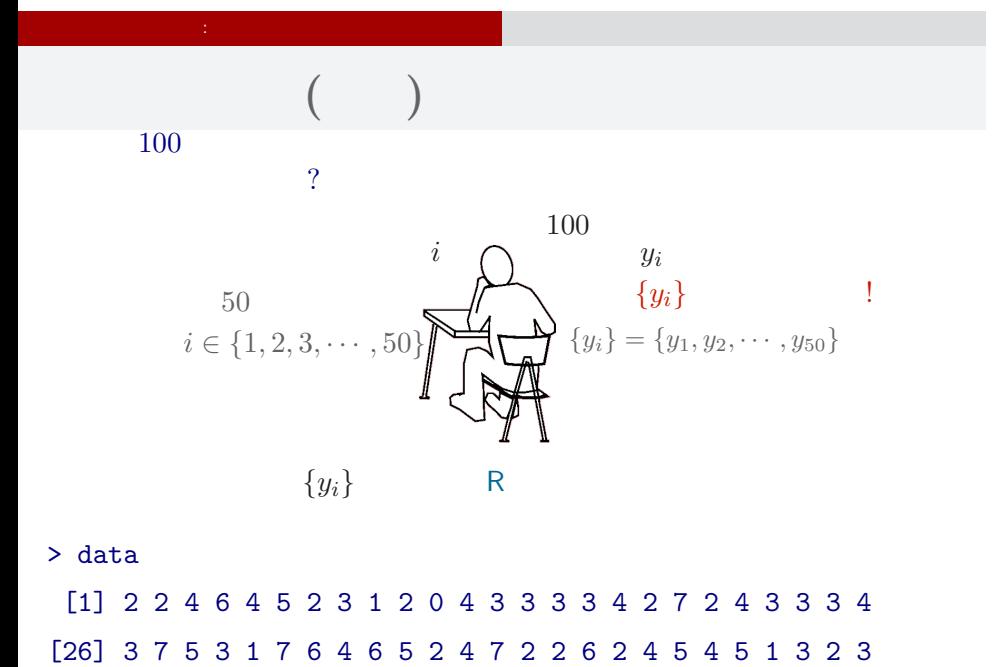

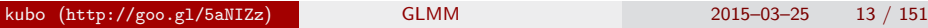

#### (R) 統計ソフトウェア R

### 統計学の勉強には良い統計ソフトウェアが必要!

例題: カウントデータの統計モデリング まあ,かなり単純な例から始めましょう

- 無料で入手できる
- 内容が完全に公開されている
- 多くの研究者が使っている
- 作図機能が強力

この教科書でも R を 使って問題を解決する 方法を説明しています

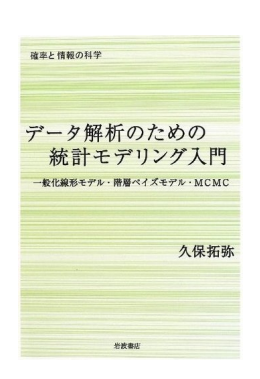

## **R** できる こうしゃ

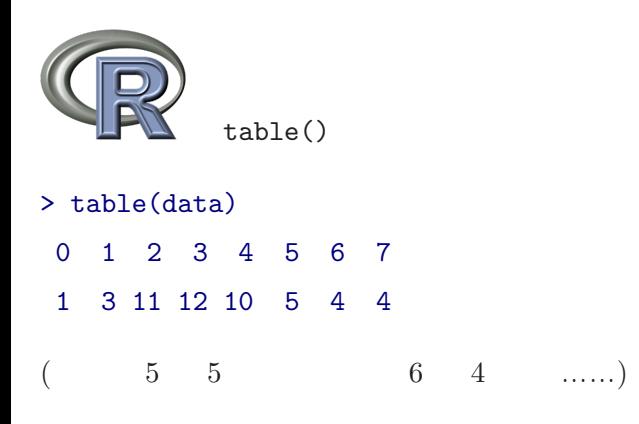

例題: カウントデータの統計モデリング まあ,かなり単純な例から始めましょう

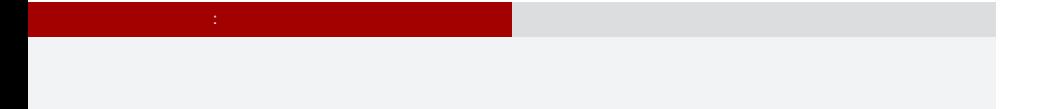

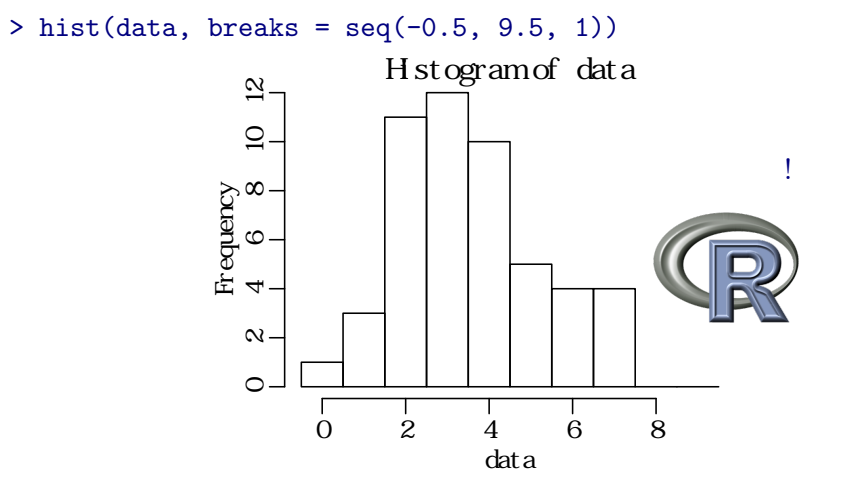

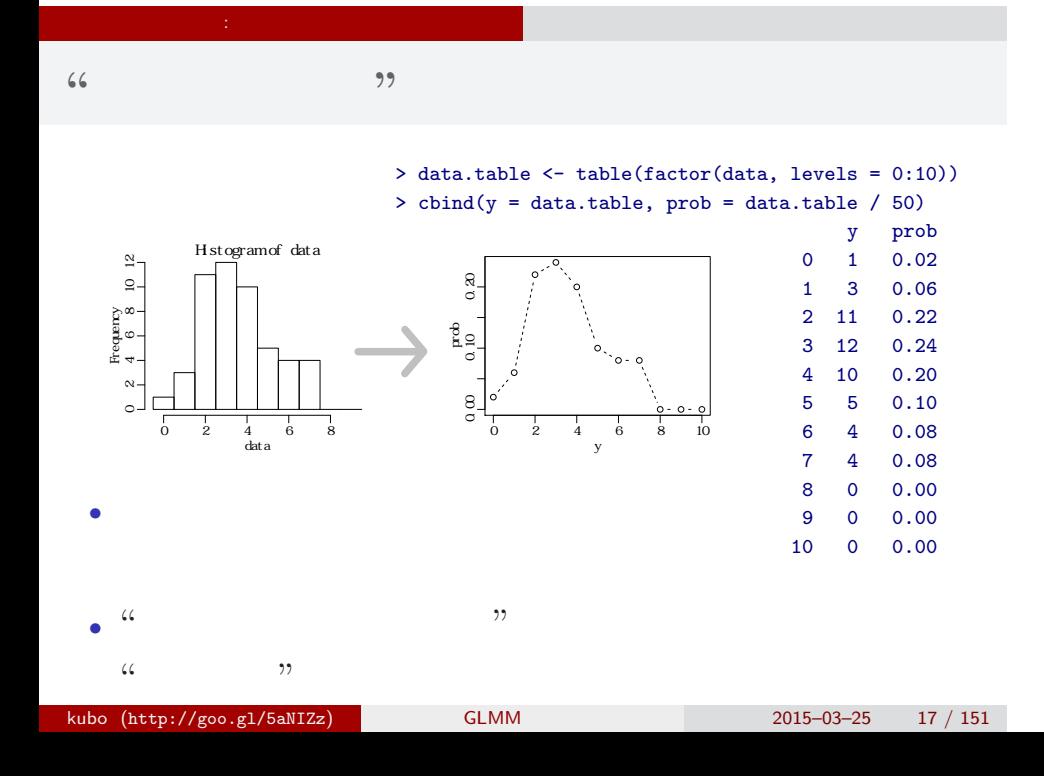

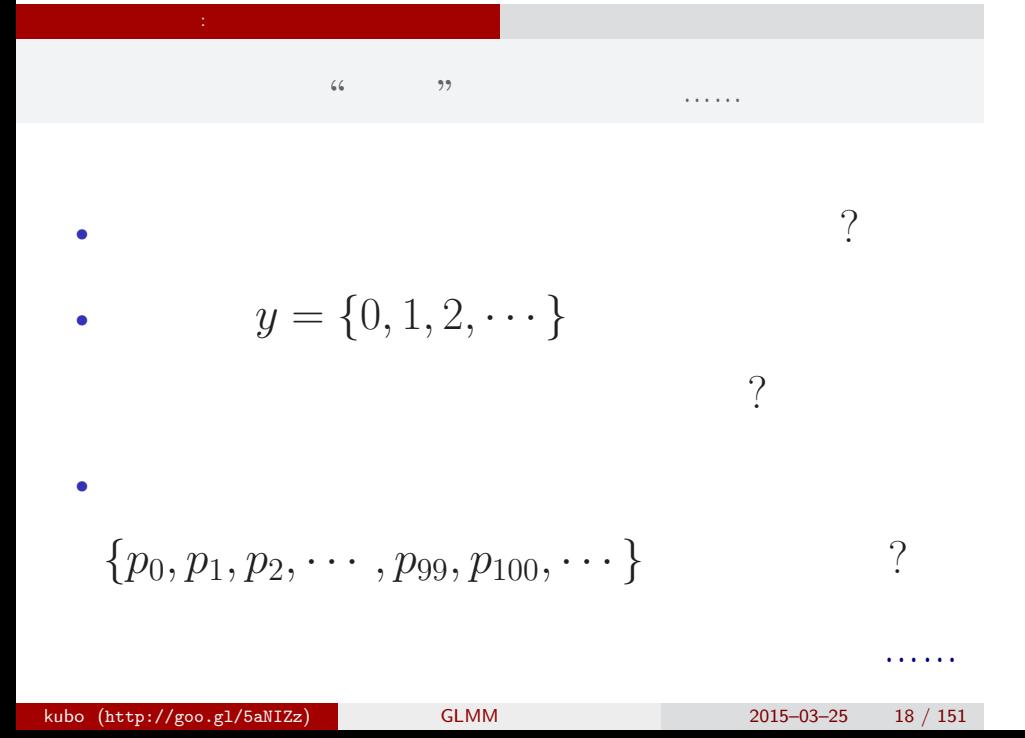

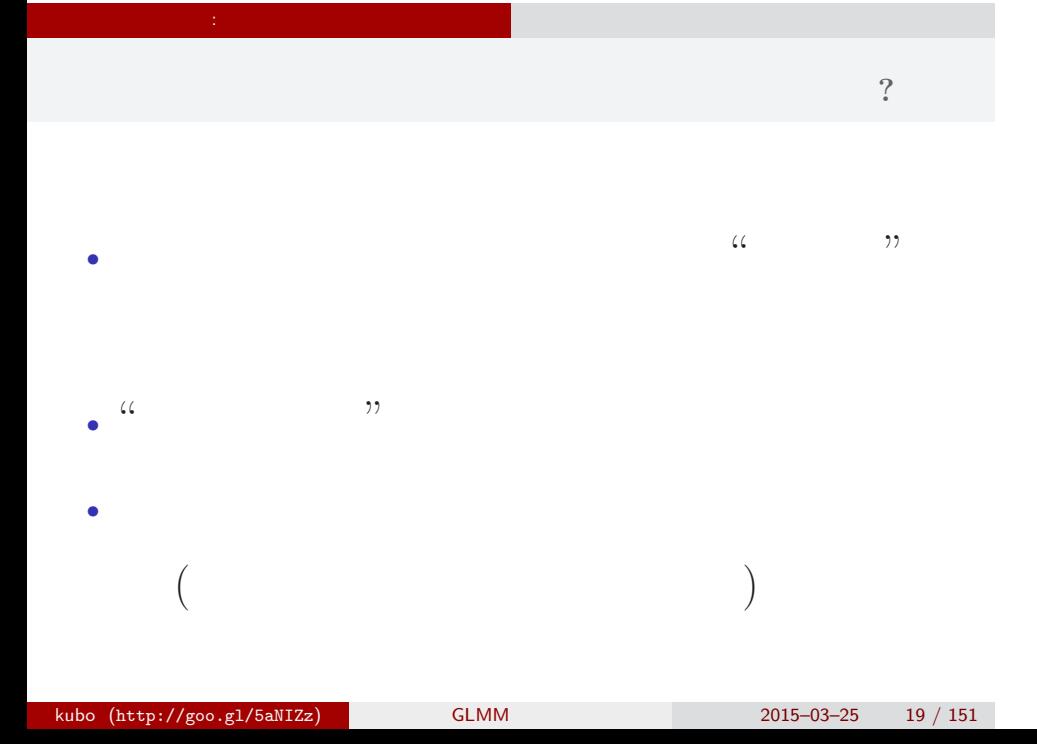

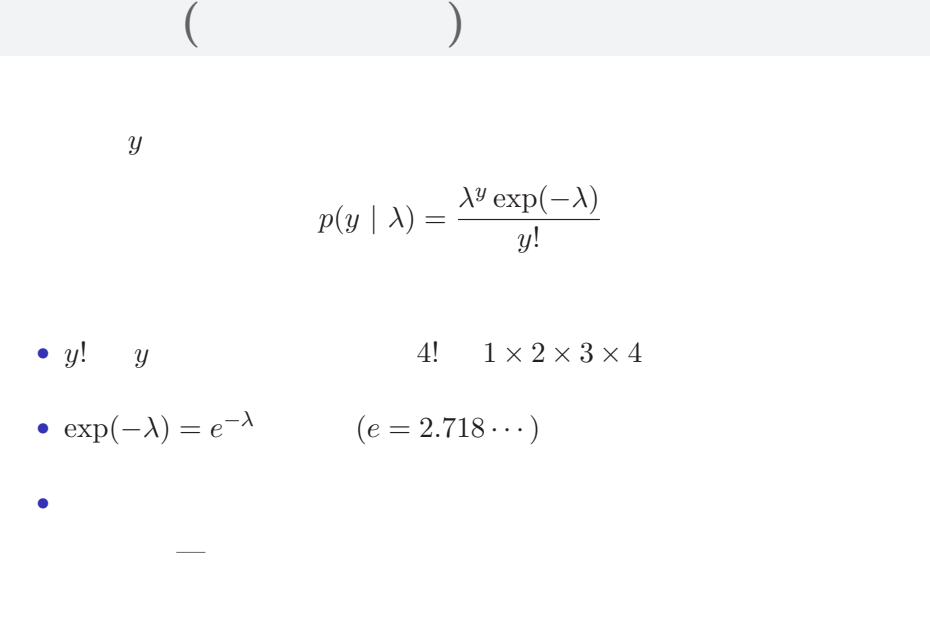

例題: カウントデータの統計モデリング まあ,かなり単純な例から始めましょう

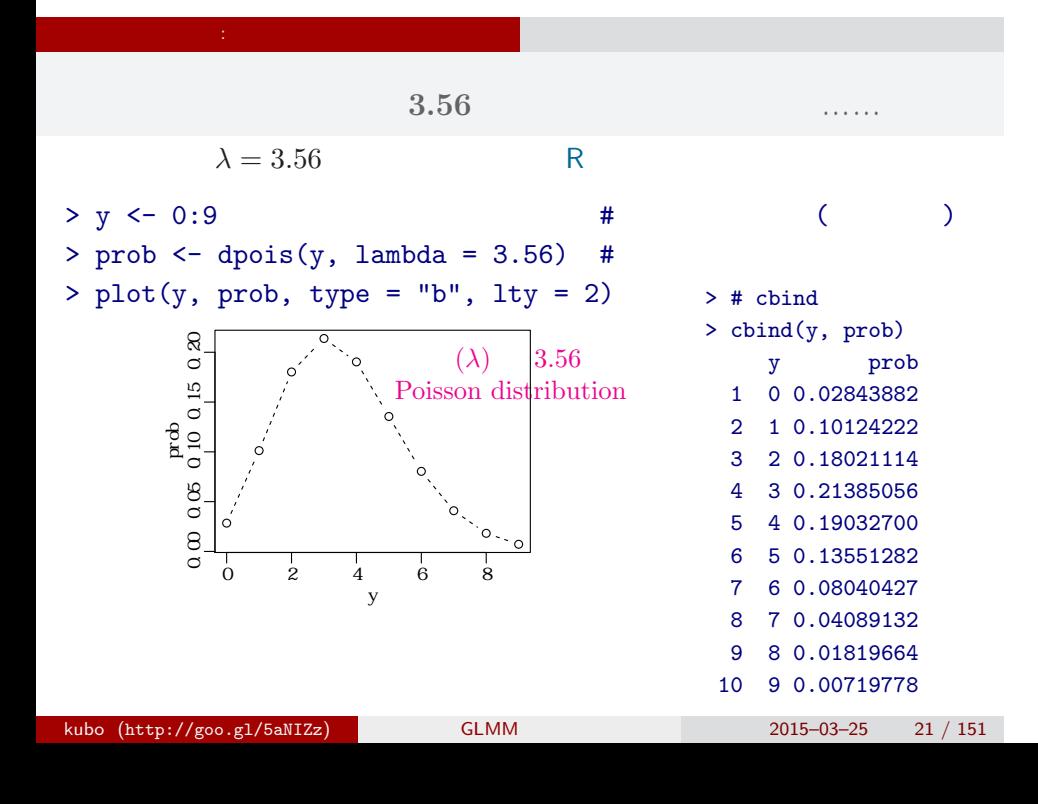

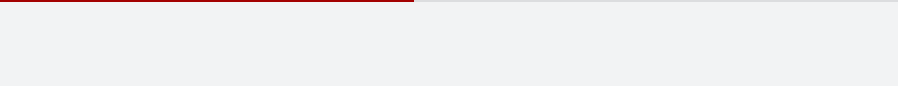

例題: カウントデータの統計モデリング まあ,かなり単純な例から始めましょう

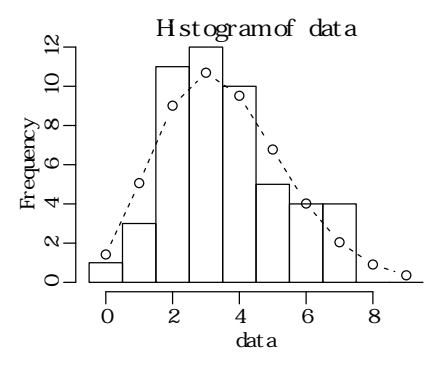

 $>$  hist(data, seq(-0.5, 8.5, 0.5)) # > lines(y, prob, type = "b", lty = 2) #

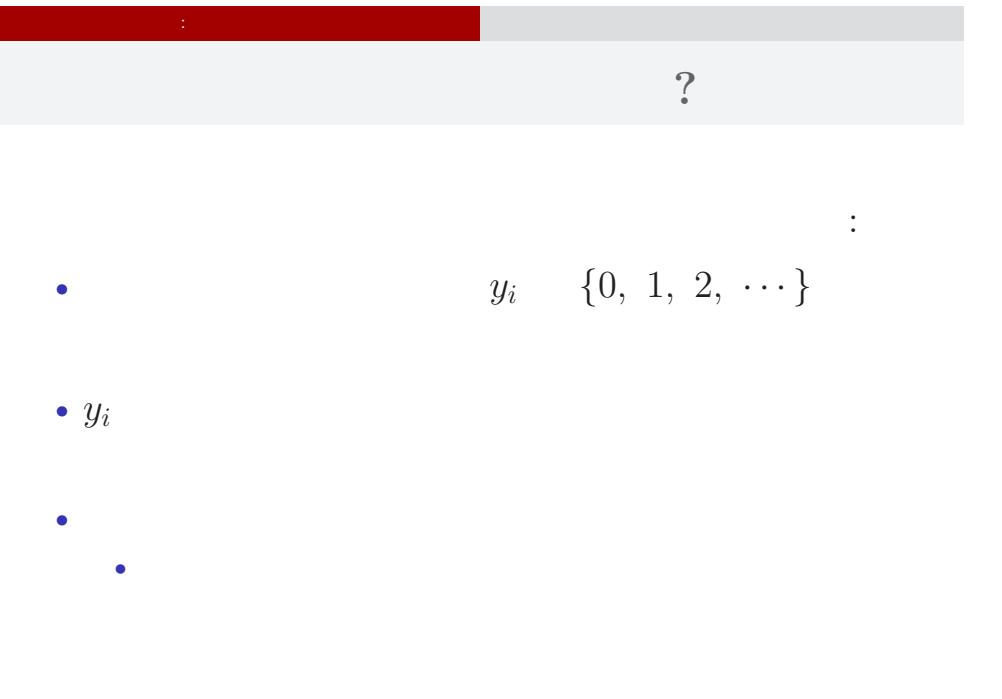

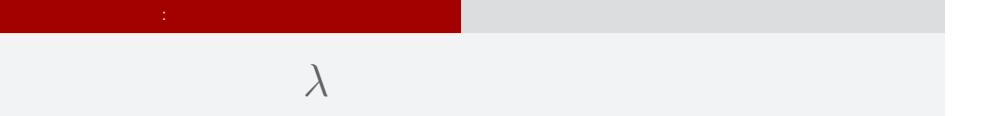

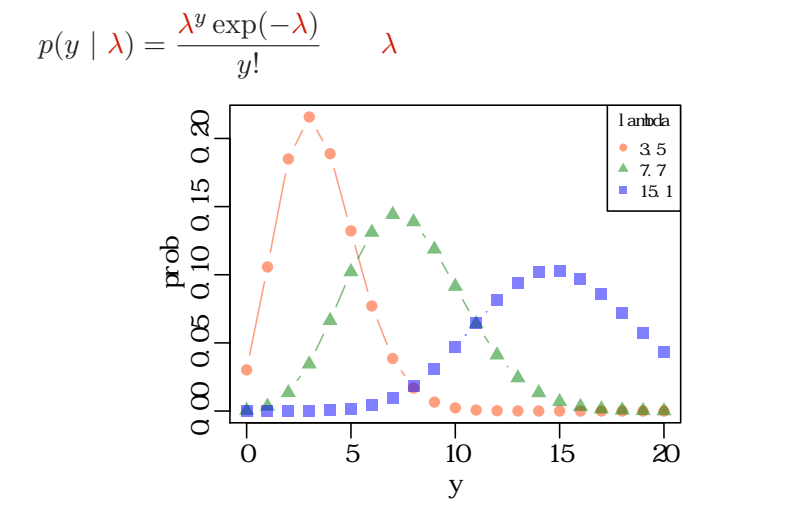

kubo  $(\text{http://geo.gl/5aNIZz})$  GLMM  $2015-03-25$  24 / 151

平均と分散が変わる!

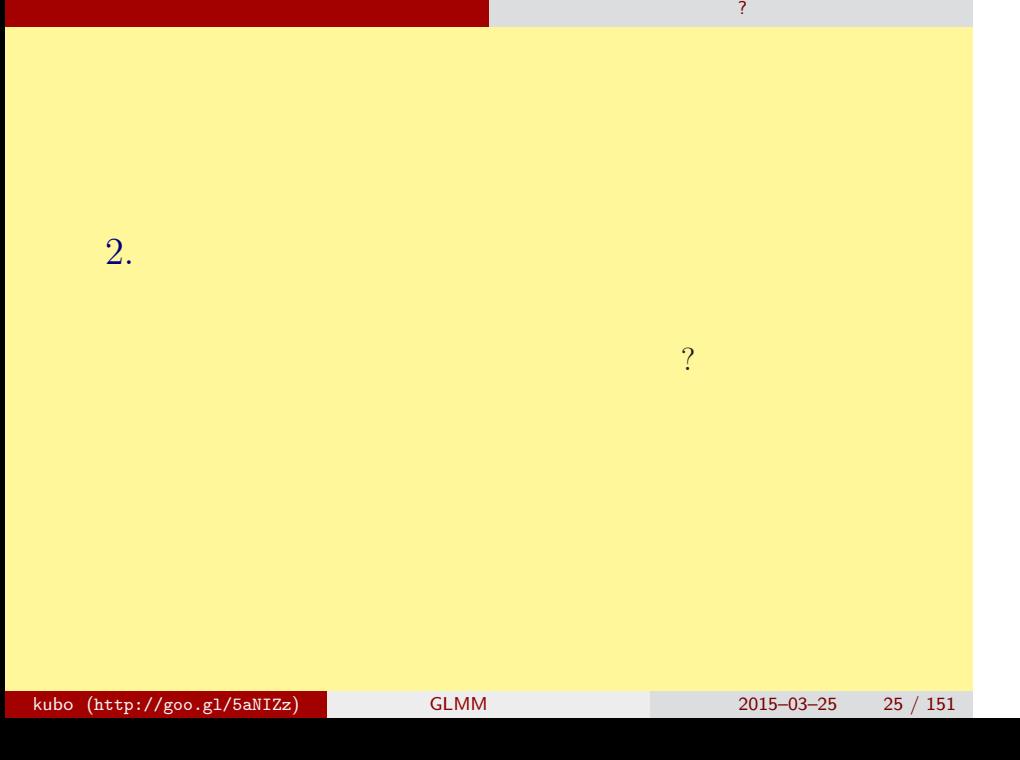

さいゆうすいてい

# (likelihood) ? • **•**  $\mathbf{r} = \mathbf{r} \cdot \mathbf{r} + \mathbf{r} \cdot \mathbf{r} + \mathbf{r} \cdot \mathbf{r} + \mathbf{r} \cdot \mathbf{r} + \mathbf{r} \cdot \mathbf{r} + \mathbf{r} \cdot \mathbf{r} + \mathbf{r} \cdot \mathbf{r} + \mathbf{r} \cdot \mathbf{r} + \mathbf{r} \cdot \mathbf{r} + \mathbf{r} \cdot \mathbf{r} + \mathbf{r} \cdot \mathbf{r} + \mathbf{r} \cdot \mathbf{r} + \mathbf{r} \cdot \mathbf{r} + \mathbf{r} \cdot \mathbf{r$ *•* 尤度はデータが得られる確率をかけあわせたもの • 2008 *λ* 2008 *λ* 2008 *λ* 2008 *λ* •  $\lambda$ *•* たとえば,いまデータが 3 児童ぶん,たとえば,  ${y_1, y_2, y_3} = {2, 2, 4}$  $0.180 \times 0.180 \times 0.19 = 0.006156$

さいゆうすいてい

最 尤 推 定 もっとももっともらしい推定?

## 最 尤 推 定 もっとももっともらしい推定?  $L(\lambda)$   $\lambda$

さいゆうすいてい

$$
L(\lambda) = (y_1 \quad 2 \qquad ) \times (y_2 \quad 2 \qquad )
$$
  

$$
\times \cdots \times (y_{50} \quad 3 \qquad )
$$
  

$$
= p(y_1 | \lambda) \times p(y_2 | \lambda) \times p(y_3 | \lambda) \times \cdots \times p(y_{50} | \lambda)
$$
  

$$
= \prod_i p(y_i | \lambda) = \prod_i \frac{\lambda^{y_i} \exp(-\lambda)}{y_i!},
$$

この例題の尤度:

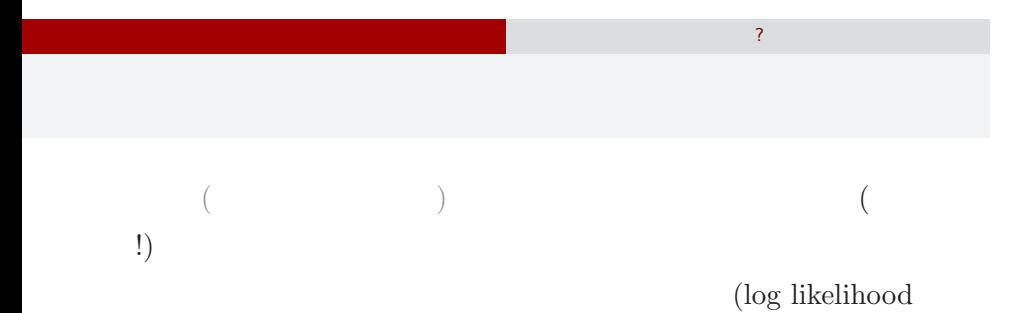

 $function)$ 

$$
\log L(\lambda) = \sum_{i} \left( y_i \log \lambda - \lambda - \sum_{k}^{y_i} \log k \right)
$$

$$
\log L(\lambda) \qquad L(\lambda)
$$

$$
\lambda
$$

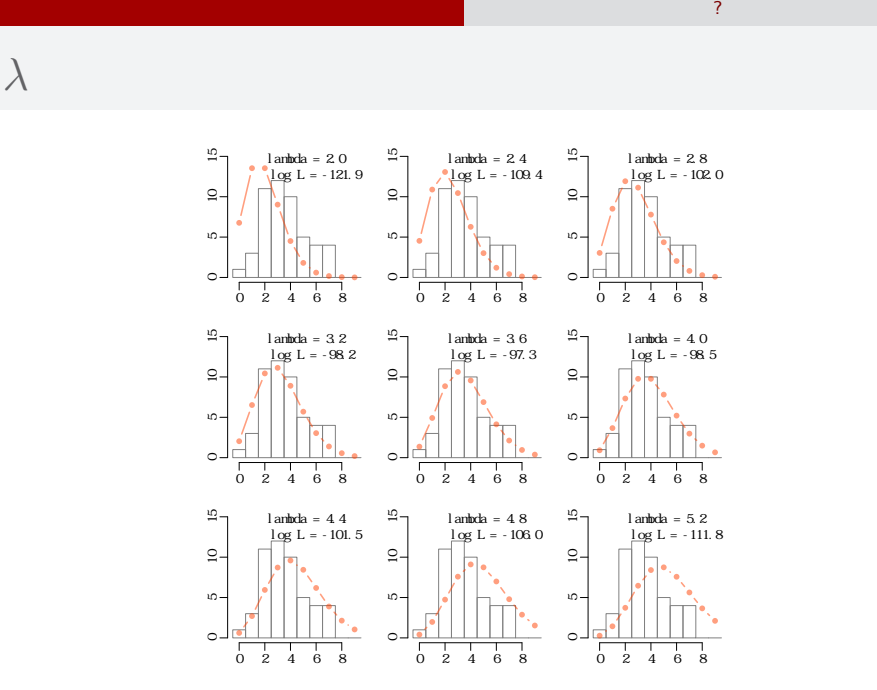

さいゆうすいてい

#### kubo (http://goo.gl/5aNIZz) GLMM 2015–03–25 29 / 151

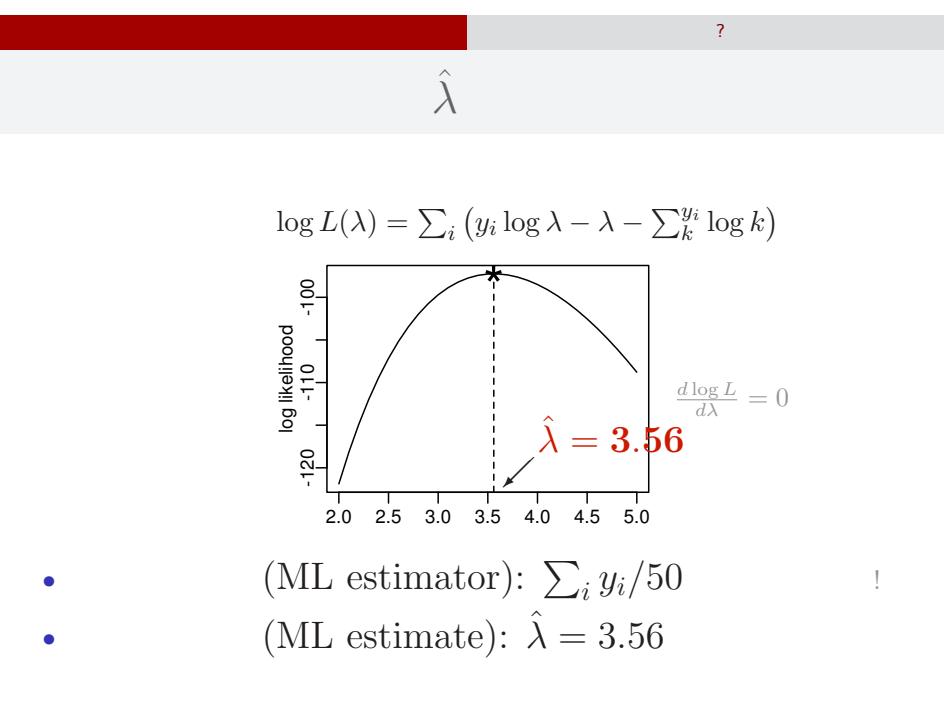

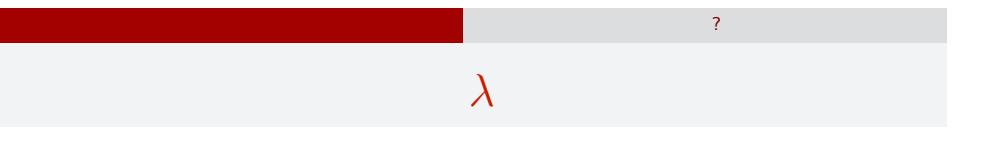

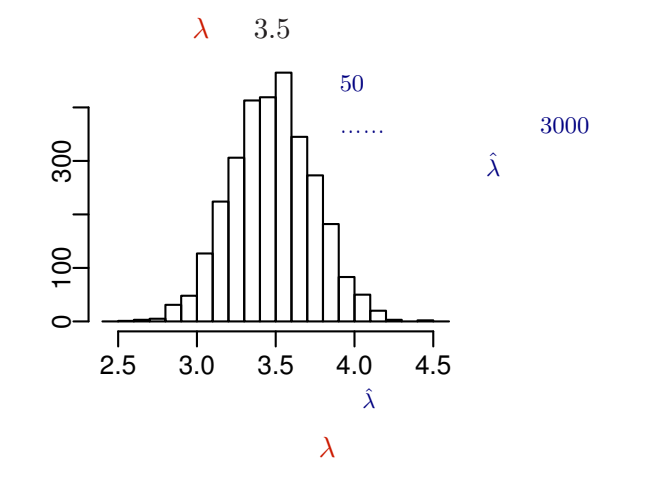

kubo (http://goo.gl/5aNIZz) GLMM 2015–03–25 31 / 151

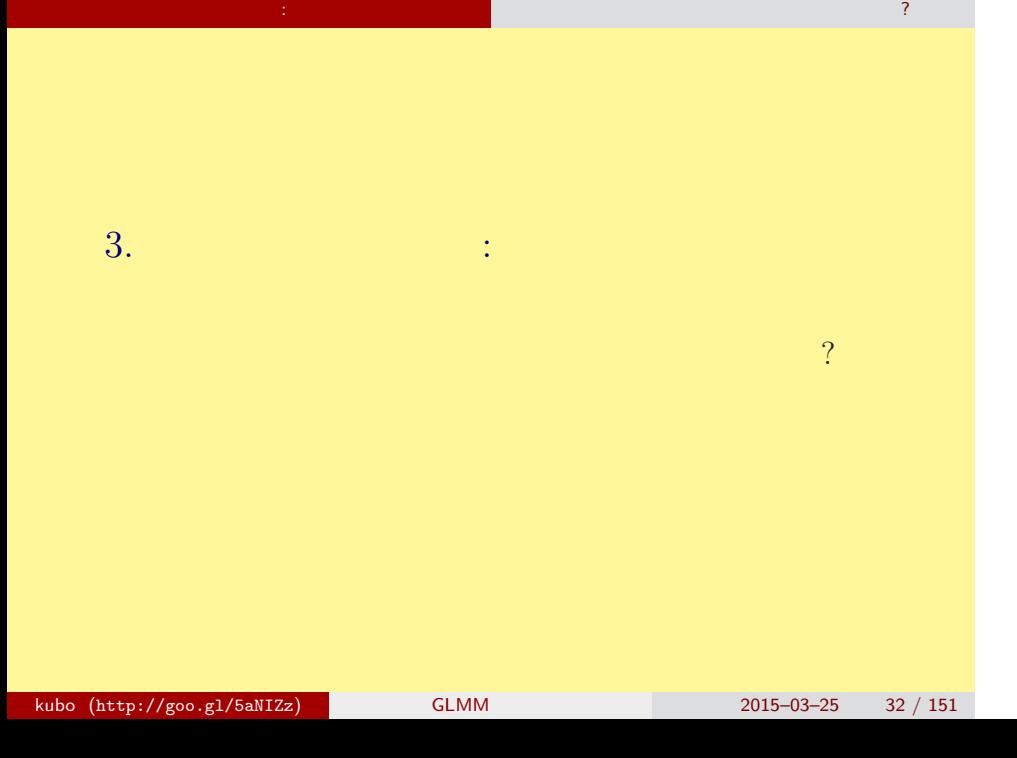

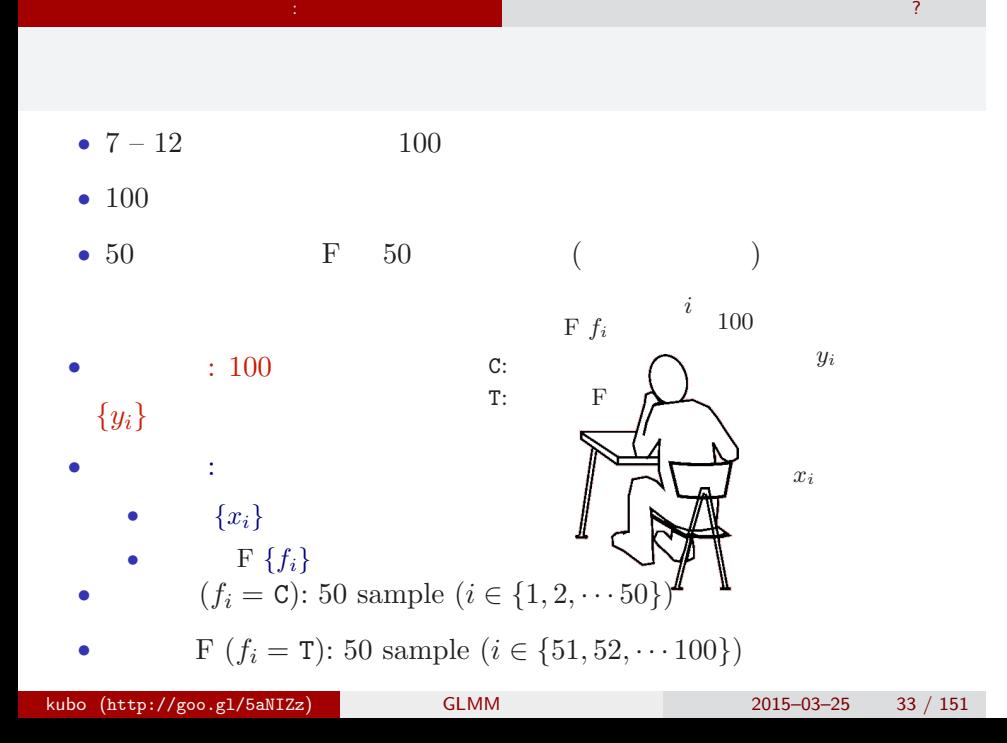

## R

data3a.csv CSV (comma  $-$ separated value) $-$ format $\operatorname{file}$ R ということ こうしょう こうしょう

#### > d <- read.csv("data3a.csv")

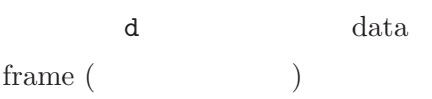

#### data frame $\mathtt{d}$

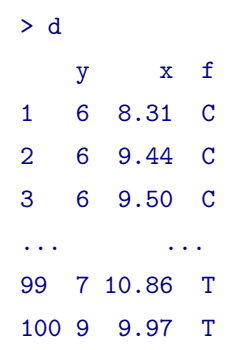

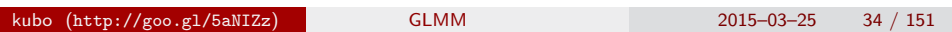

ポアソン回帰の例題: 架空の計算問題テスト 被験者の属性,あるいは実験処理が回答数に影響?

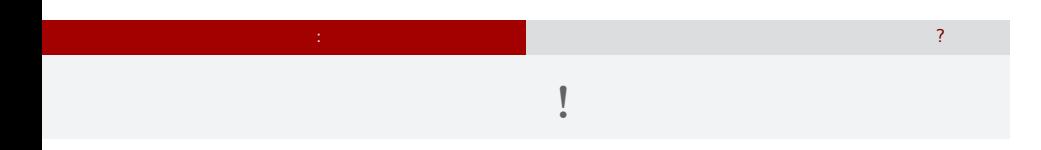

 $> plot(d$ \$x, d\$y, pch = c(21, 19)[d\$f])

> legend("topleft", legend = c("C", "T"), pch = c(21, 19))

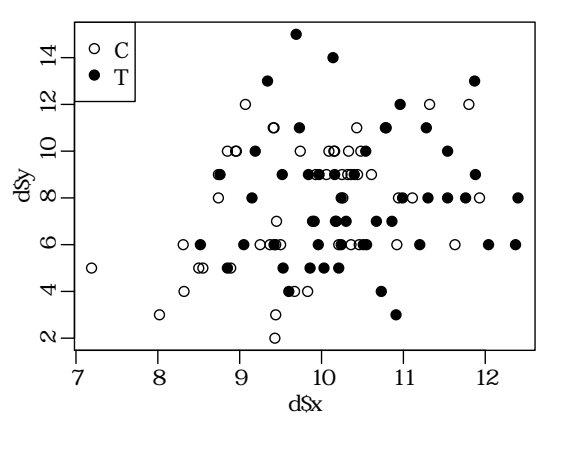

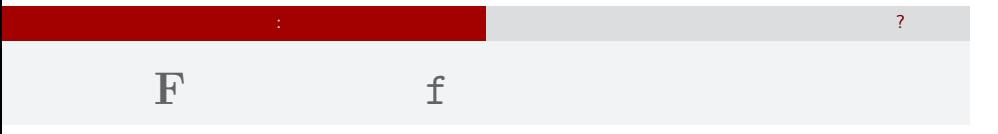

## > plot(d\$f, d\$y)

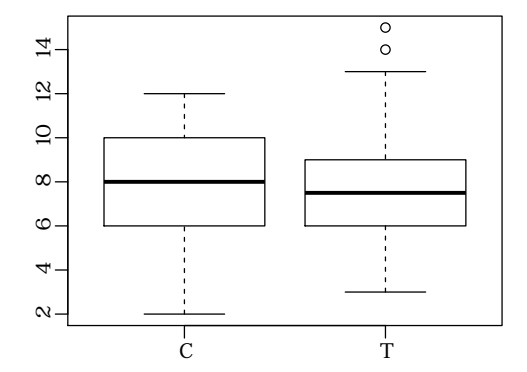
## 4. GLM

GLM

 $\log$  link

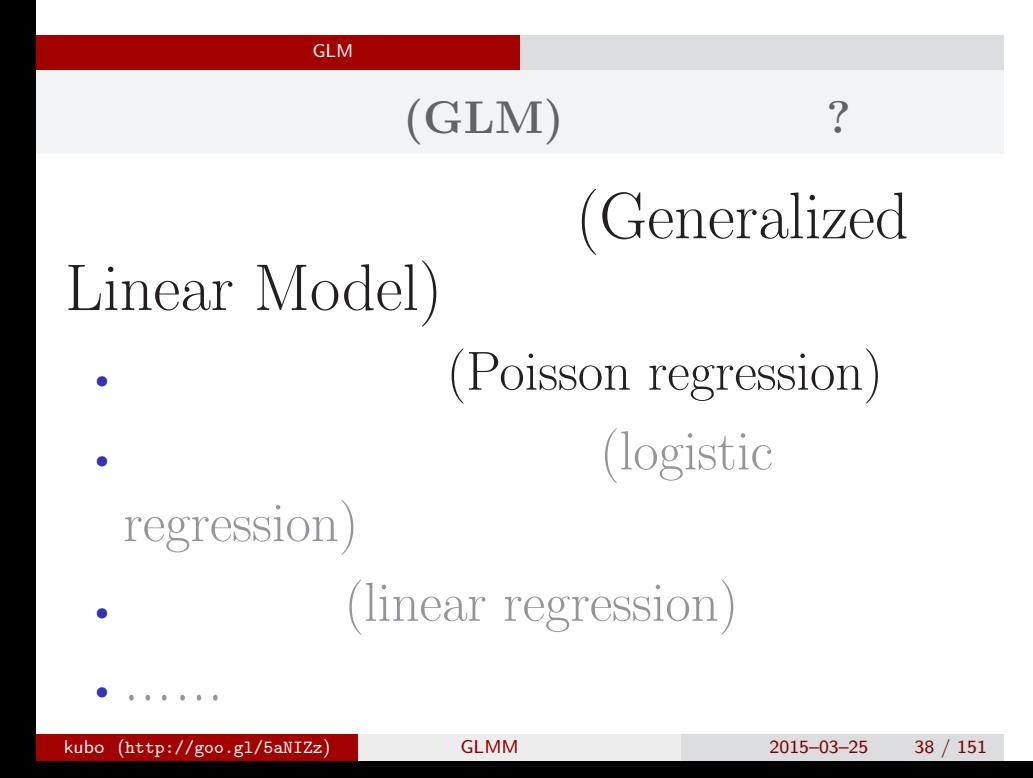

# GLM

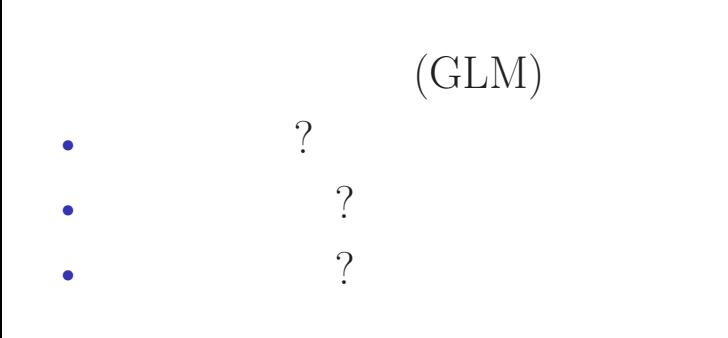

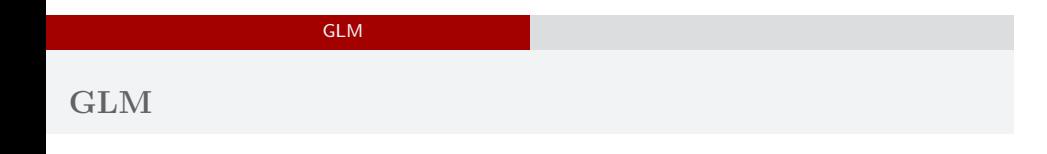

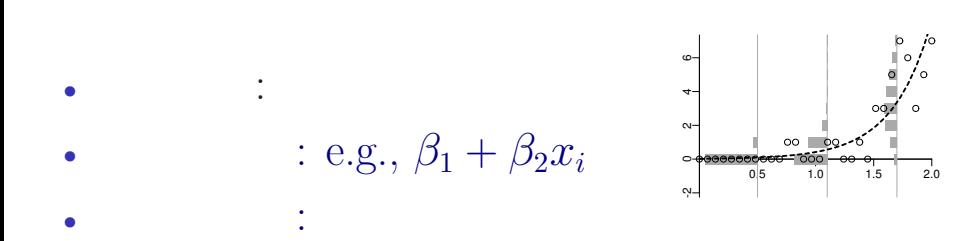

# GLM の<sub>精</sub>神学の研究を指定する 確率分布・線形予測 **GLM**

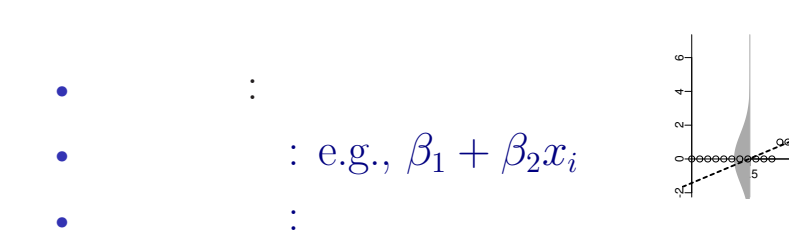

 $\begin{array}{c|c}\n\hline\n1.5 & 2.0\n\end{array}$ 

 $^{\circ}$ 

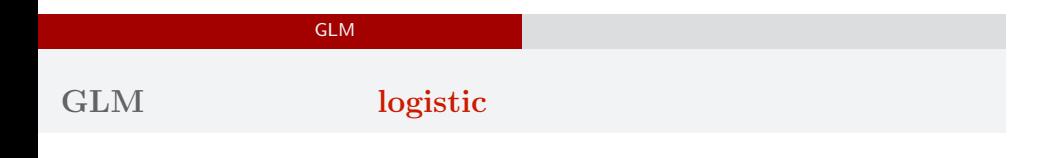

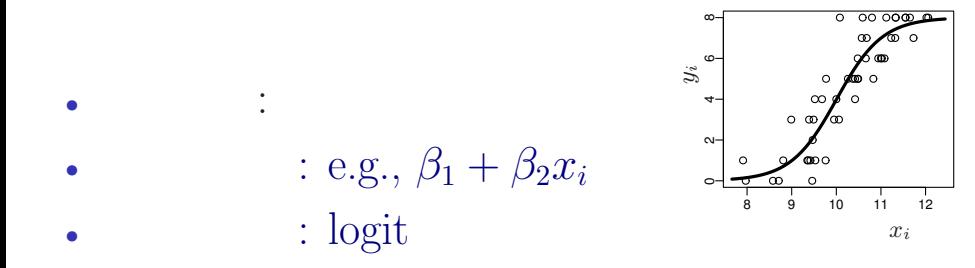

#### GLM の<sub>精</sub>神学の研究を指定する 確率分布・線形予測

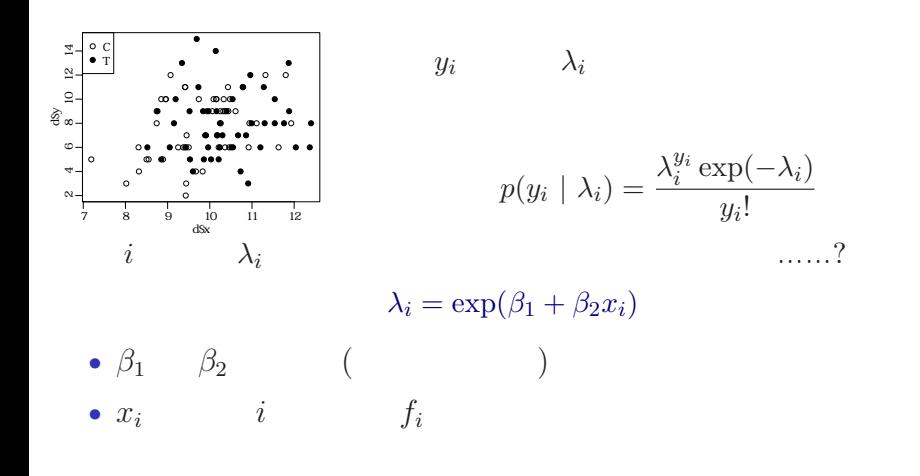

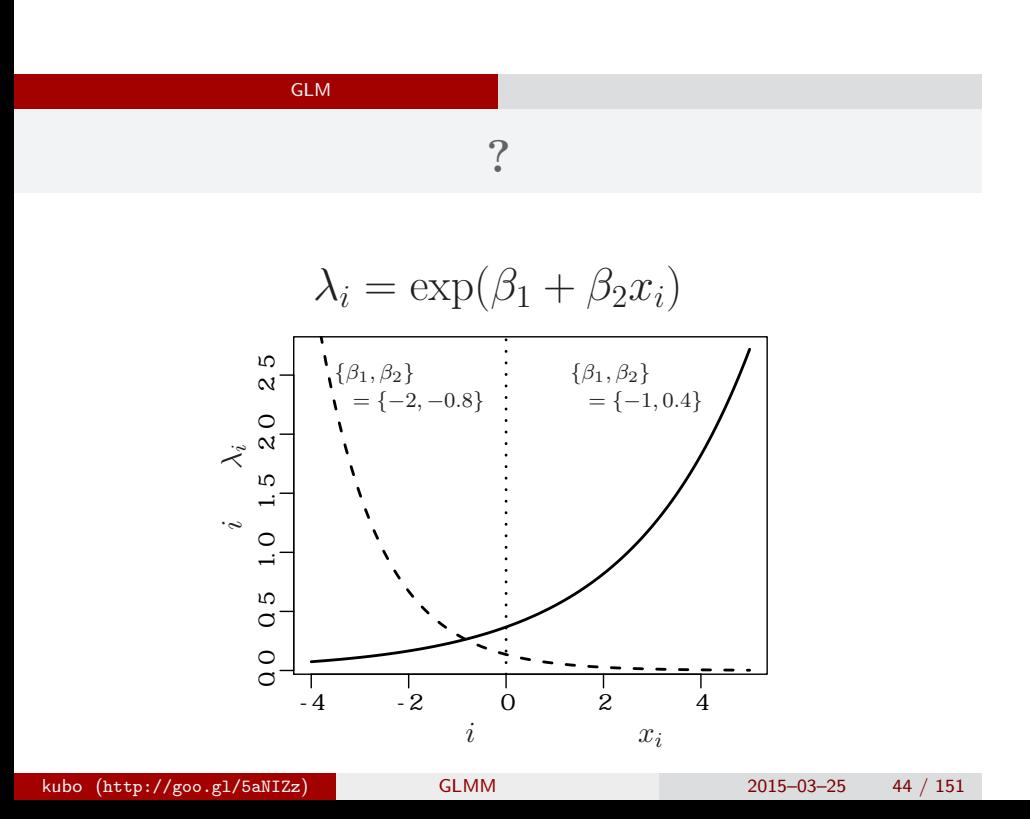

# $GLM$

GLM

*i*  
\n
$$
\lambda_i = \exp(\beta_1 + \beta_2 x_i)
$$
\n
$$
\updownarrow
$$
\n
$$
\log(\lambda_i) = \beta_1 + \beta_2 x_i
$$
\n
$$
\log(\qquad) =
$$

 $\log$ 

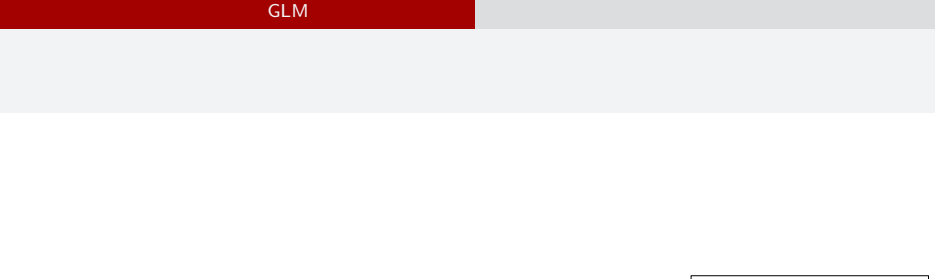

- *•* 確率分布: ポアソン分布 •  $\beta_1 + \beta_2 x_i$
- *•* リンク関数: 対数リンク関数

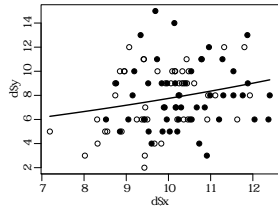

# 5. R  $GLM$ kubo (http://goo.gl/5aNIZz) GLMM 2015–03–25 47 / 151

R GLM

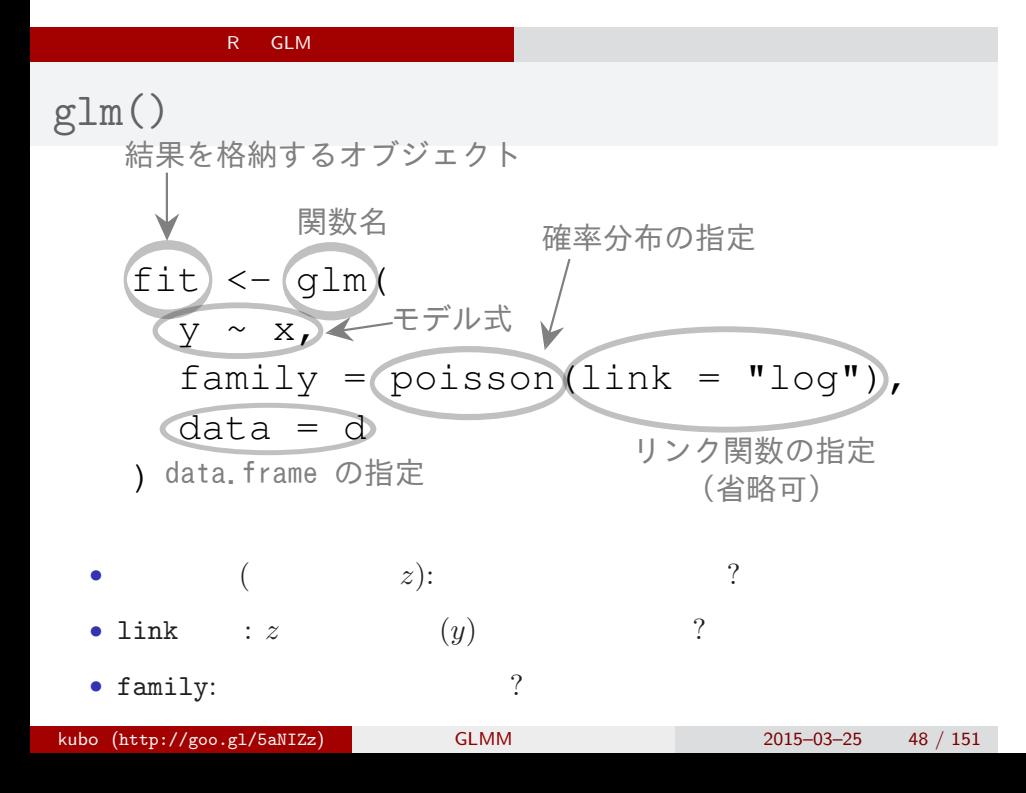

#### R GLM

### $glm()$

```
> summary(glm(y ~ x, family = poisson, data = d))
Call:
glm(formula = y x, family = poisson, data = d)Deviance Residuals:
  Min 1Q Median 3Q Max
-2.368 -0.735 -0.177 0.699 2.376
Coefficients:
         Estimate Std. Error z value Pr(>|z|)
(Intercept) 1.2917 0.3637 3.55 0.00038
x 0.0757 0.0356 2.13 0.03358
…… (以下,省略) ……
kubo (http://goo.gl/5aNIZz) GLMM 2015–03–25 49 / 151
```
#### R GLM

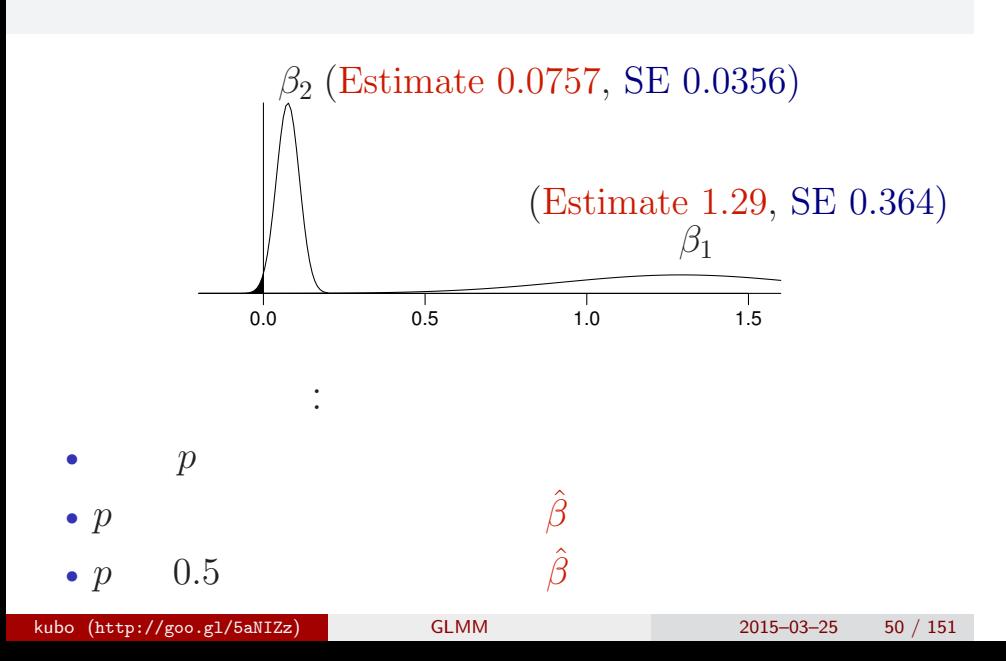

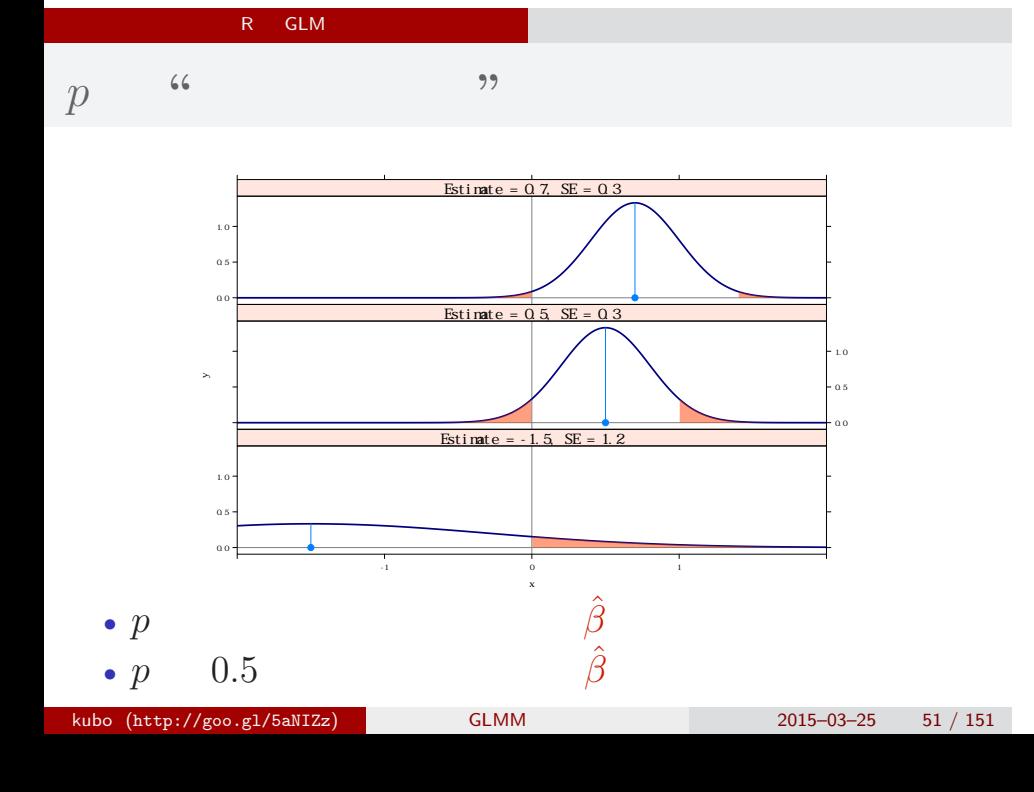

#### R GLM

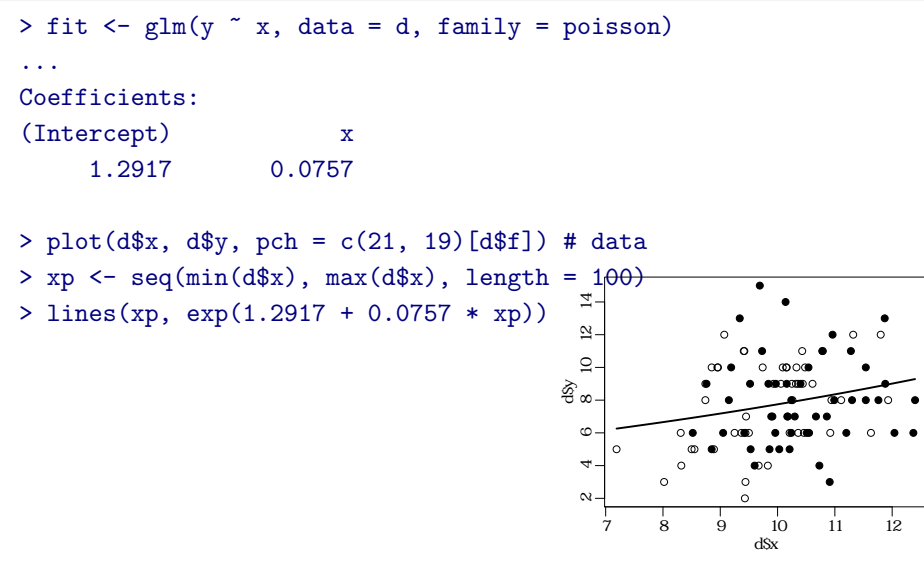

kubo (http://goo.gl/5aNIZz) GLMM 2015–03–25 52 / 151

# 6. "*N* 問のうち *k* 個が正答" タイプのデータ kubo (http://goo.gl/5aNIZz) GLMM 02015–03–25 53 / 151

"*N* 問のうち *k* 個が正答" タイプのデータ 上限のあるカウントデータ

### "*N* 問のうち *k* 個が正答" タイプのデータ 上限のあるカウントデータ また別の例題**:** 算数の計算問題の正解確率 • **• •**  $\mathbf{r}$ • **•** 1999 • 1999 • 1999 • 1999 • 1999 • 1999 • 1999 • 1999 • 1999 • 1999 • 1999 • 1999 • 1999 • 1999 • 1999 • 1999 • 1999 • 1999 • 1999 • 1999 • 1999 • 1999 • 1999 • 1999 • 1999 • 1999 • 1999 • 1999 • 1999 • 1999 • 1999 •  $i \cap y_i = 3$  $N_i = 8$

- **8** 8 • **•**  $\frac{1}{2}$  **:**  $\frac{1}{2}$  **:**  $\frac{1}{$
- $\cdot$  20 160
- 73 <sup>2</sup>
- 
- 
- 

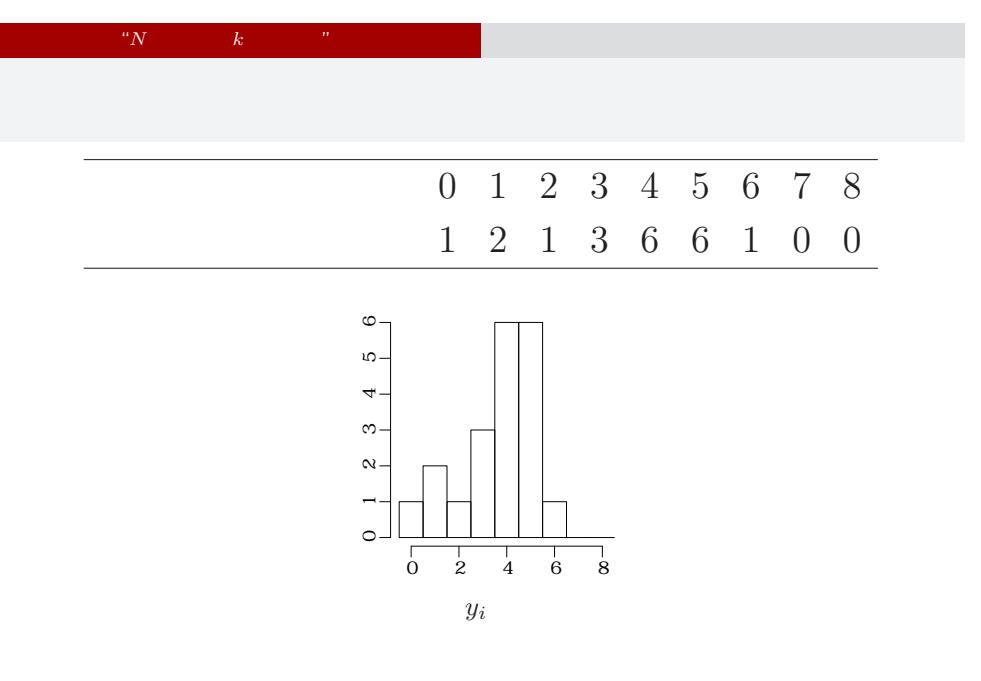

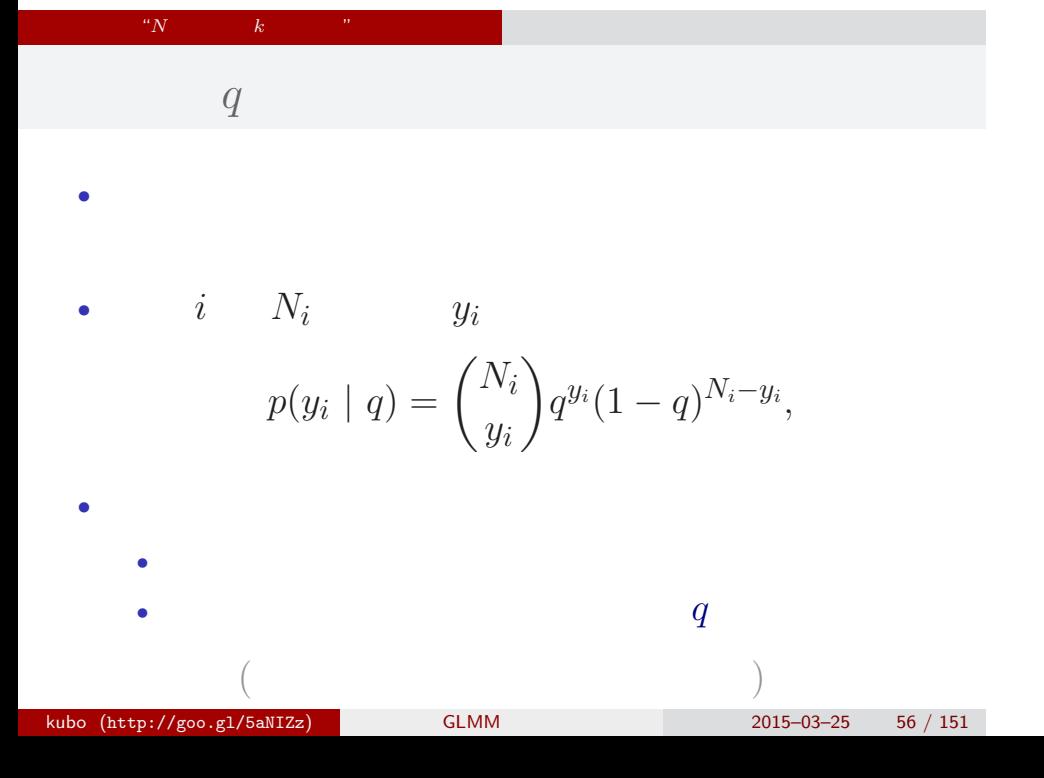

# "*N* 問のうち *k* 個が正答" タイプのデータ 上限のあるカウントデータ ただし書き**:** 現実にはこんなに簡単ではない • 100  $y_i \rightarrow$ **•** 8 *y<sub>i</sub>* → しかしながら、それは、このような

• 2008. • 2008. • 2008. • 2008. • 2009. • 2009. • 2009. • 2009. • 2009. • 2009. • 2009. • 2009. • 2009. • 2009. • 2009. • 2009. • 2009. • 2009. • 2009. • 2009. • 2009. • 2009. • 2009. • 2009. • 2009. • 2009. • 2009. • 2009

- *•* 作問かなり工夫した場合,ポアソン分布・二項分  $\ddot{\hspace{1mm}}$
- a construction of the construction of the construction of the construction of the construction of the construction of the construction of the construction of the construction of the construction of the construction of th

kubo (http://goo.gl/5aNIZz) GLMM 2015–03–25 57 / 151

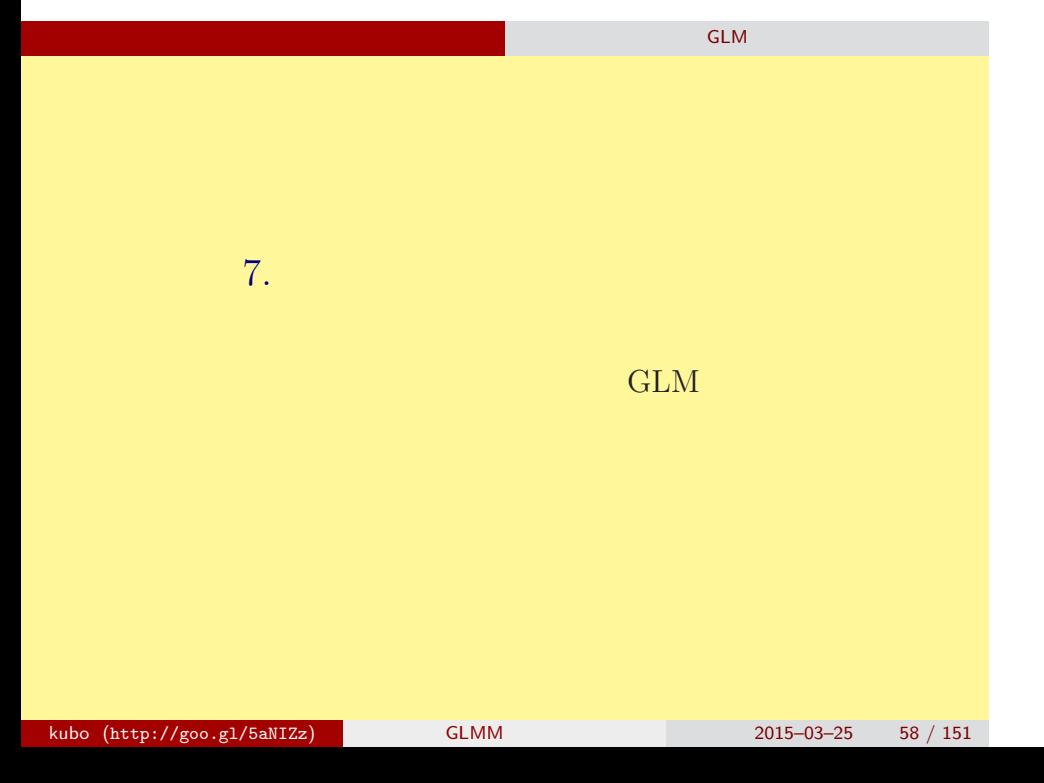

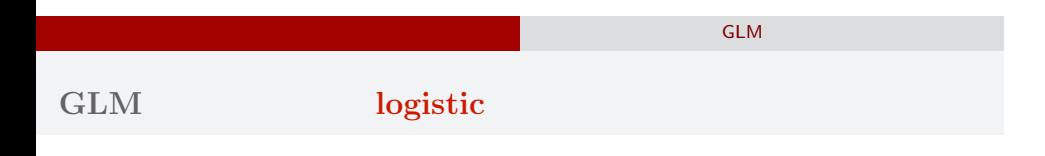

 $^{\circ}$ 

00 00 00 L

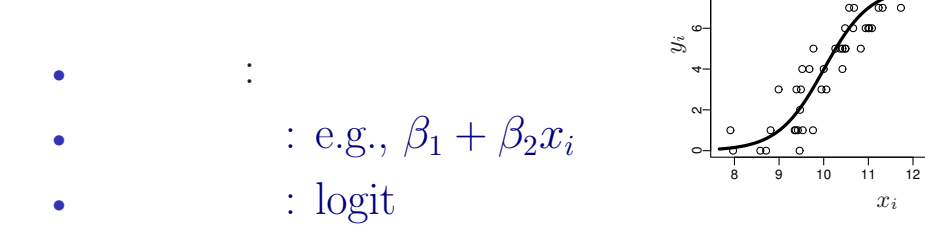

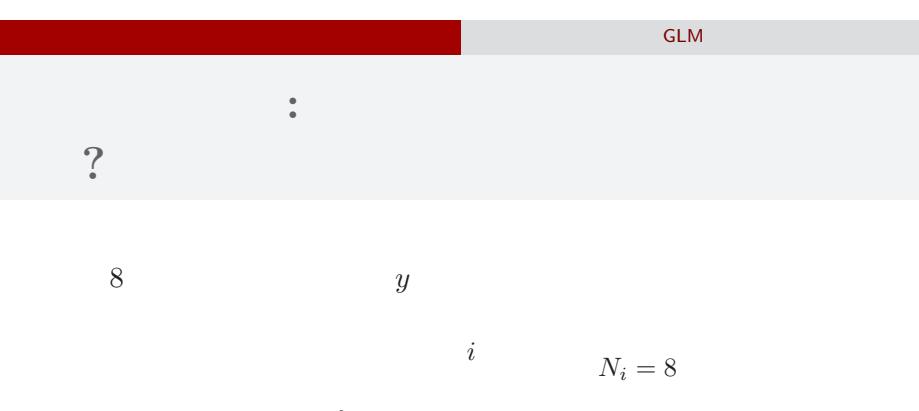

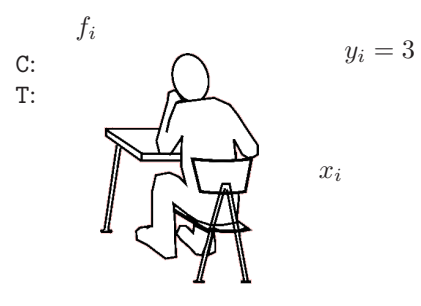

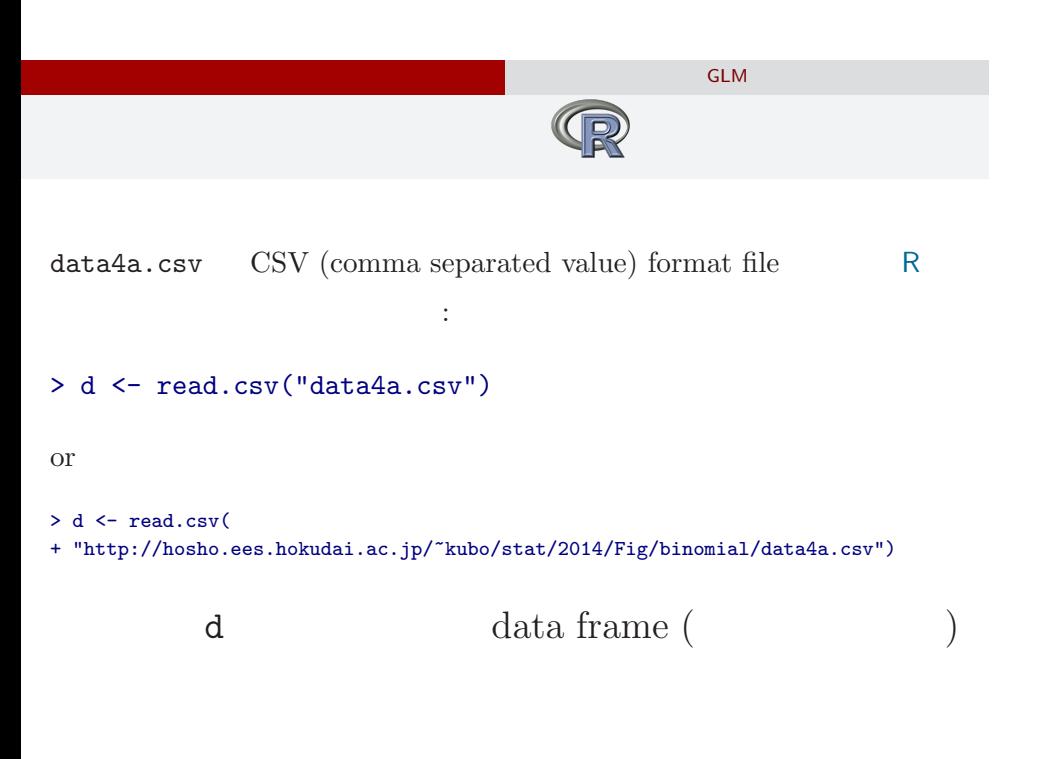

# data frame **d**

ロジスティック回帰のモデル もっともよく使われる GLM

> summary(d)

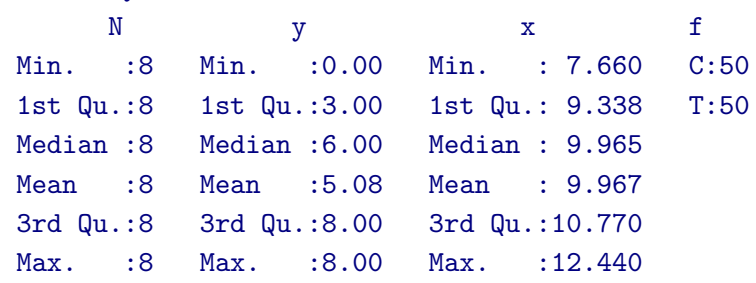

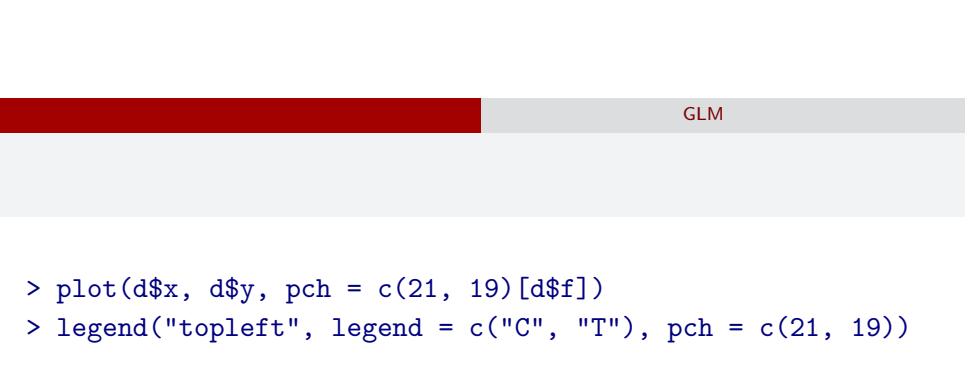

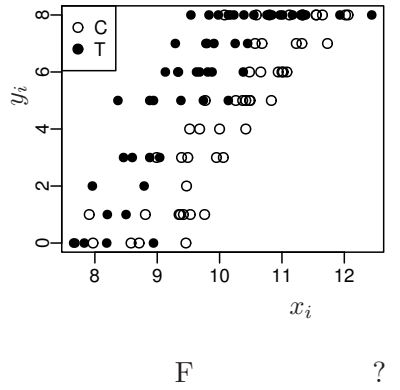

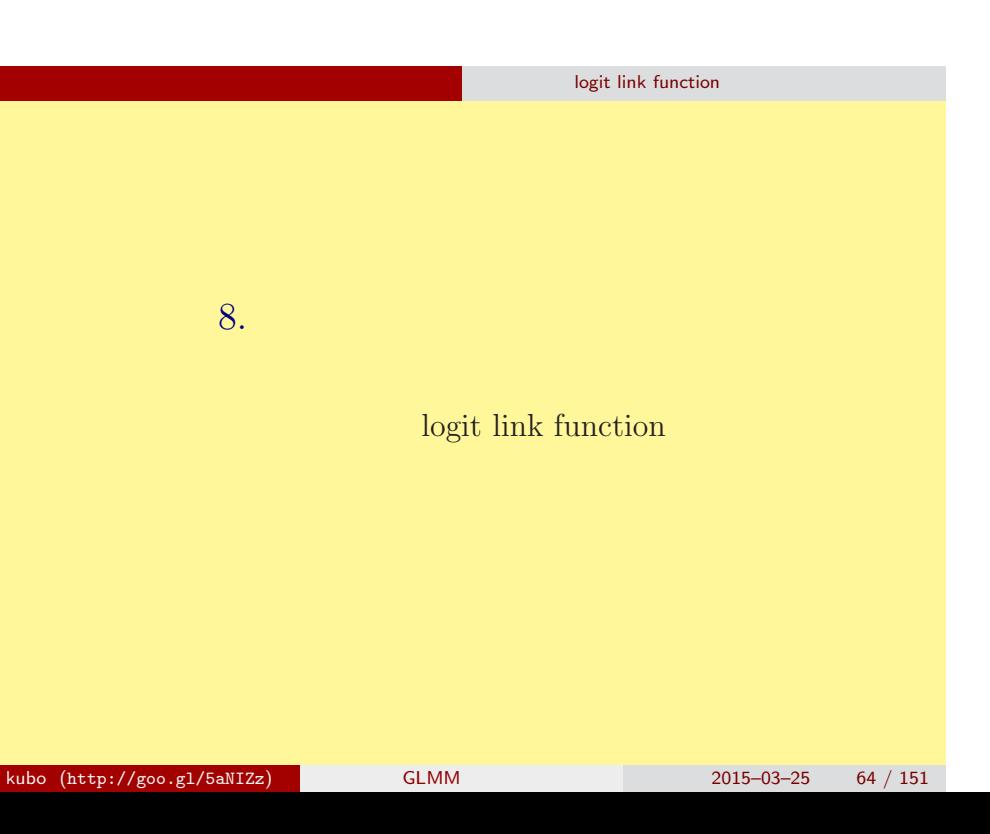

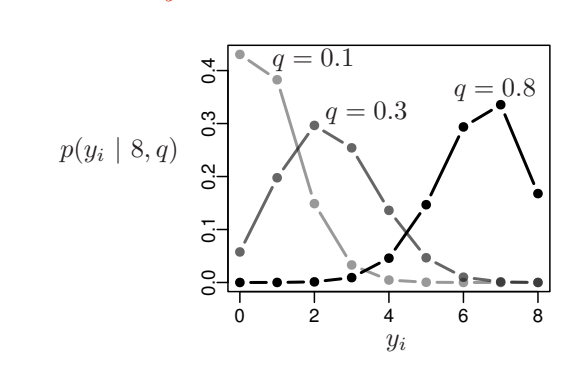

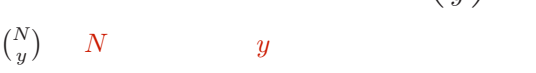

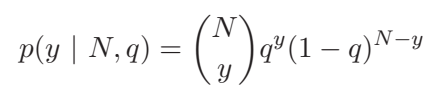

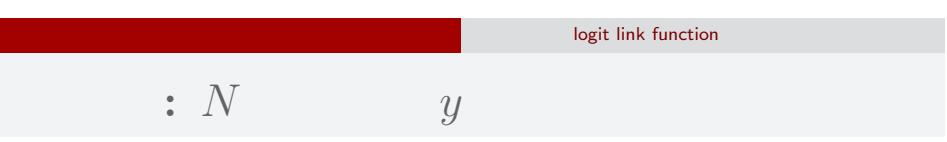

#### logit link function

$$
(z_i: \qquad \text{e.g. } z_i = \beta_1 + \beta_2 x_i)
$$

$$
q_i = \text{logistic}(z_i) = \frac{1}{1 + \exp(-z_i)}
$$

- > logistic <- function(z) 1 /  $(1 + \exp(-z))$  #  $> z \le$  seq(-6, 6, 0.1)
- > plot(z, logistic(z), type = "l")

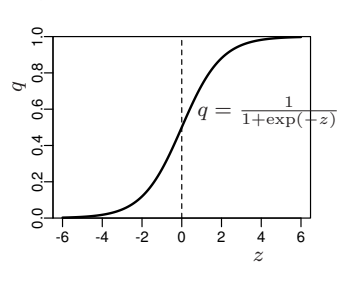

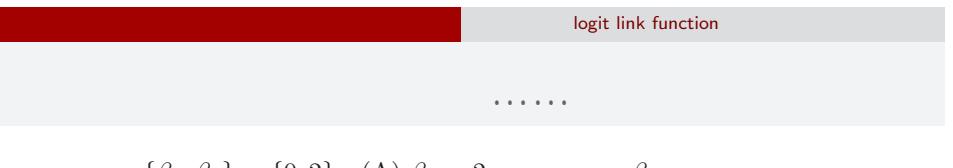

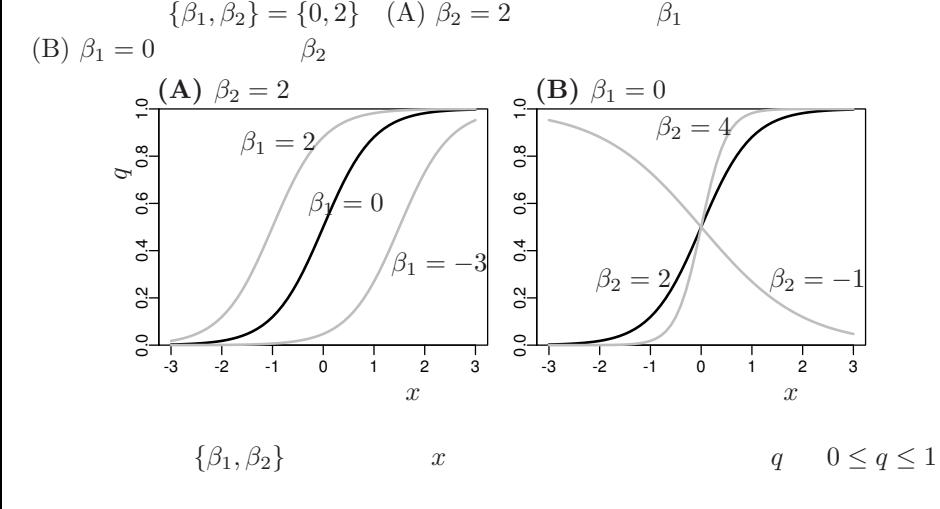

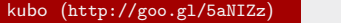

 $k$  (http://goo.gl/ $\frac{2015-03-25}{2015-03-25}$  67 / 151

logit link function

# **logit link function**

o logistic  

$$
q = \frac{1}{1 + \exp(-(\beta_1 + \beta_2 x))} = \text{logistic}(\beta_1 + \beta_2 x)
$$

*◦* logit 変換

$$
logit(q) = log \frac{q}{1-q} = \beta_1 + \beta_2 x
$$

 $\begin{tabular}{llll} \textbf{logistic} & & \textbf{logistic} & & \textbf{logit} \end{tabular}$ logit is the inverse function of logistic function, vice versa

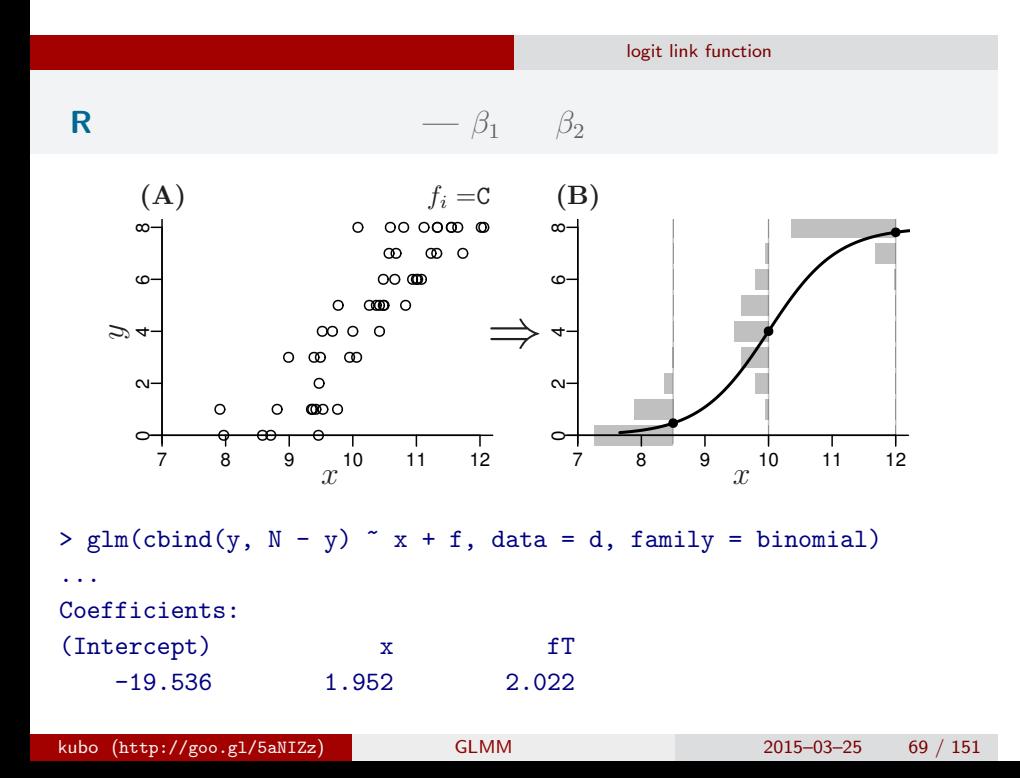

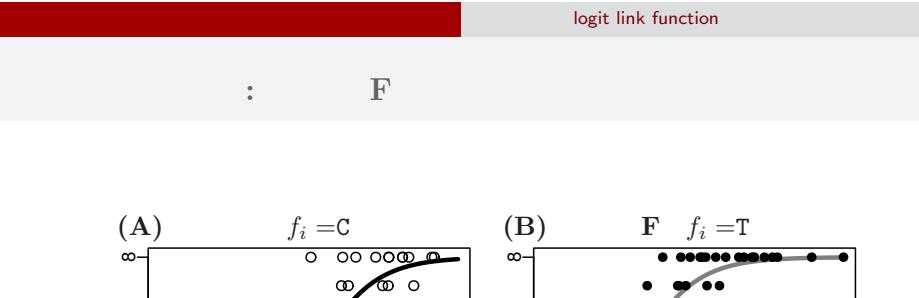

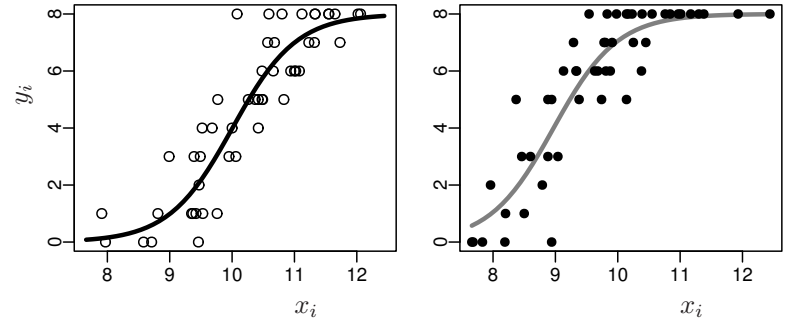

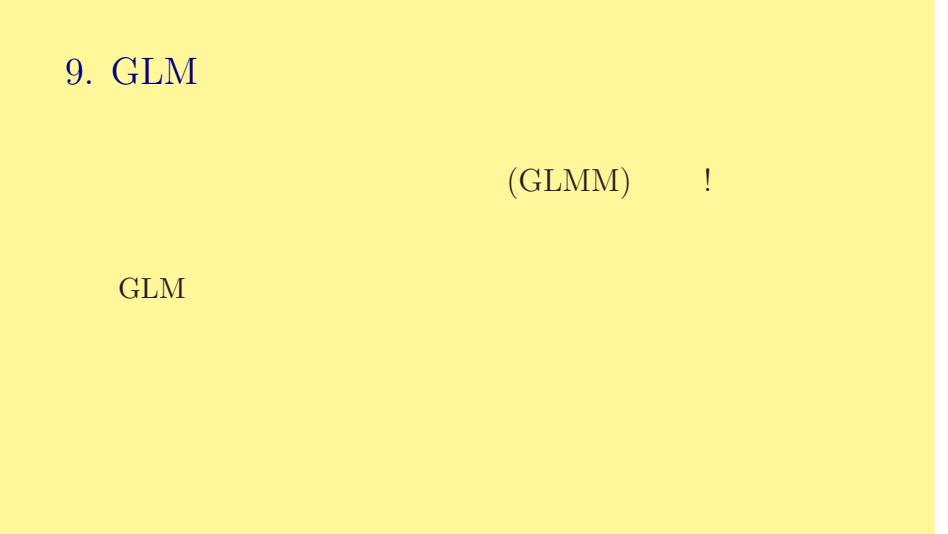

ート<br>- GLM にはまない これには、これには、これには、これには、これには、CLMM) りょうしょう

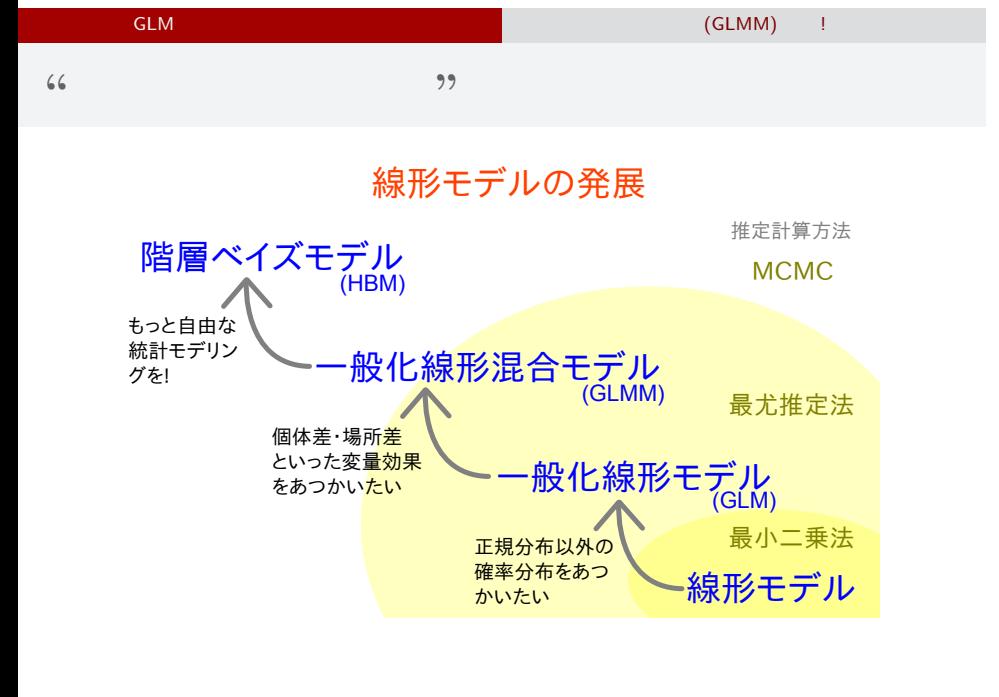

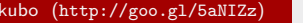

kubo (http://goo.gl/5anization.com/2015–03–25 72 / 151
$\circ$ 

 $\circ$ 

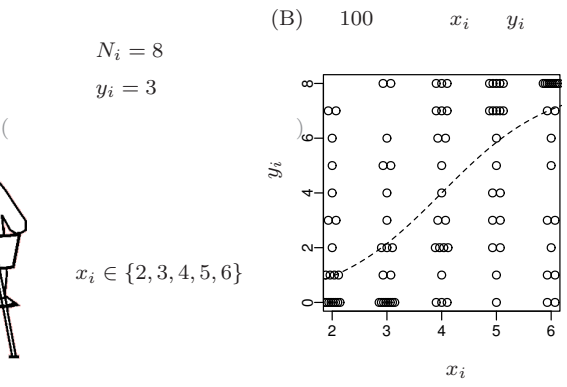

 $(A)$  *i* 

# $GLMM$

GLM だけでは実際のデータ解析はできない 一般化線形混合モデル (GLMM) 登場!

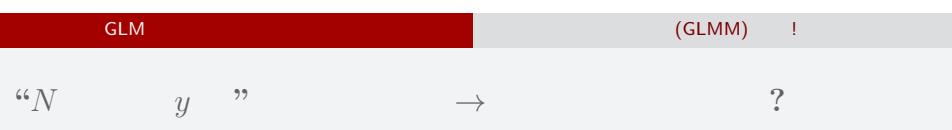

- *•* 確率分布: 二項分布  $\beta_1 + \beta_2 x_i$ 
	- *•* リンク関数: logit リンク関数

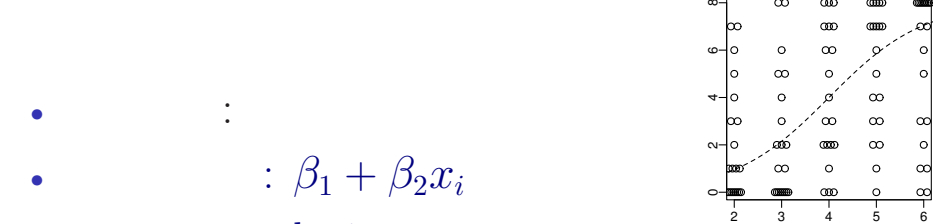

 $\infty$  $\overline{\infty}$ 

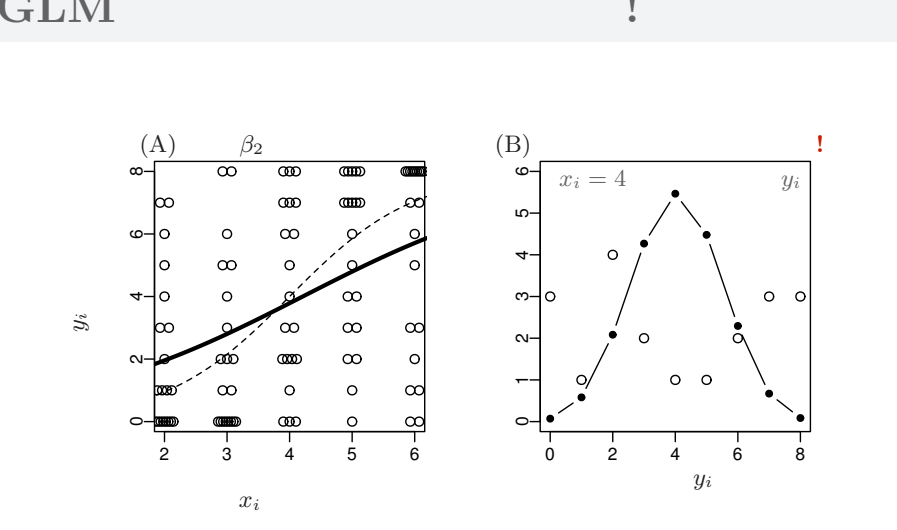

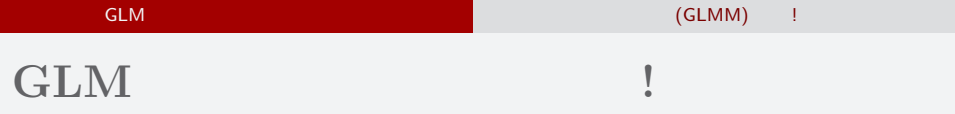

 $GLM$  (GLMM)  $=$  1

# GLM

$$
(\ )\logit(q_i)=\beta_1+\beta_2x_i
$$

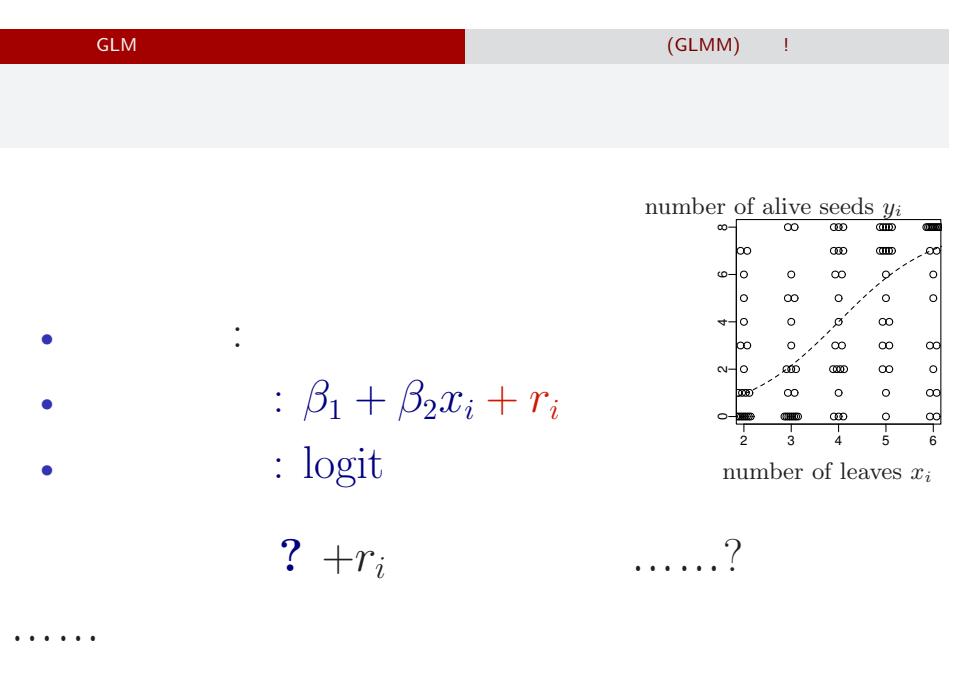

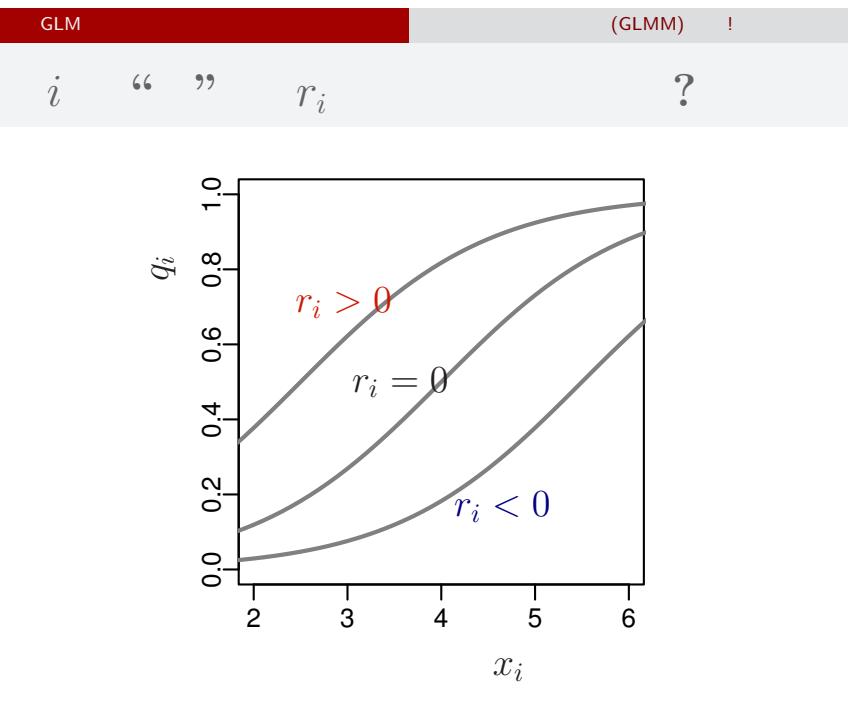

 $kubo (http://geo.g1/5aMIZz)$  GLMM  $2015-03-25$  78 / 151

$$
1/5 \text{aNIZz}
$$

$$
p(r_i \mid s) = \frac{1}{\sqrt{2\pi s^2}} \exp\left(-\frac{r_i^2}{2s^2}\right)
$$

 $p(r_i \mid s)$  *r*<sub>*i*</sub>  $r_i$ .  $r_i$ 

$$
s = 1.0
$$
  

$$
s = 1.5
$$
  

$$
s = 3.0
$$
  

$$
s = 3.0
$$
  

$$
s = 3.0
$$

$$
\begin{Bmatrix} T_i \end{Bmatrix} \tag{GLMM} \tag{CLMM}
$$

$$
\begin{array}{ccc} & {\rm GLM} & \\ & \left\{ \varUpsilon_{i}\right\} & \end{array} \tag{GLMM} \label{eq:GLMM-1}
$$

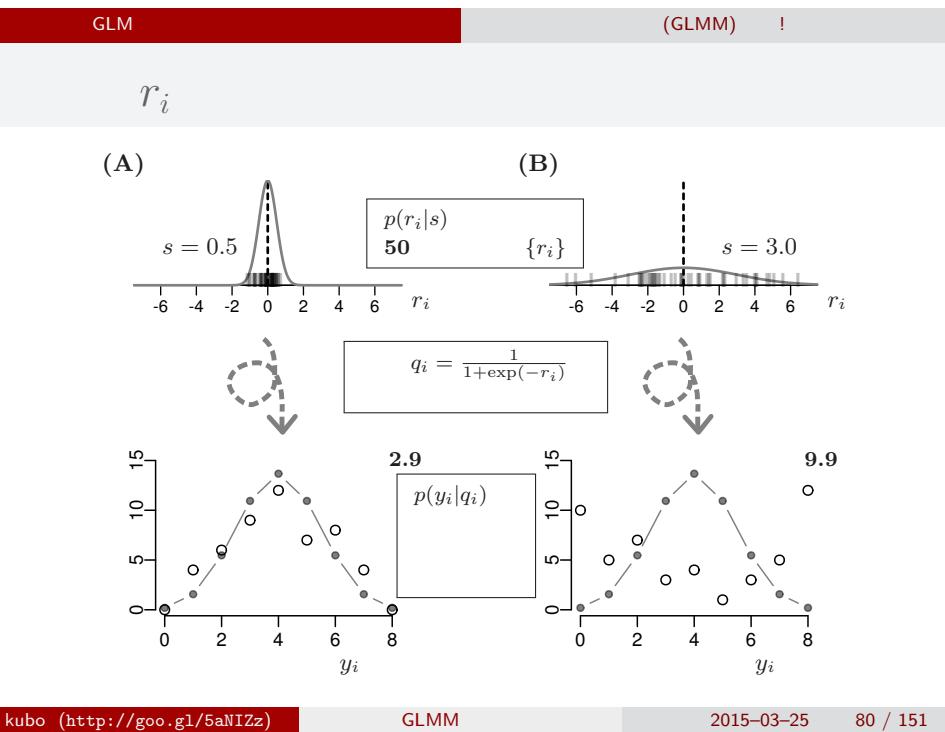

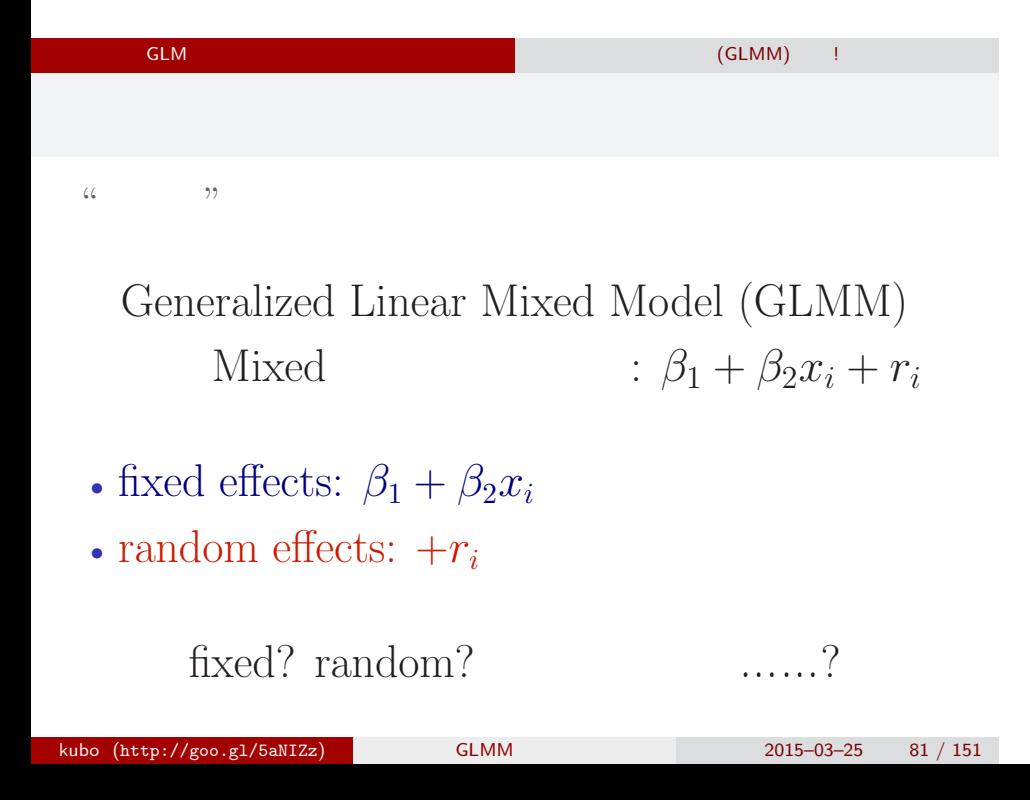

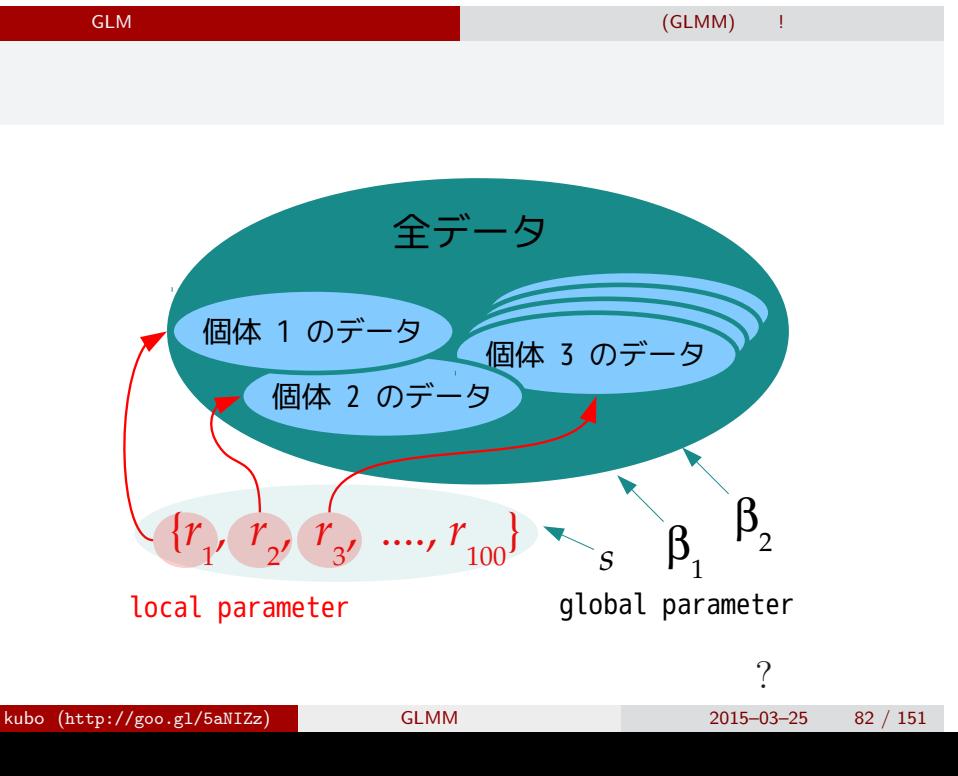

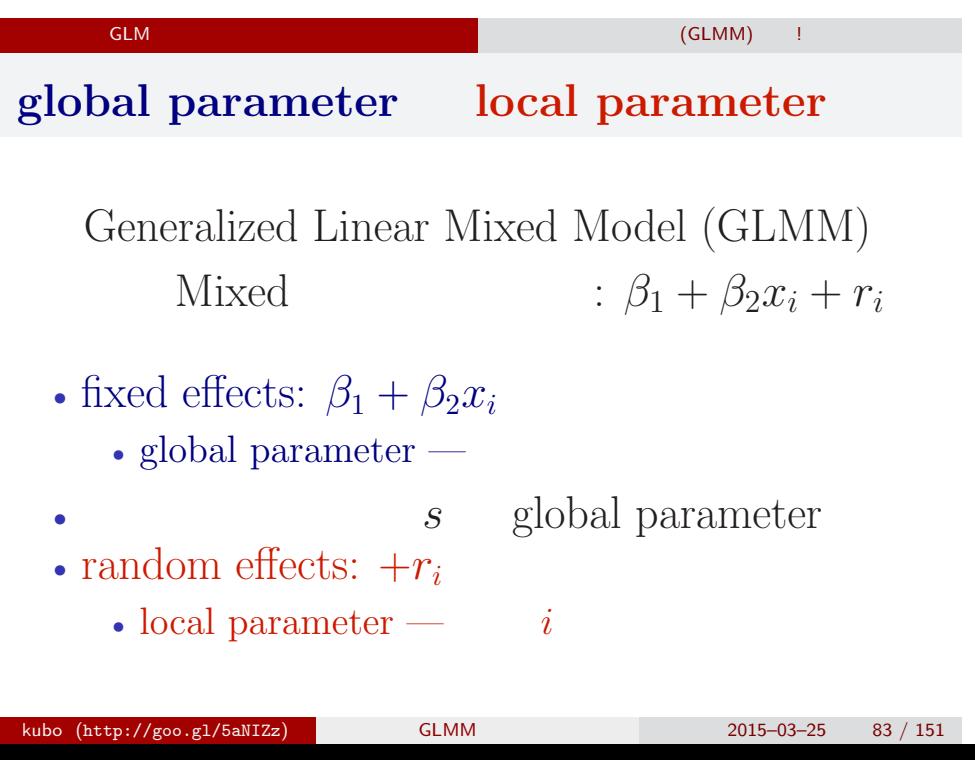

# $r_i$  (GLMM) a rain  $r_i$ 10.  $\qquad \qquad \text{(GLMM)}$  $r_i$  and  $r_i$ kubo (http://goo.gl/5aNIZz) GLMM 2015–03–25 84 / 151

## 一般化線形混合モデル (GLMM) を作って推定 個体差 *r<sup>i</sup>* を積分して消す尤度方程式

### **global parameter local parameter**

Generalized Linear Mixed Model (GLMM) Mixed  $\beta_1 + \beta_2 x_i + r_i$ 

*•* 全児童のばらつき: *s*

- global parameter
	- fixed effects:  $\beta_1$ ,  $\beta_2$
- $\bullet$  local parameter
	- random effects:  $\{r_1, r_2, \cdots, r_{100}\}$

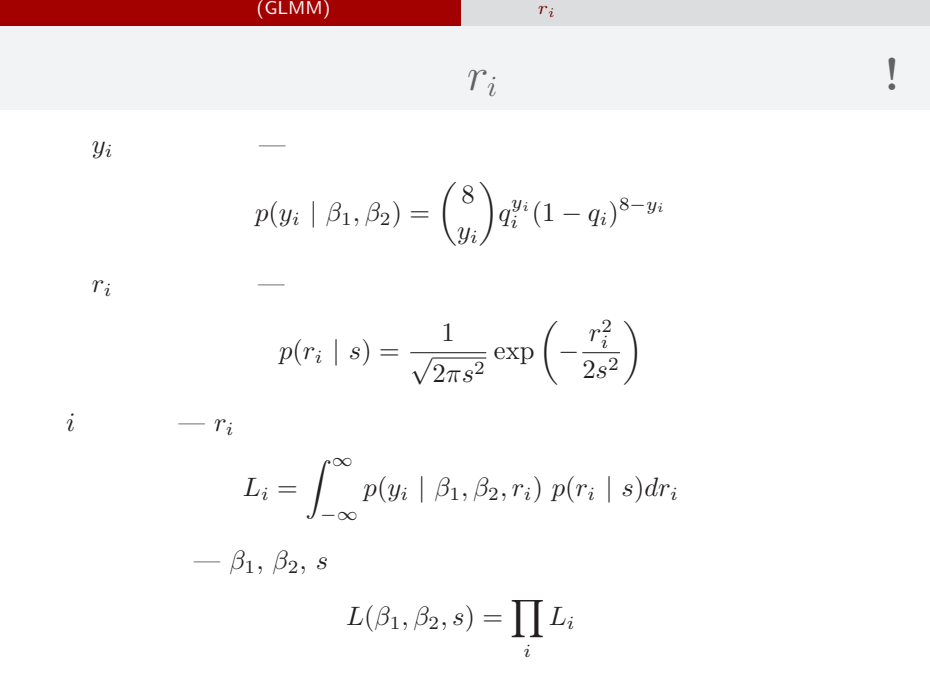

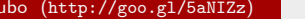

kubo (http://goo.gl/5aNIZz) GLMM 2015–03–25 86 / 151

# $r_i$  (GLMM) a rain  $r_i$

# $r_i$

# Integral of  $r_i \rightarrow$  mixture distribution of the binomial and Gaussian distributions

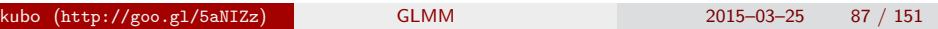

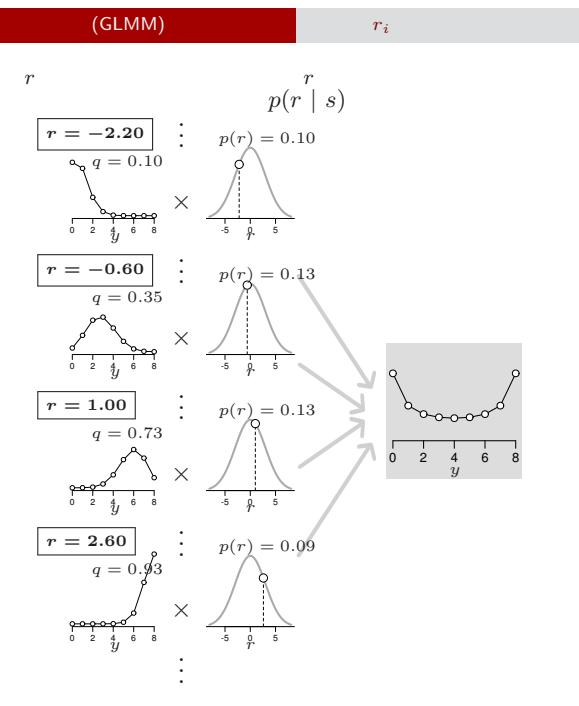

#### $r_i$  (GLMM) a rain  $r_i$

glmmML package **GLMM** 

```
> install.packages("glmmML") # if you don't have glmmML
> library(glmmML)
> glmmML(cbind(y, N - y) \tilde{ } x, data = d, family = binomial,
+ cluster = id)
> d <- read.csv("data.csv")
> head(d)
 N y x id
1 8 0 2 1
2 8 1 2 2
3 8 2 2 3
4 8 4 2 4
5 8 1 2 5
6 8 0 2 6
kubo (http://goo.gl/5aNIZz) GLMM 2015–03–25 89 / 151
```
### ー、<br>インターのサイズを作って<br>ア*i* との様子  $GLMM$  $\hat{\beta}_2, \hat{s}$  $>$  glmmML(cbind(y, N - y)  $\tilde{ }$  x, data = d, family = binomial, + cluster = id) ...(snip)... coef  $se(coef)$  z  $Pr(>|z|)$ (Intercept) -4.13 0.906 -4.56 5.1e-06 x 0.99 0.214 4.62 3.8e-06 Scale parameter in mixing distribution: 2.49 gaussian Std. Error: 0.309 Residual deviance: 264 on 97 degrees of freedom AIC: 270  $\hat{\beta}_1 = -4.13, \hat{\beta}_2 = 0.99, \hat{s} = 2.49$ kubo (http://goo.gl/5aNIZz) GLMM 2015–03–25 90 / 151

### $r_i$  (GLMM) a rain  $r_i$

# $GLMM$

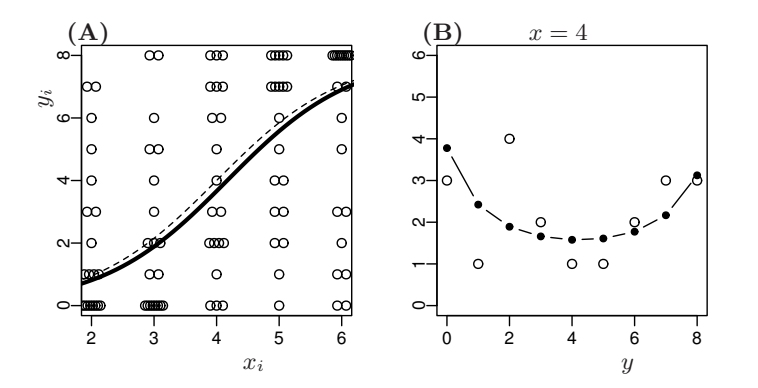

 $\circ$ 

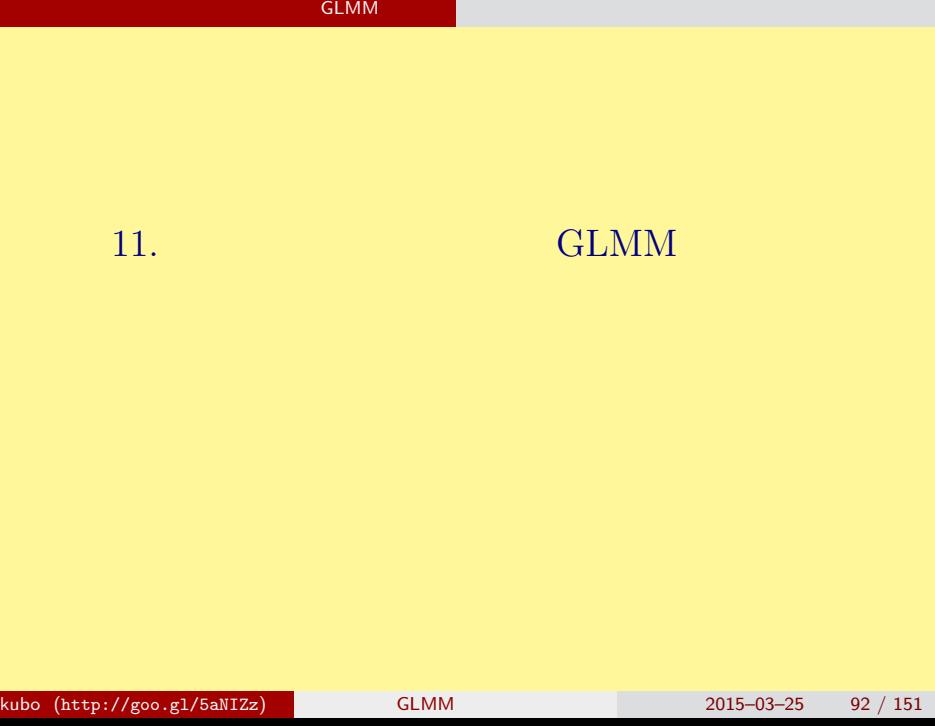

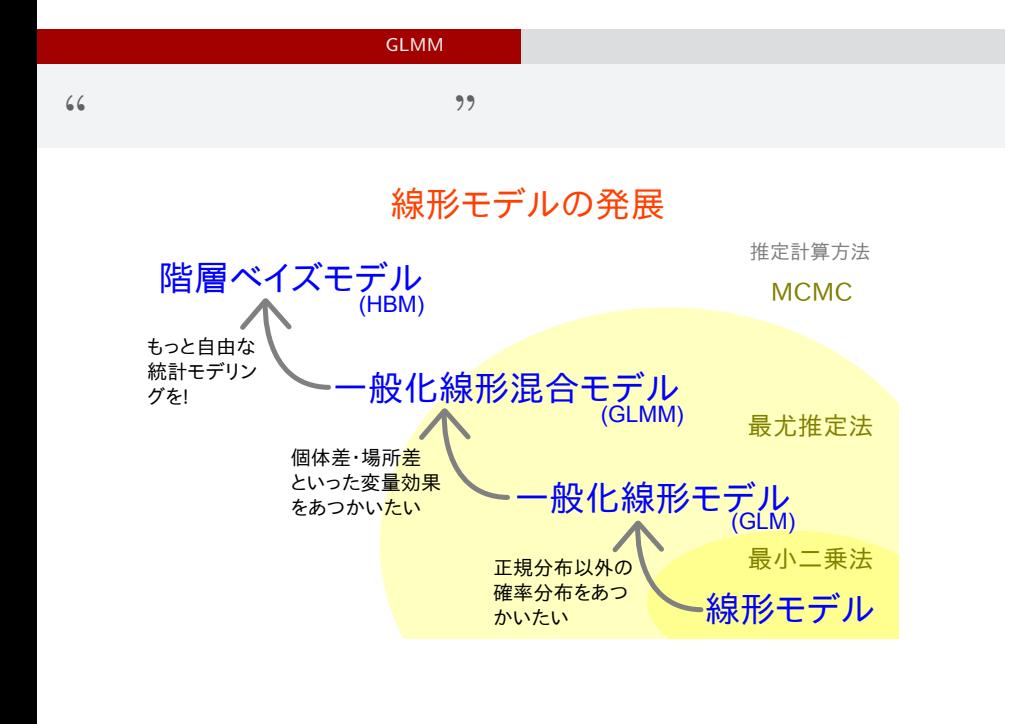

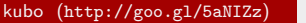

kubo (http://goo.gl/5anization.com/2015–03–25 93 / 151

# MCMC サンプリングのための例題 二項分布のパラメーターを最尤推定 (同じもの再掲) 12. MCMC 一つのパラメーターを最大になっている。 しゅうしょう kubo (http://goo.gl/5aNIZz) GLMM 02015–03–25 94 / 151

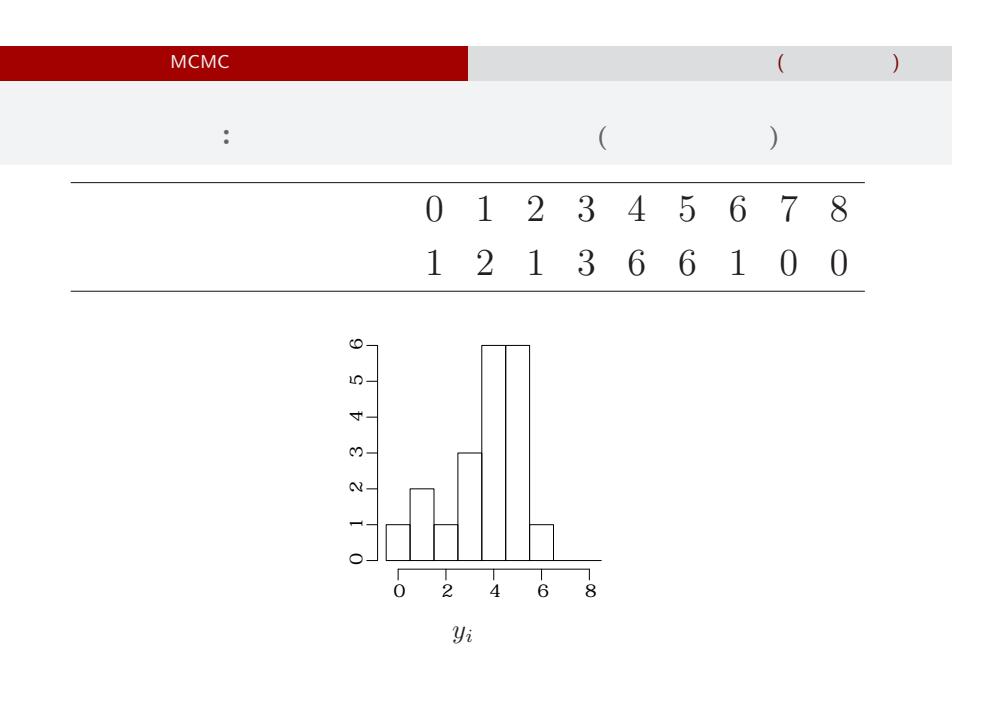

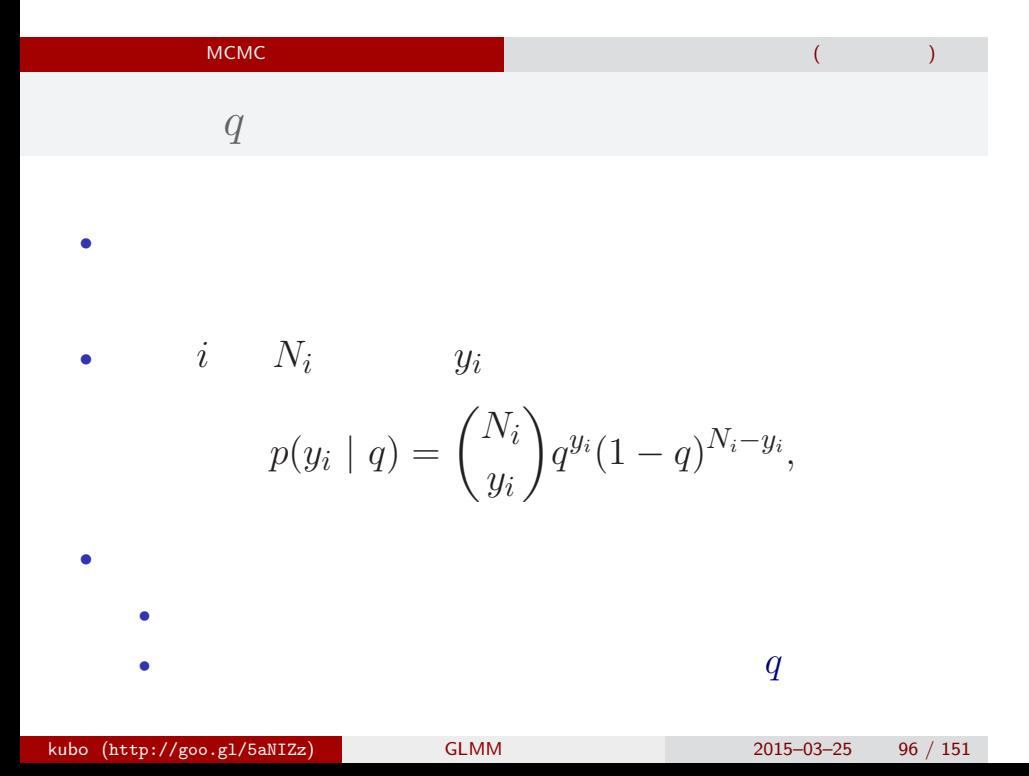

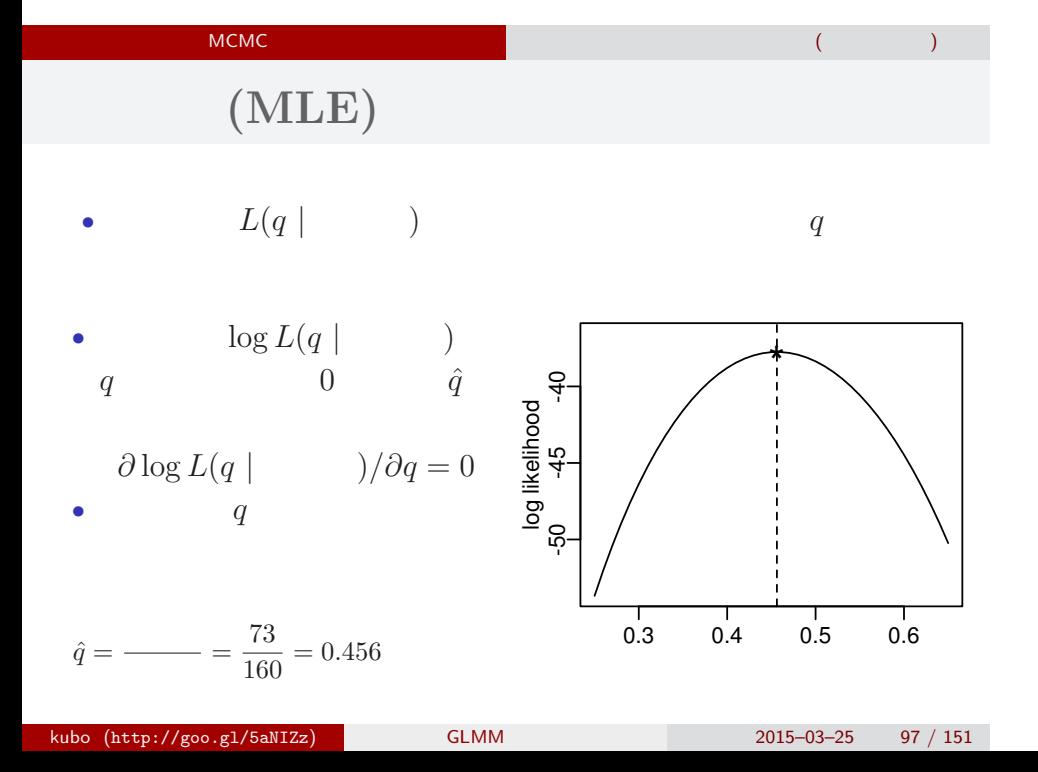

# MCMC サンプリングのための例題 二項分布のパラメーターを最尤推定 (同じもの再掲)  $MCMC$  ?

 $\overline{a}$   $\overline{a}$   $\overline{$ 

 $L(q)$ 

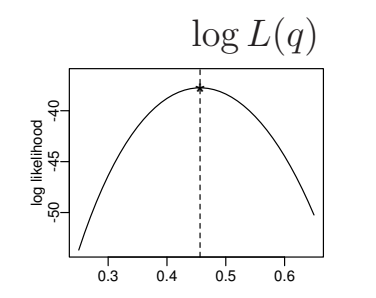

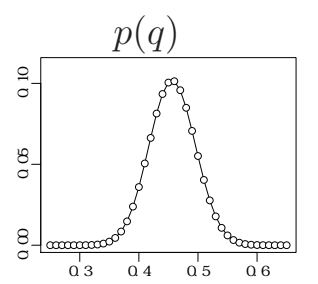

# MCMC サンプリングのための例題 二項分布のパラメーターを最尤推定 (同じもの再掲)

MCMC:

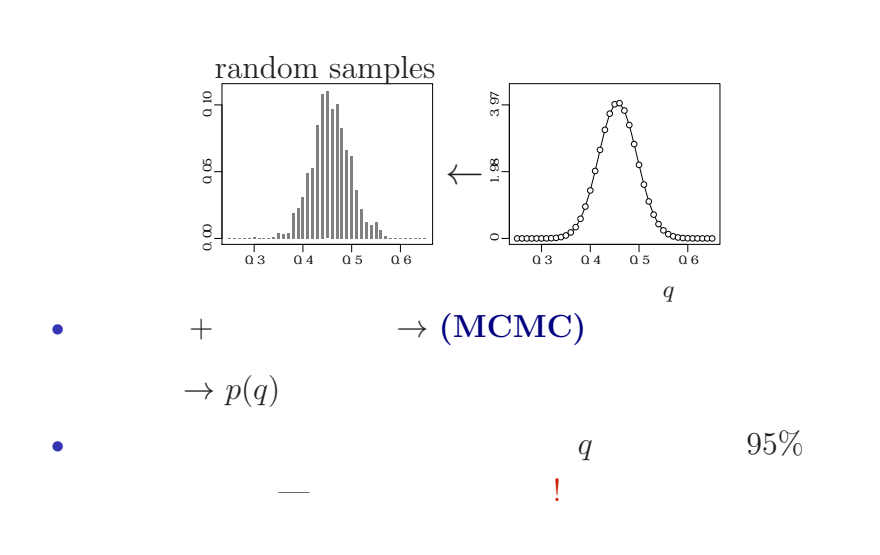

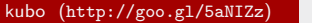

 $k$  (kubo (http://goo.gl/ $\frac{2015-03-25}{99}$  / 151

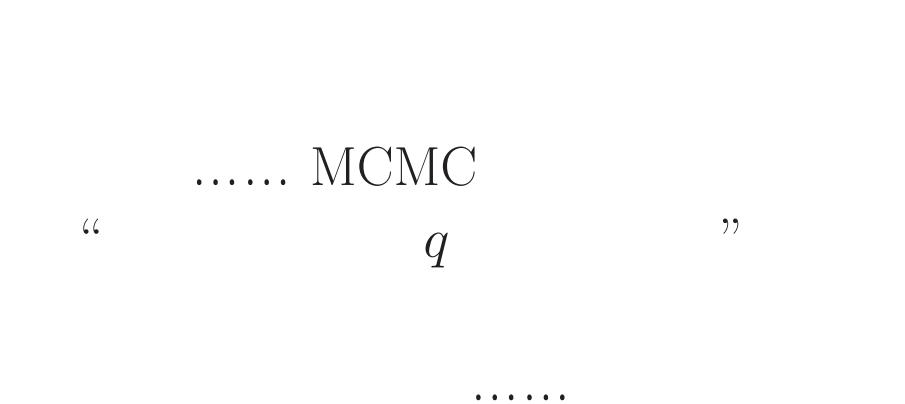

MCMC サンプリングのための例題 二項分布のパラメーターを最尤推定 (同じもの再掲)

kubo (http://goo.gl/5aNIZz) GLMM 2015–03–25 100 / 151

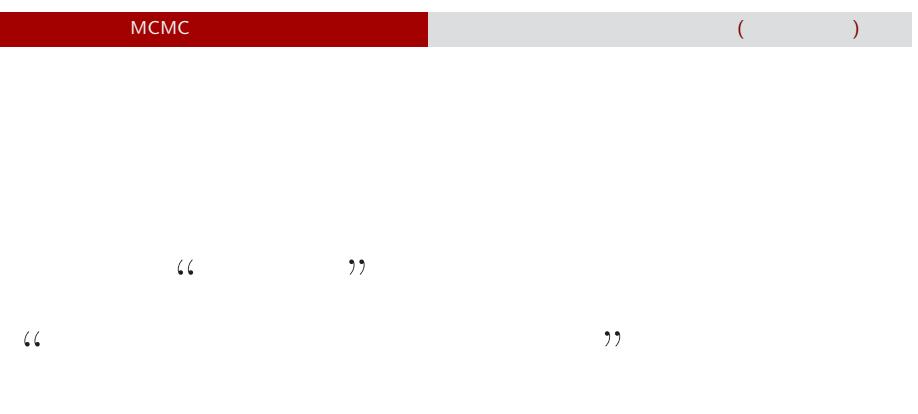

# 考えかたはしない,しかし ……

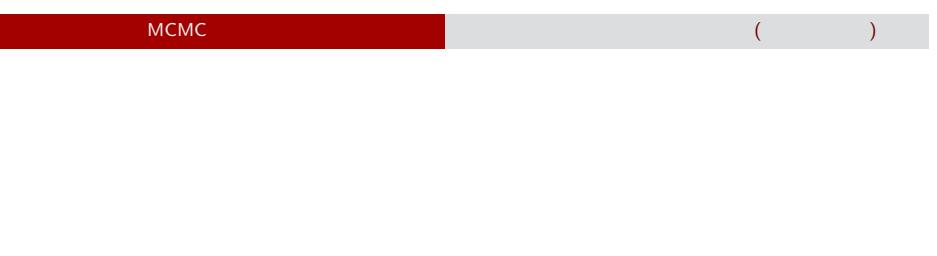

# $\frac{1}{2}$   $\frac{1}{2}$   $\frac{1}{2}$

kubo (http://goo.gl/5aNIZz) GLMM  $2015-03-25$  102 / 151

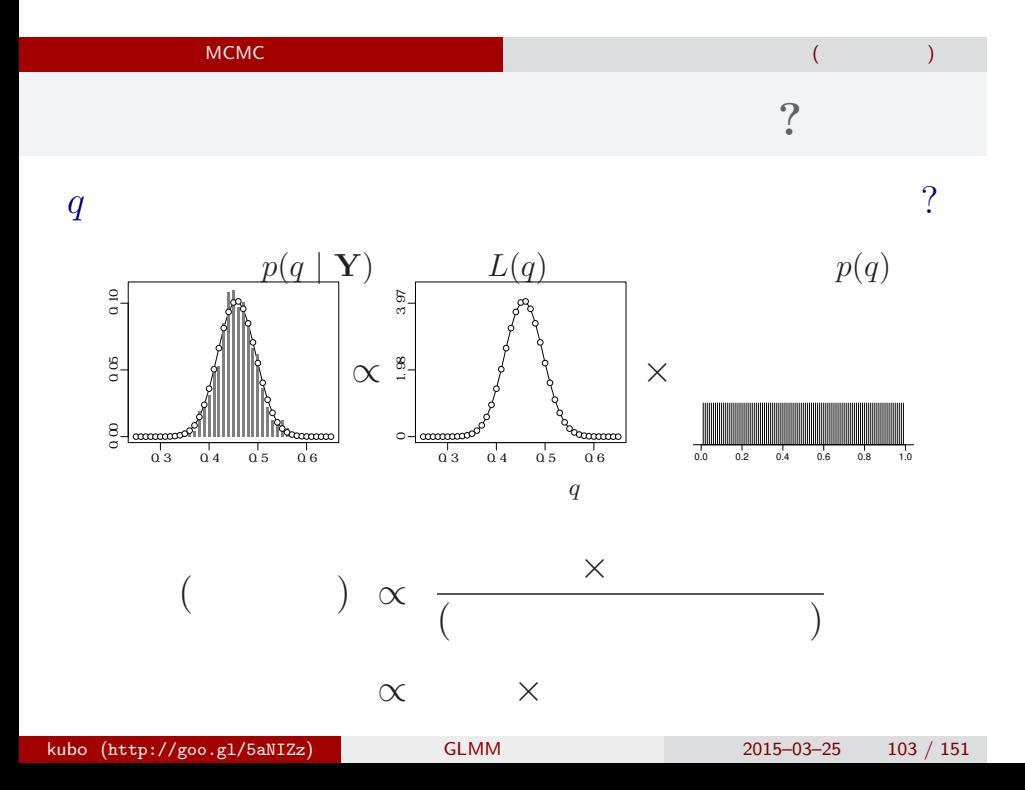

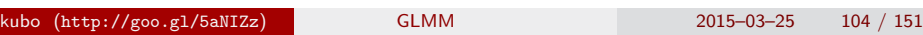

# "MCMC によって得られる結果"

 $\alpha$  (a) and  $\alpha$  (b) and  $\alpha$  (c) and  $\alpha$  (c) and  $\alpha$  (c) and  $\alpha$  (c) and  $\alpha$  (c) and  $\alpha$ 

ひとつのこころみでありました……

MCMC  $\blacksquare$ 

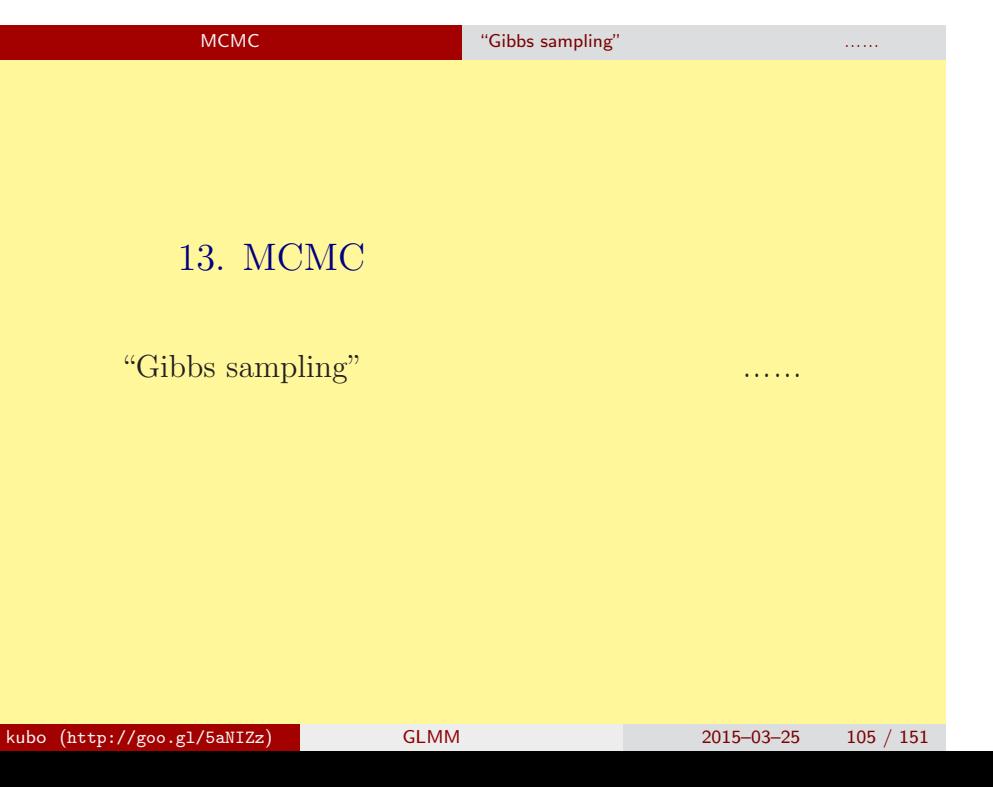

MCMC のためのソフトウェア "Gibbs sampling" などが簡単にできるような……

## $\rightarrow$  **MCMC**

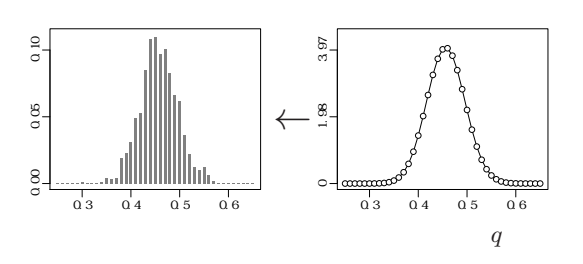

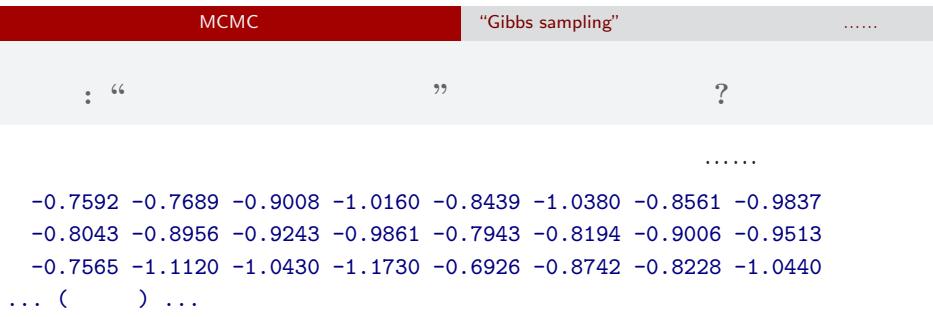

 $95\%$ 

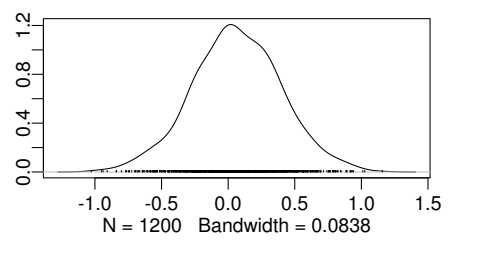

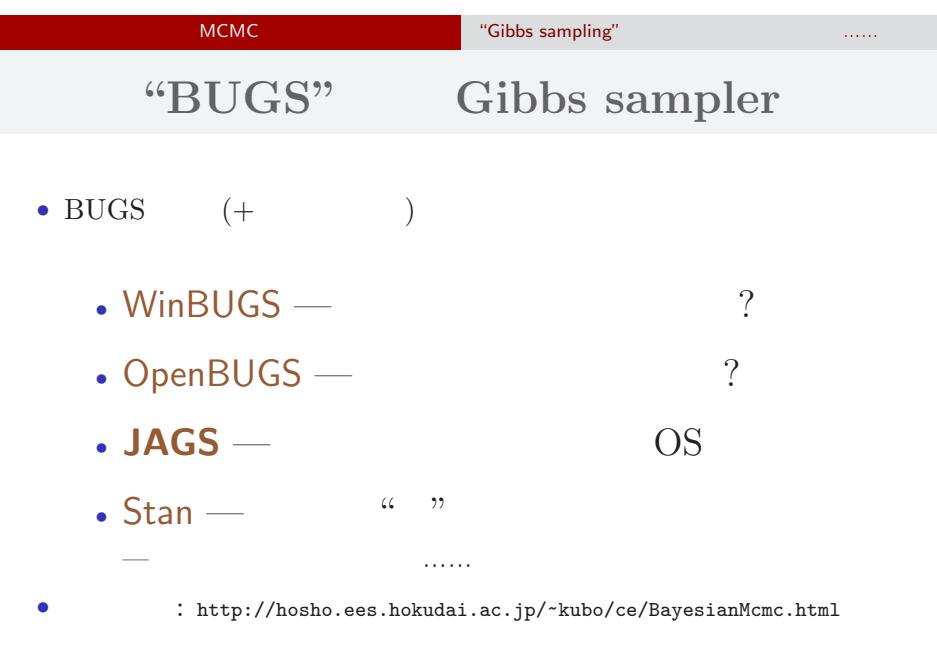

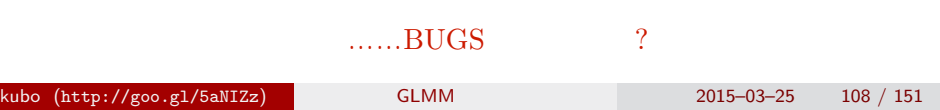
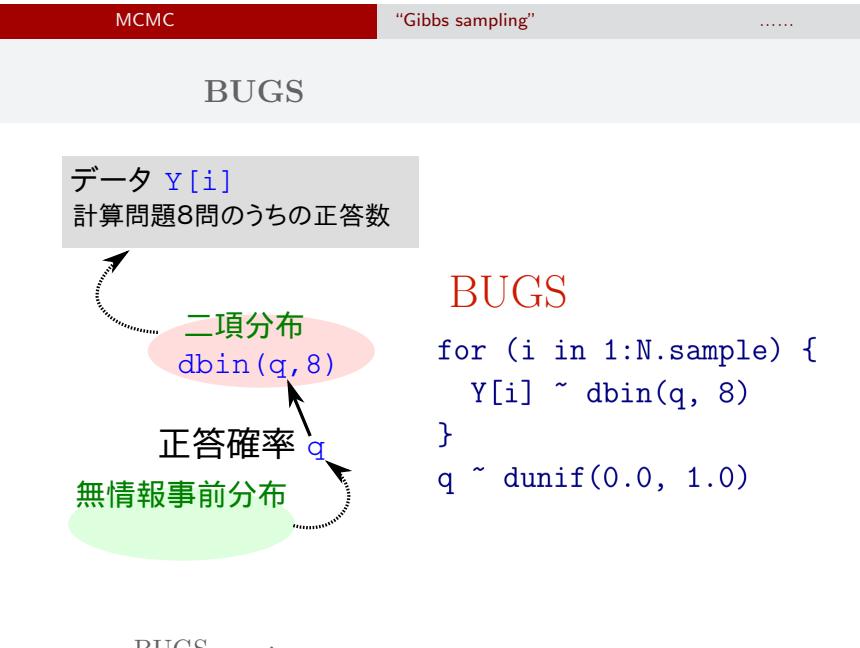

 $\begin{tabular}{ll} \bf BUGS & \tt \end{tabular} :$ Spiegelhalter et al. 1995. BUGS: Bayesian Using Gibbs Sampling version 0.50. kubo (http://goo.gl/5aNIZz) GLMM 2015–03–25 109 / 151

#### MCMC のためのソフトウェア "Gibbs sampling" などが簡単にできるような…… いろいろな **OS** で使える **JAGS**3.4.0

- R core team Martyn Plummer
	- *•* Just Another Gibbs Sampler
- C++
	- R  $\bullet$  R
- Linux, Windows, Mac OS X
- **• •**  $\mathbf{r} = \mathbf{r} \cdot \mathbf{r}$
- R : library(rjags)

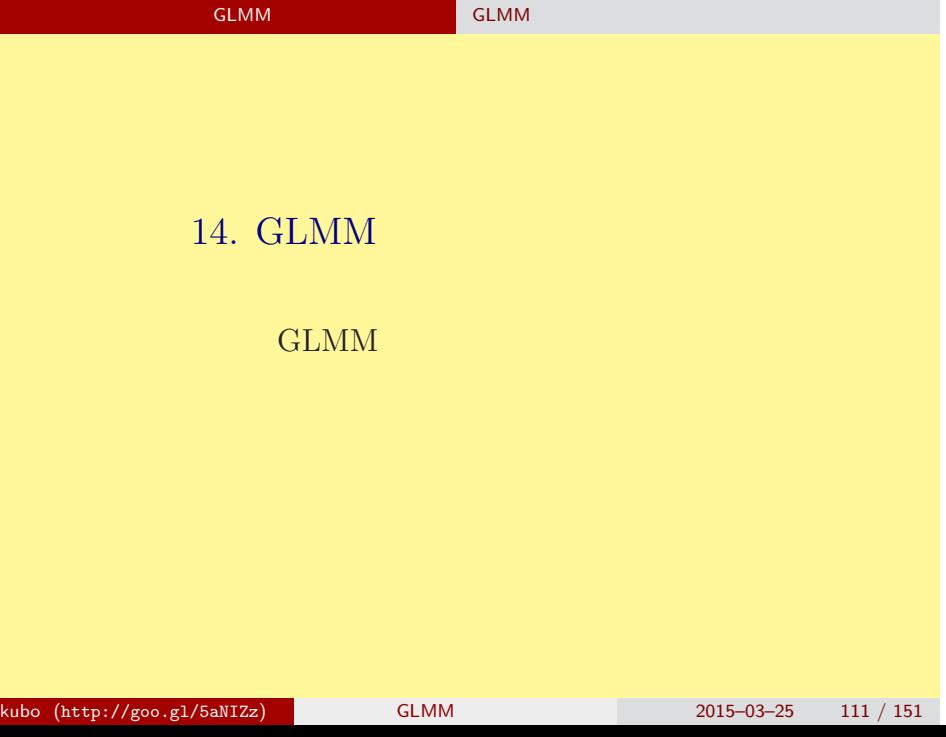

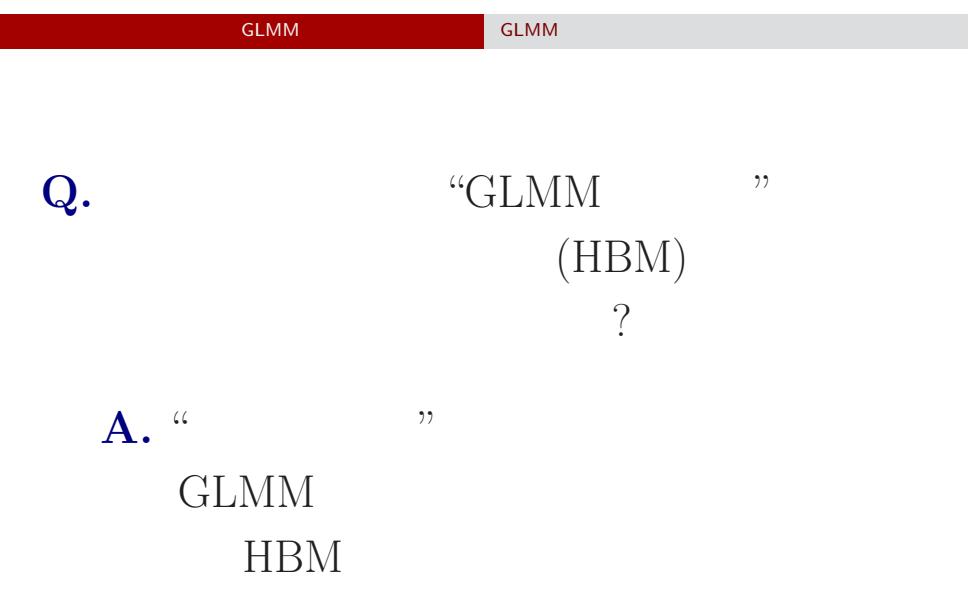

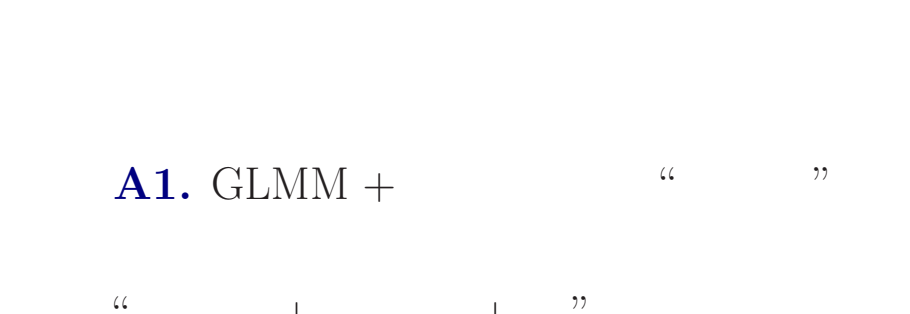

 $+$  + … MCMC  $\begin{minipage}{0.9\linewidth} \begin{tabular}{l} \multicolumn{2}{c}{\textbf{MCMC}}\\ \multicolumn{2}{c}{\textbf{MCMC}}\\ \multicolumn{2}{c}{\textbf{NCMC}}\\ \multicolumn{2}{c}{\textbf{NCMC}}\\ \multicolumn{2}{c}{\textbf{NCMC}}\\ \multicolumn{2}{c}{\textbf{NCMC}}\\ \multicolumn{2}{c}{\textbf{NCMC}}\\ \multicolumn{2}{c}{\textbf{NCMC}}\\ \multicolumn{2}{c}{\textbf{NCMC}}\\ \multicolumn{2}{c}{\textbf{NCMC}}\\ \multicolumn{2}{c}{\textbf{NCMC}}\\ \$ 

GLMM とっぽん GLMM のインド

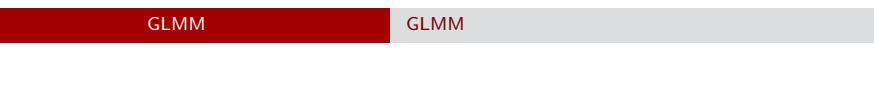

#### $A2. \text{ GLMM } +$

 $\label{eq:3.1} \frac{1}{2} \left( \frac{1}{2} \right)^2 \left( \frac{1}{2} \right)^2 \left( \frac{1}{2} \right)^2 \left( \frac{1}{2} \right)^2 \left( \frac{1}{2} \right)^2 \left( \frac{1}{2} \right)^2 \left( \frac{1}{2} \right)^2 \left( \frac{1}{2} \right)^2 \left( \frac{1}{2} \right)^2 \left( \frac{1}{2} \right)^2 \left( \frac{1}{2} \right)^2 \left( \frac{1}{2} \right)^2 \left( \frac{1}{2} \right)^2 \left( \frac{1}{2} \right)^2 \left( \frac{1}{$  $\alpha$  0.  $\alpha$  0.  $\alpha$ 

## $+ \text{ MCMC} \qquad \text{OK!}$

kubo (http://goo.gl/5aNIZz) GLMM 2015–03–25 114 / 151

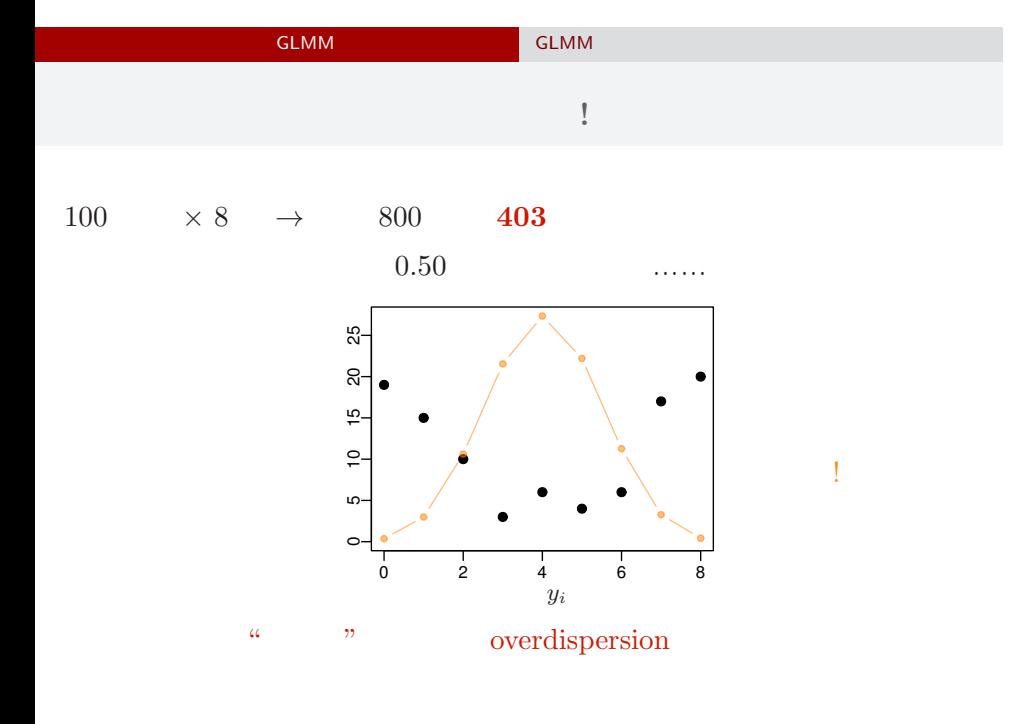

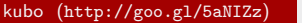

 $k$  (kubo (http://goo.gl/ $\frac{2015-03-25}{2015-03-25}$  115 / 151

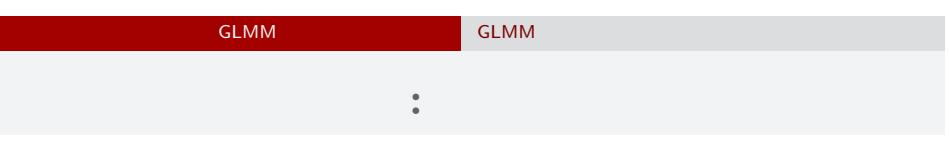

*•* 正答確率を推定するために 二項分布という確率分布

$$
\bullet \qquad i \qquad \qquad N_i \qquad \qquad y_i
$$

• **•**  $\mathbf{r} = \mathbf{r} \times \mathbf{r}$ 

$$
p(y_i | q_i) = {N_i \choose y_i} q_i^{y_i} (1 - q_i)^{N_i - y_i},
$$

**•**  $q_i$ 

kubo (http://goo.gl/5aNIZz) GLMM の紹介 2015–03–25 116 / 151

### GLMM  $\begin{bmatrix} \text{GLMM} & \text{GLMM} \end{bmatrix}$  GLMM GLM  $\cdot$  :

$$
q(z) = 1/\lbrace 1 + \exp(-z) \rbrace
$$
\n
$$
q(z) = \frac{1}{\lbrace 1 + \exp(-z) \rbrace}
$$
\n
$$
\frac{1}{\sum_{\substack{0 \text{ odd } z \\ 0 \leq i \leq 4 \text{ odd } z \\ 0 \leq i \leq 4 \text{ odd } z}} \sqrt{q(z)}
$$
\n
$$
z_i = a + r_i
$$
\n
$$
a:
$$
\n
$$
r_i: \qquad i \qquad (-)
$$

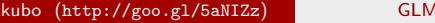

 $\text{MM}$  2015–03–25 117 / 151

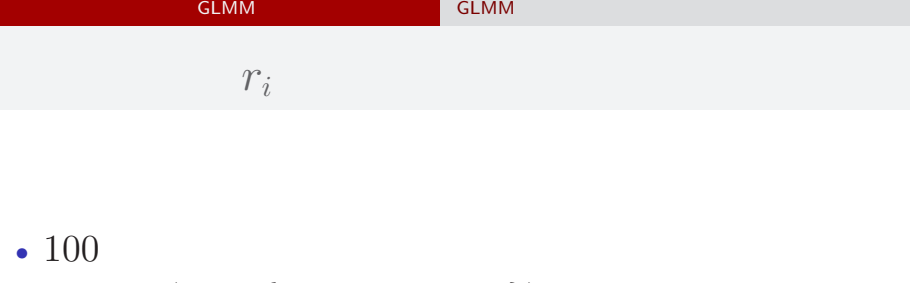

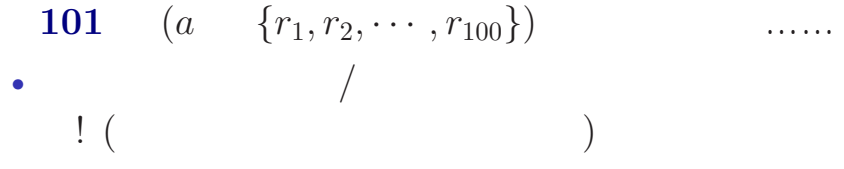

# GLMM  $\overline{\phantom{a}}$  GLMM  ${r_i}$

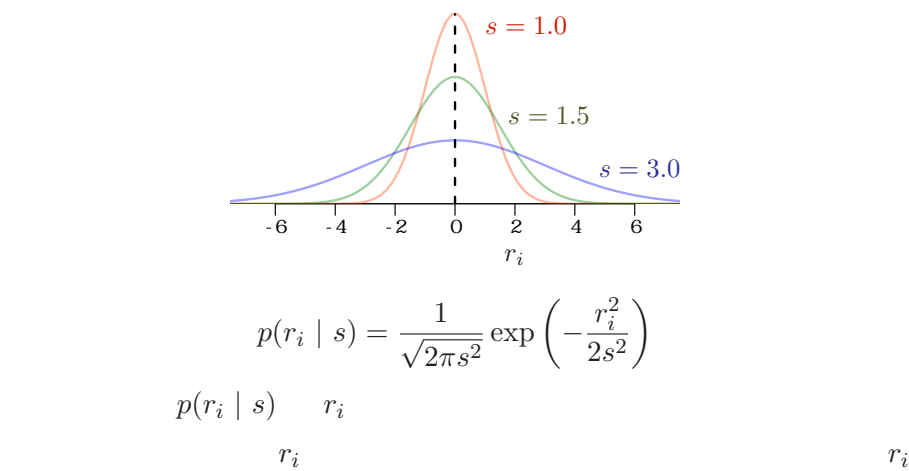

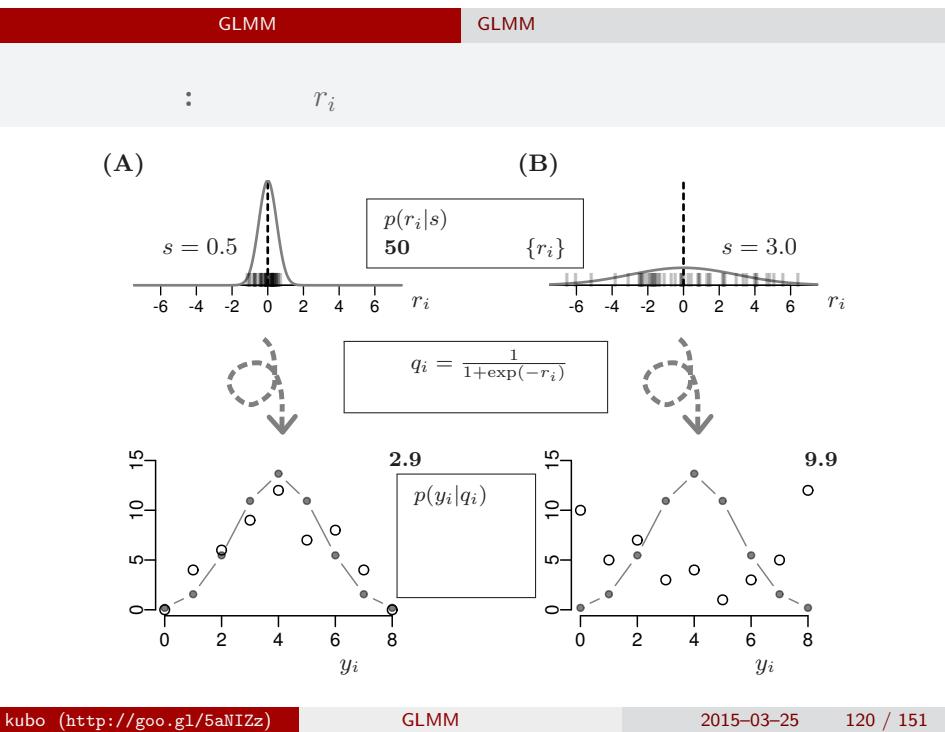

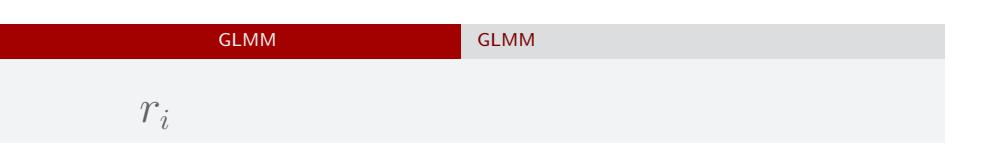

 ${r_i}$  $100 \t r_i$ 

$$
s = 1.0
$$
  
\n
$$
s = 1.5
$$
  
\n
$$
s = 3.0
$$
  
\n
$$
s = 3.0
$$
  
\n
$$
r_i
$$
  
\n
$$
p(r_i \mid s) = \frac{1}{\sqrt{2\pi s^2}} \exp\left(-\frac{r_i^2}{2s^2}\right)
$$

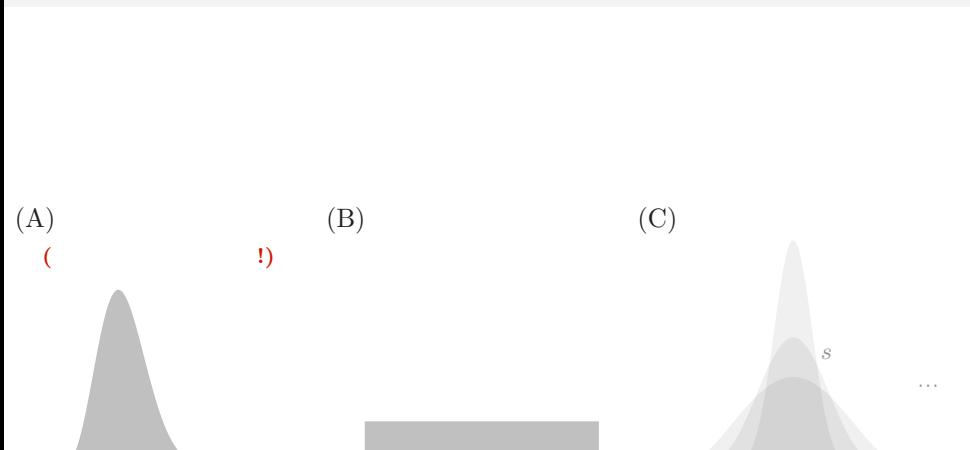

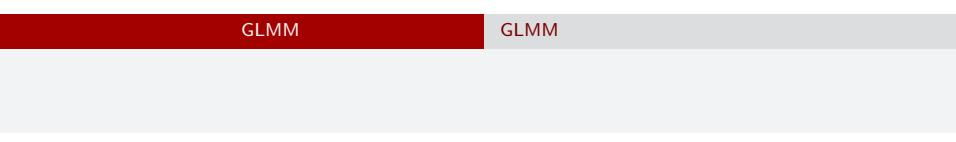

0.0 0.2 0.4 0.6 0.8 1.0 0.0 0.2 0.4 0.6 0.8 1.0 0.0 0.2 0.4 0.6 0.8 1.0

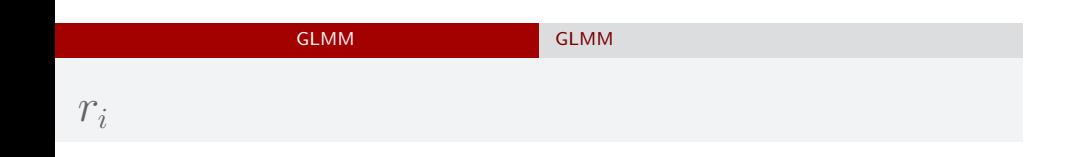

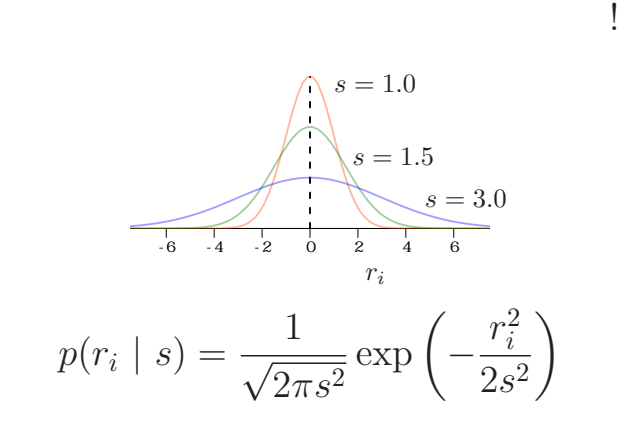

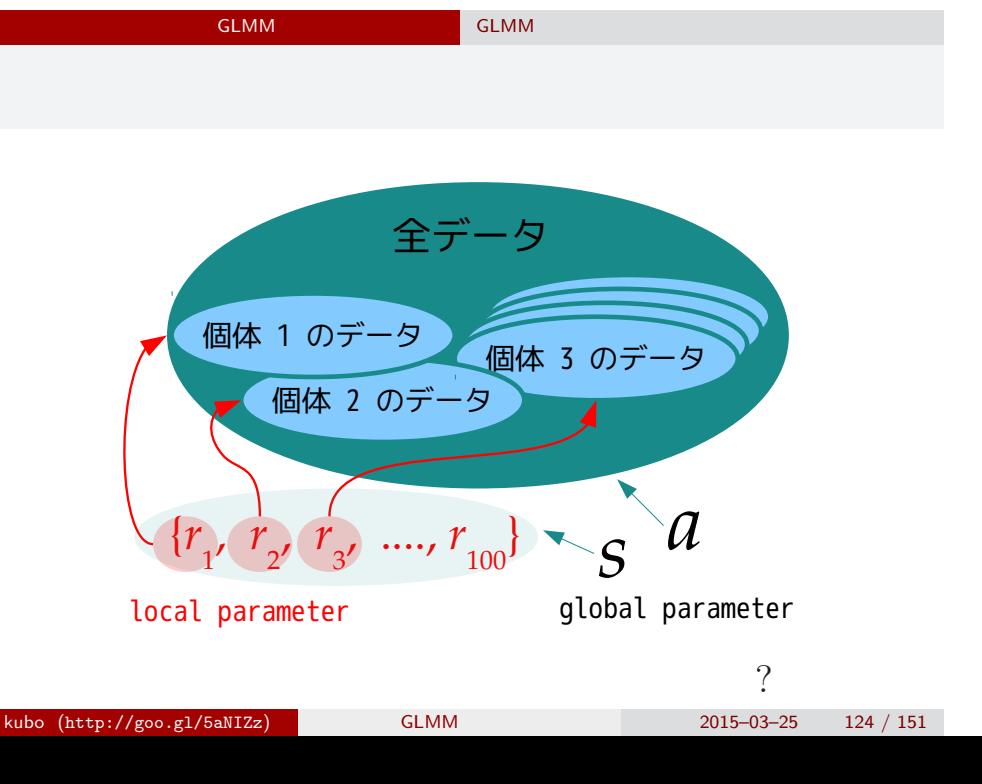

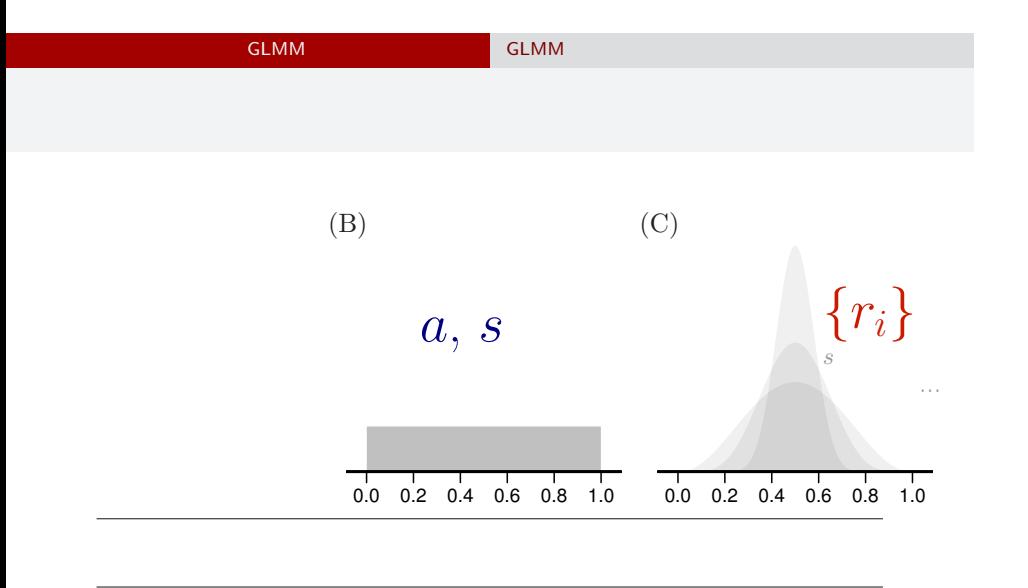

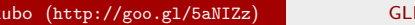

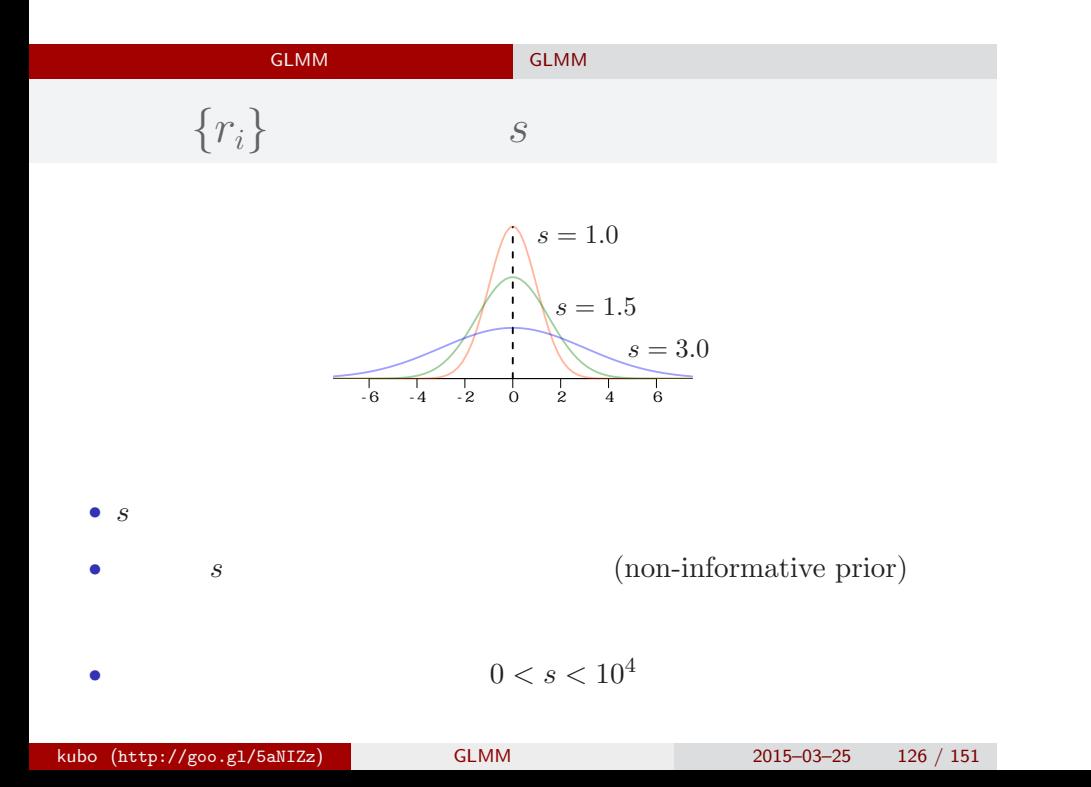

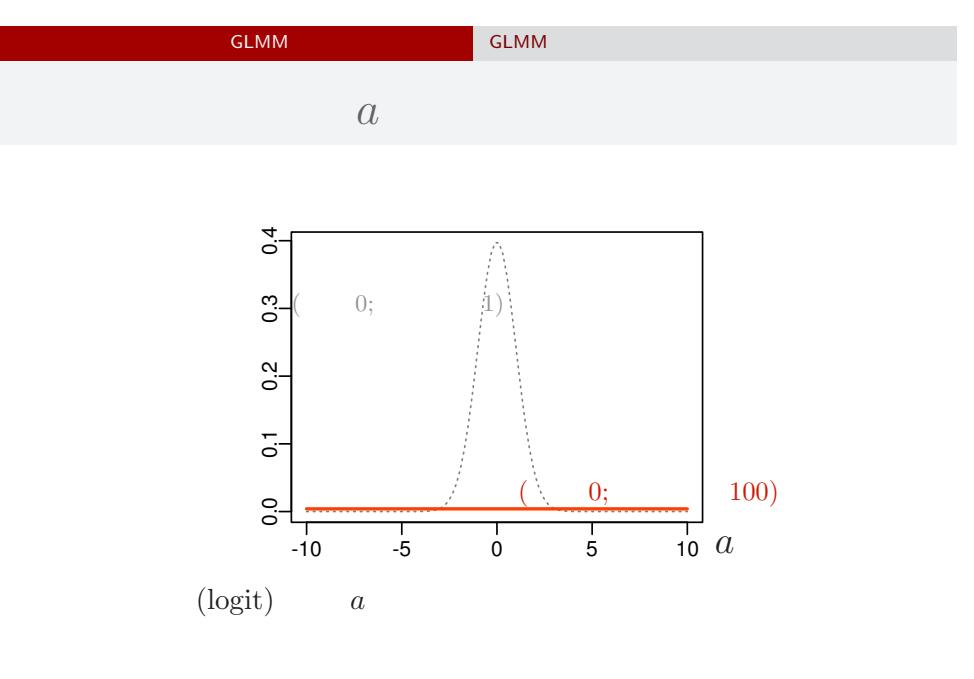

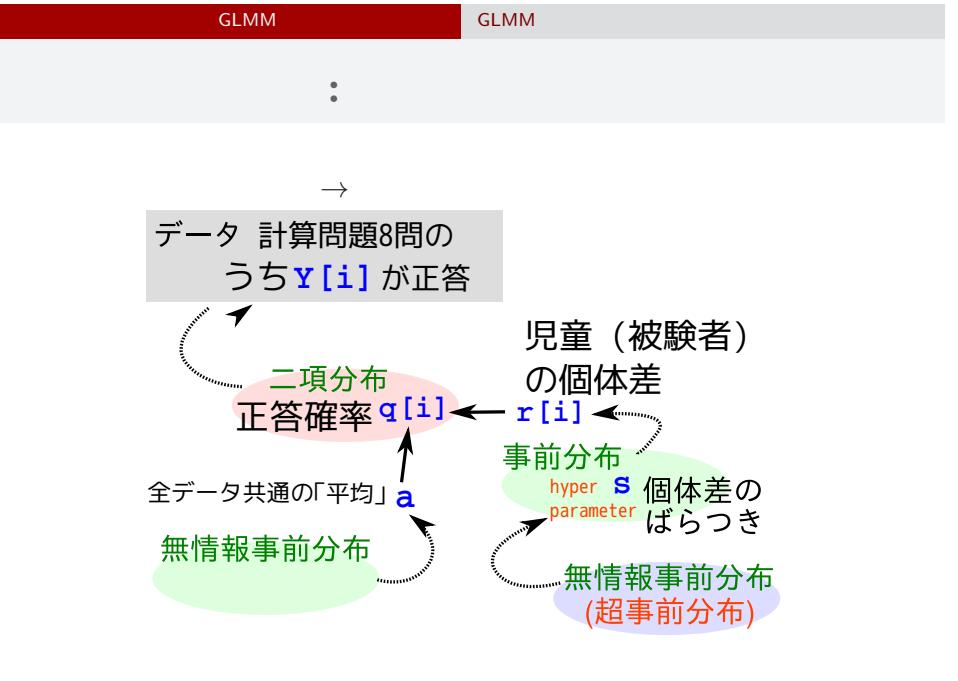

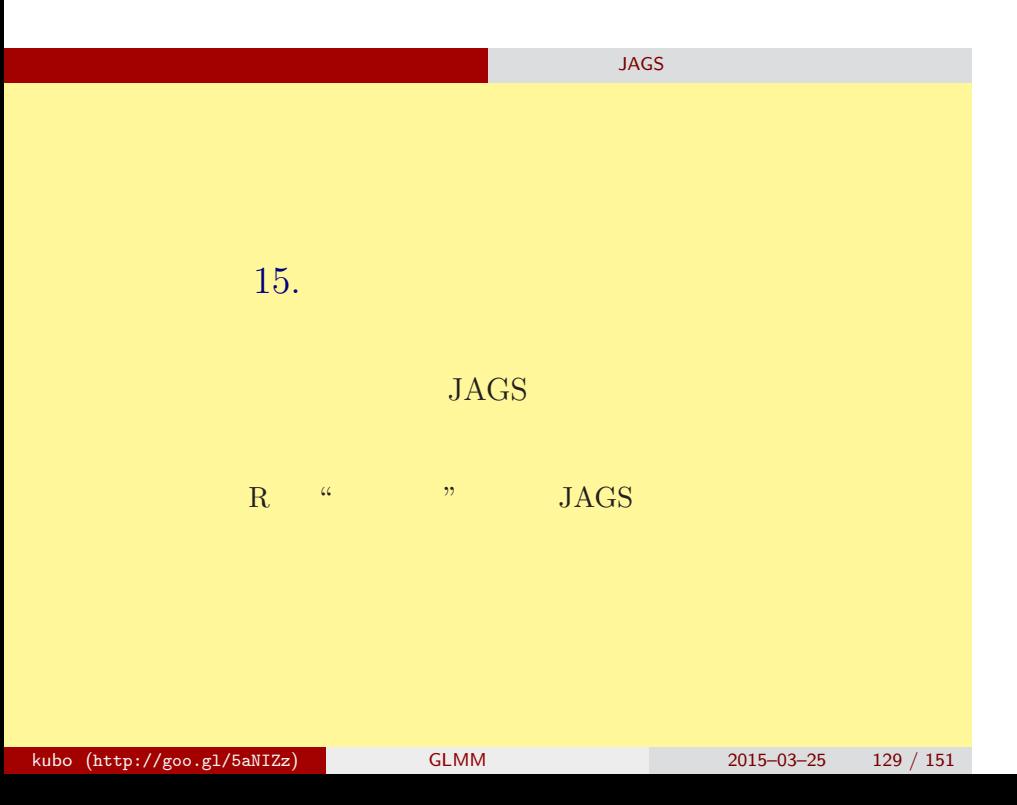

#### 階層ベイズモデルの推定 ソフトウェア JAGS を使ってみる

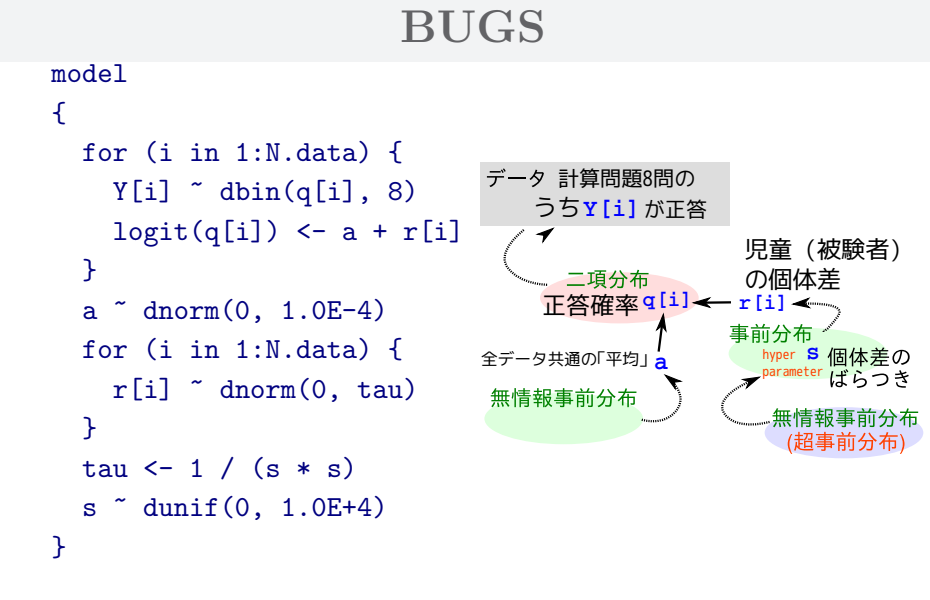

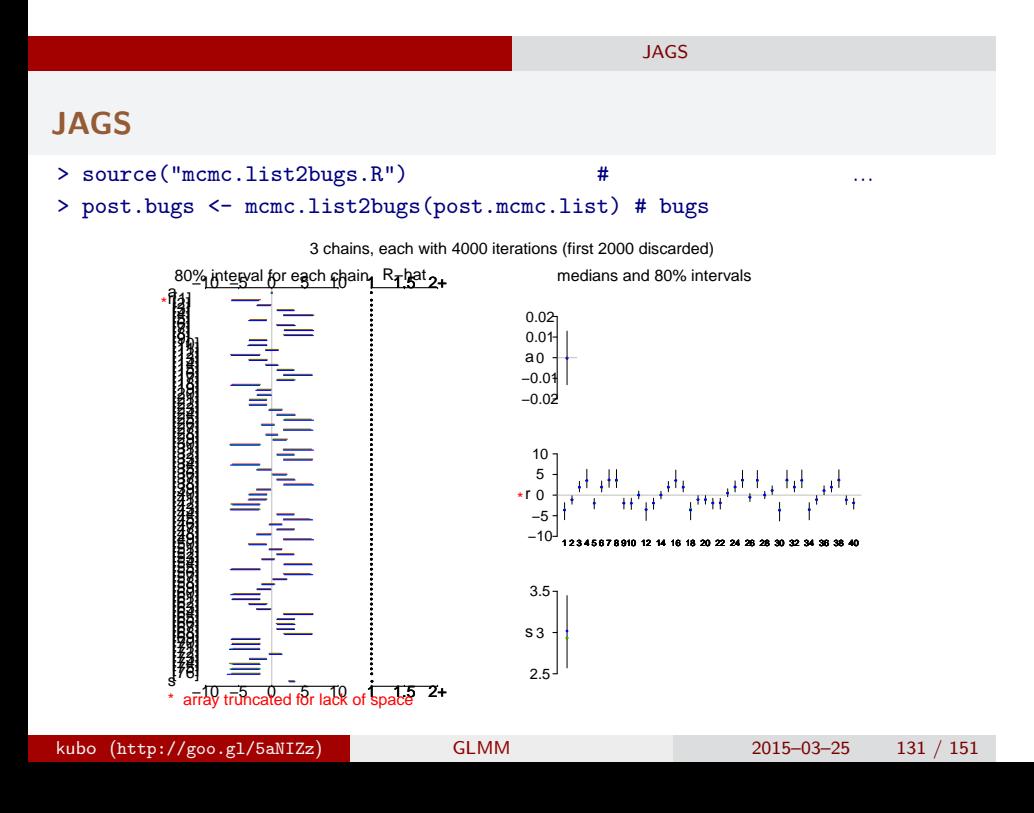

#### bugs post.bugs

**JAGS** 

- *•* print(post.bugs, digits.summary = 3)
	- $95\%$

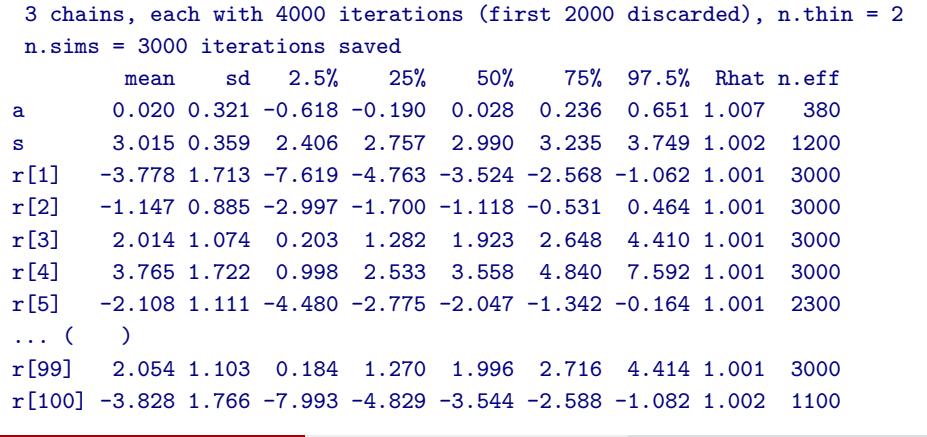

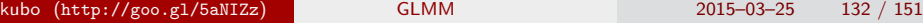

#### **JAGS** 各パラメーターの事後分布サンプルを **R** で調べる **Trace of a Density of a** 0.0 0.8 0 200 600 1000 −1.0 0.0 0.5 1.0 Iterations  $N = 1000$  Bandwidth = 0.06795 **Trace of s Density of s**  $0.0\ 0.8$ 0.0 0.8  $\frac{1}{1}$ 0 200 600 1000 2.0 3.0 4.0 5.0 Iterations  $N = 1000$  Bandwidth = 0.07627

−1.0 0.5

 $-1.0$  0.5

2.0 4.0

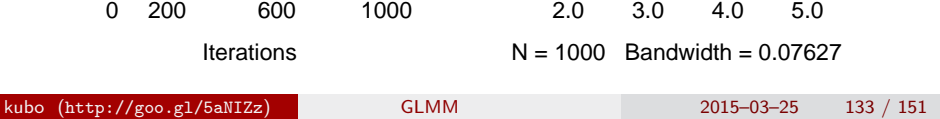

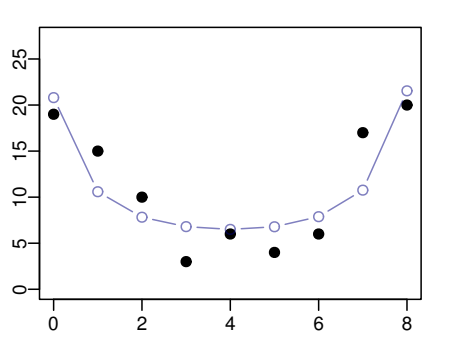

 $% \begin{array}{l} {\bf{matrix}} \hspace{2mm} {\bf{matrix}}\\ {\bf{matrix}}\\ {\bf{mmatrix}}\\ {\bf{m$ 

• post.mcmc <- to.mcmc(post.bugs)

JAGS

# $16.$ 個体差 + グループ差,など  $\alpha$  "Construction  $\alpha$ " Experimental Experimental Experimental Experimental Experimental Experimental Experimental Experimental Experimental Experimental Experimental Experimental Experimental Experimental Experimental E kubo (http://goo.gl/5aNIZz) GLMM 2015–03–25 135 / 151

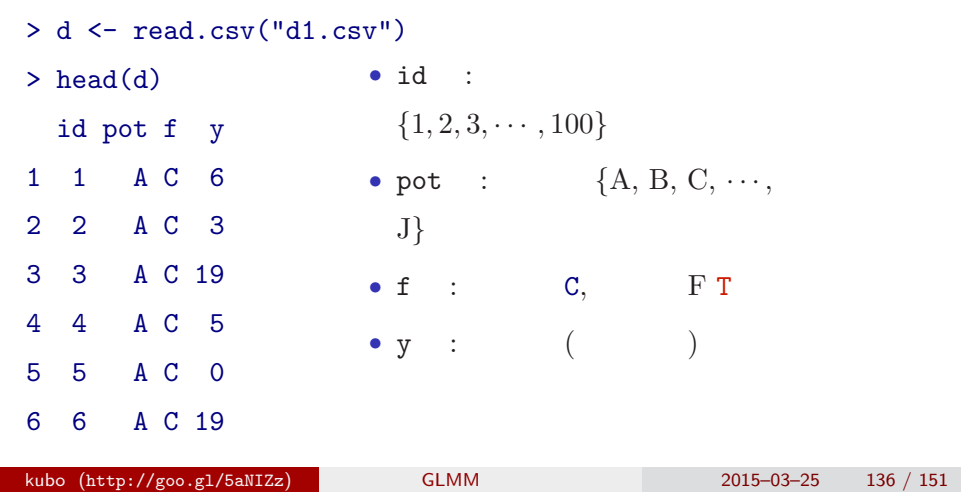

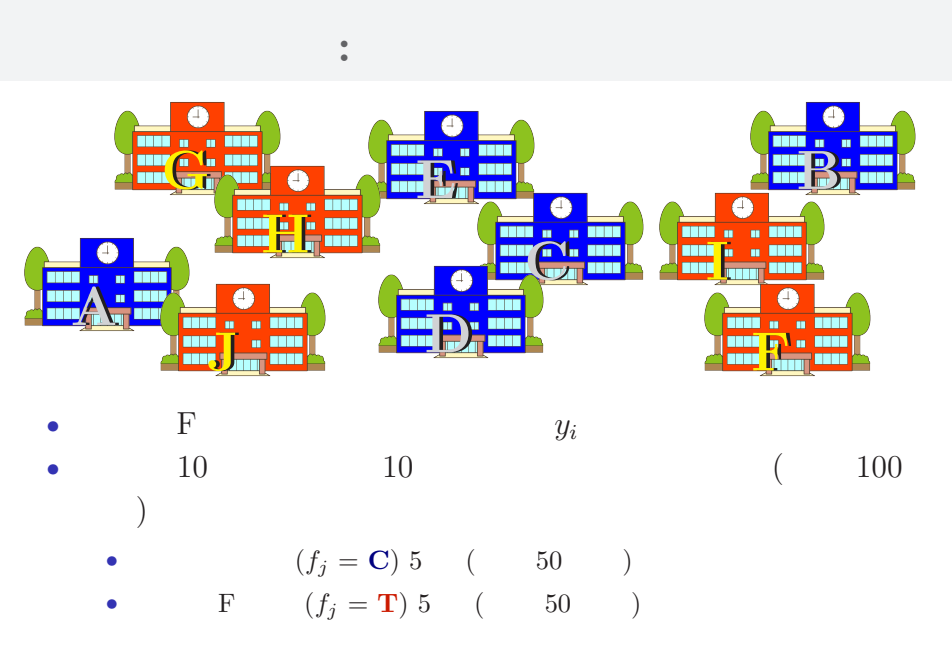

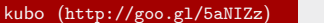

kubo (http://goo.gl/5anizations.com/2015–03–25 137 / 151

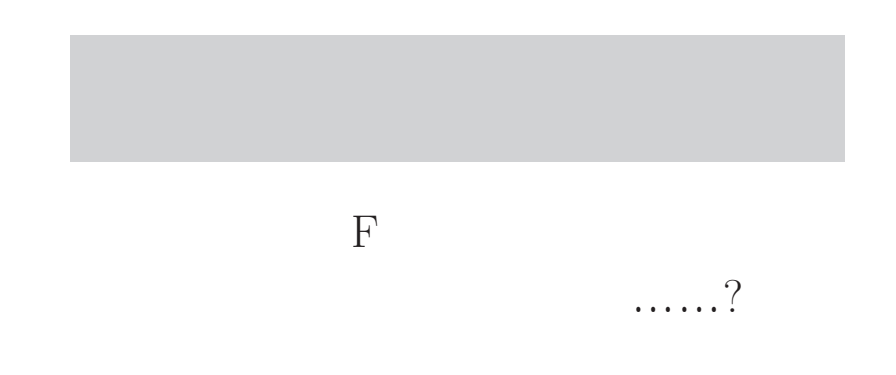

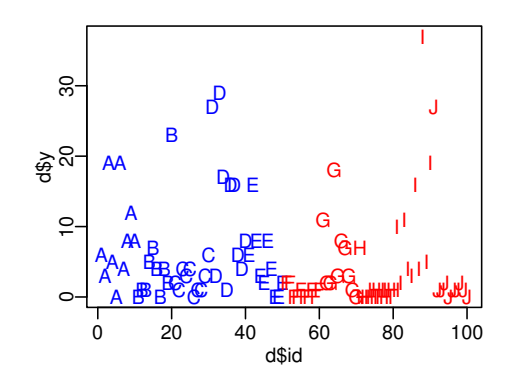

*•* plot(d\$id, d\$y, pch = as.character(d\$pot), ...)

*•* コントロール 処理 でそんなに差がない?

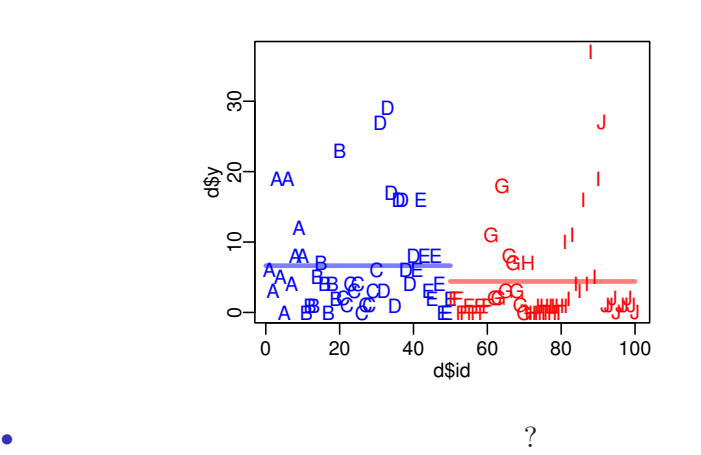

kubo (http://goo.gl/5aNIZz) GLMM 2015–03–25 140 / 151

• ( )

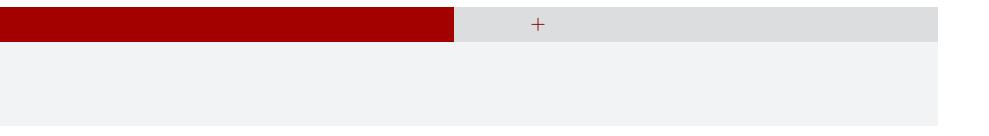

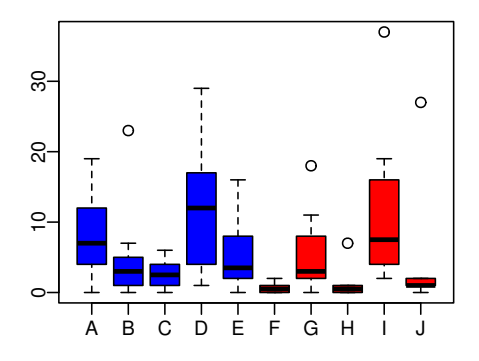

- *•* plot(d\$pot, d\$y, col = rep(c("blue", "red"), each = 5))
- $\it random$  effects

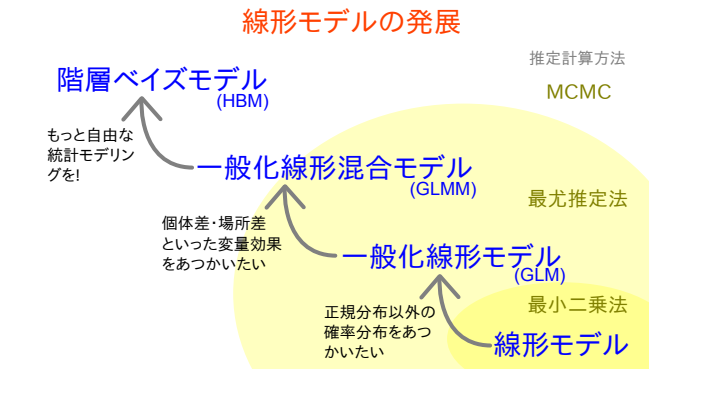

#### GLM:

```
> summary(glm(y ~ f, data = d, family = poisson))
...( )...
Coefficients:
         Estimate Std. Error z value Pr(>|z|)
(Intercept) 1.8931 0.0549 34.49 < 2e-16
fT -0.4115 0.0869 -4.73 2.2e-06
...( )...
 • 教育法 F "おかげ" で平均回答数が低下
 \bullet p = 0.000002 …… " **
```
kubo (http://goo.gl/5aNIZz) GLMM  $2015-03-25$  143 / 151

#### GLMM:

```
> library(glmmML)
 > summary(glmmML(y ~ f, data = d, family = poisson,
 + cluster = id))
 ...( )...
              \c{o} coef se(\c{o}ef) z Pr(>|z|)
 (Intercept) 1.351 0.192 7.05 1.8e-12
 fT -0.737 0.280 -2.63 8.4e-03
 ...( )...
  • GLM
  • p = 0.0084 …… <br>
(a) p = 0.0084 …… "<br>
ELMM 2015–03–25 144 / 151
kubo (http://geo.gl/5aNIZz) GLMM 2015–03–25
```
## 複数ランダム効果の階層ベイズモデル 個体差 + グループ差,など 児童差 **+** 学校差を考える階層ベイズモデル

## *log*  $log(\lambda_i) = a + bf_i + ($  ) + () *•* 事前分布の設定

- $\begin{array}{cccc} a & f_i & b & ( & & ) \\ & & ( & & \sigma_1, \, \sigma_2 & \end{array}$ *•* 児童差と学校差は階層的な事前分布 (それぞれ標準偏差 *σ*1, *σ*<sup>2</sup> の正規
- $\rightarrow$
- $\sigma_*$  ([0, 10<sup>4</sup>])

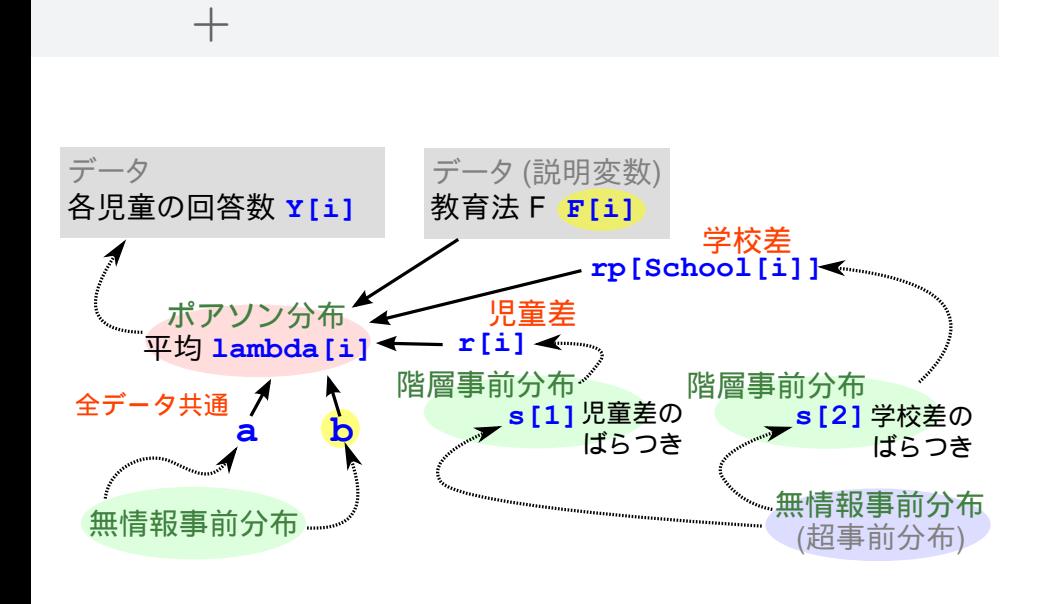

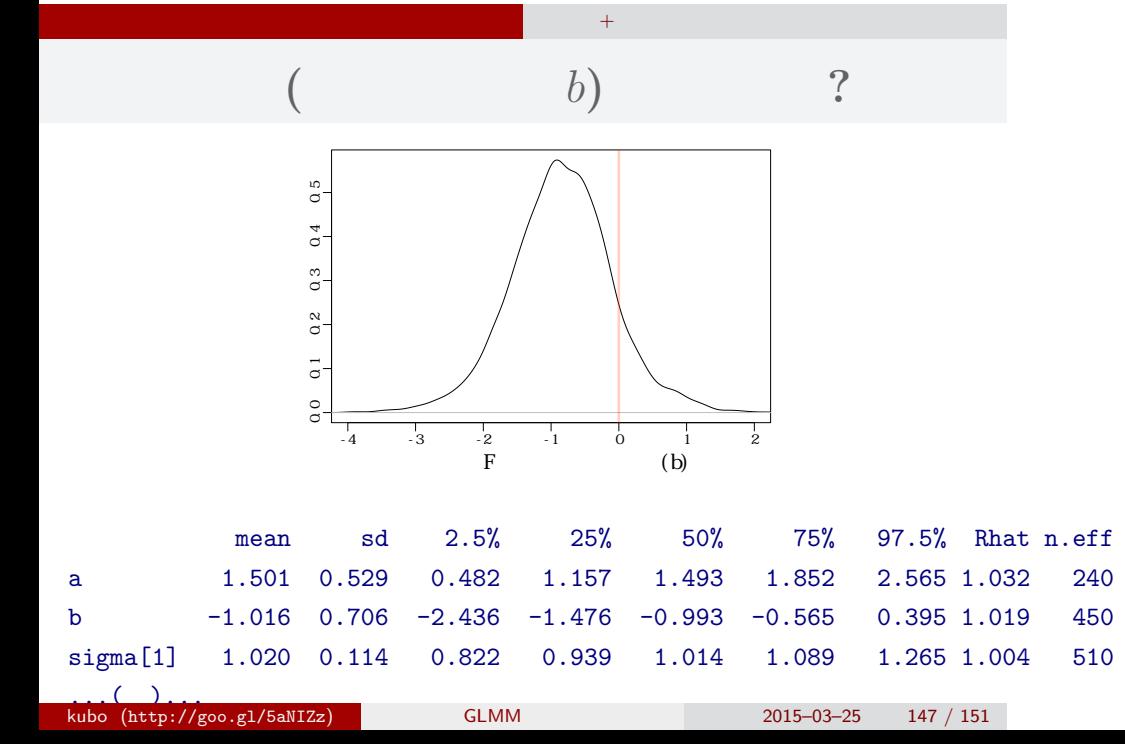

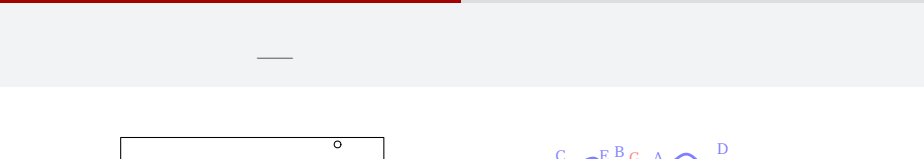

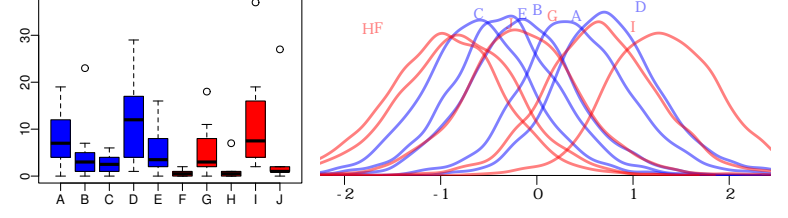

- GLMM +  $\qquad$  ,  $\ldots$
- "  $\frac{u}{v}$  ,  $\frac{u}{v}$  ,  $\$

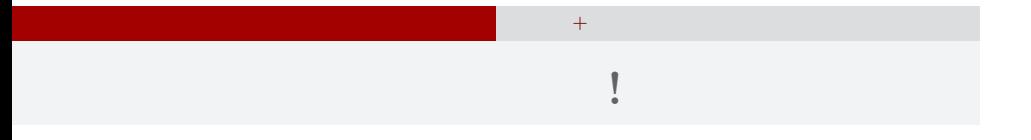

## **• random** effects **only fixed effects** , GLM GLMM …… *•* **"**確信をもって**"** まちがえるので非常に危険**!** *•* 児童差・学校差の階層ベイズモデルが必要**!**

## GLMM ?

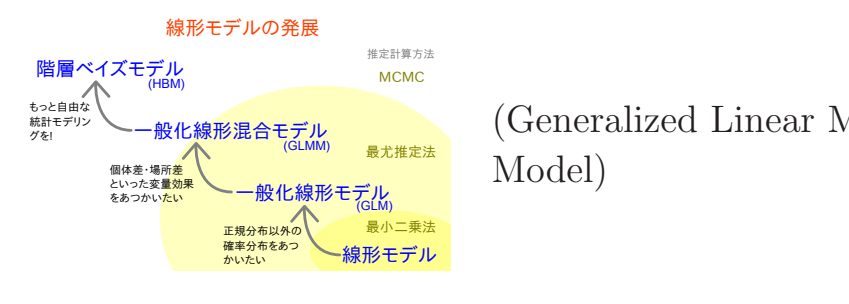

(Generalized Linear Mixed Model)

• GLMM  $\quad \ \ \,$  local parameter

•<br>• <sub>Contr</sub>essemble the contract the contract the contract the contract to the contract of the contract of the contract of the contract of the contract of the contract of the contract of the contract of the contract of the

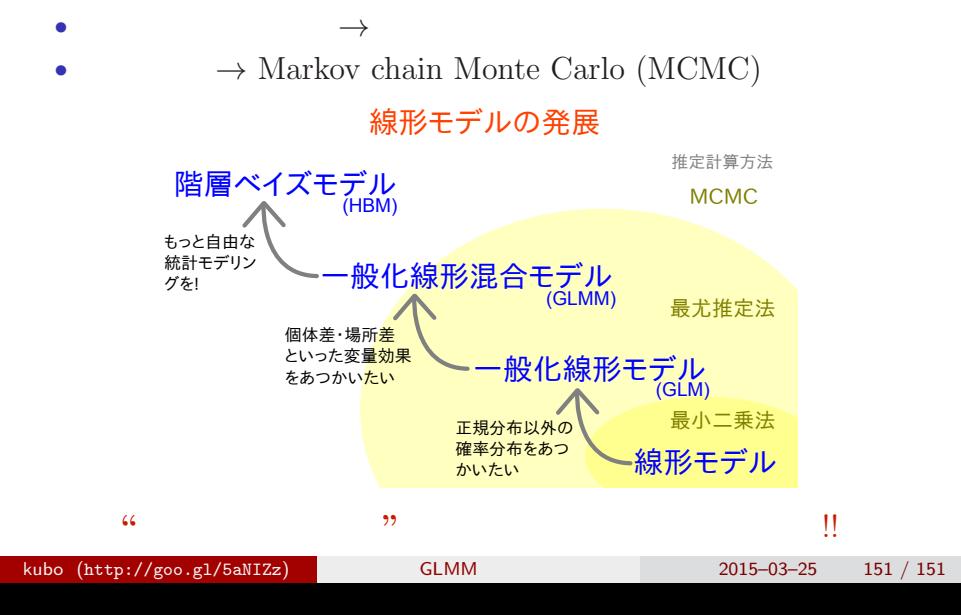